Министерство образования и науки Российской Федерации Федеральное государственное автономное образовательное учреждение высшего образования «Южно-Уральский государственный университет (национальный исследовательский университет)» Политехнический институт Механико-технологический факультет Кафедра машиностроения, автоматики и электроэнергетики

> ДОПУСТИТЬ К ЗАЩИТЕ Заведующий кафедрой к.т.н., доцент \_\_\_\_\_\_\_\_\_\_К.М. Виноградов \_\_\_\_\_\_\_\_\_\_\_\_\_\_\_\_\_\_\_2018г.

Автоматизированная система загрузки шаровой цементной мельницы

## ПОЯСНИТЕЛЬНАЯ ЗАПИСКА К ВЫПУСКНОЙ КВАЛИФИКАЦИОННОЙ РАБОТЕ ЮУрГУ–15.03.04.2018.705.00.00 ПЗ ВКР

Консультанты Безопасность жизнедеятельности, к.т.н., доцент

\_\_\_\_\_\_\_\_\_\_\_\_\_\_\_\_\_В.Г. Некрутов  $2018 \text{ r.}$ 

Руководитель работы к.т.н., доцент \_\_\_\_\_\_\_\_\_\_\_\_\_\_\_\_\_\_Р.Г. Закиров \_\_\_\_\_\_\_\_\_\_\_\_\_\_\_\_\_\_\_\_\_\_\_2018 г.

Автор работы студент группы ДО-506 \_\_\_\_\_\_\_\_\_\_\_\_\_\_\_\_\_\_К.С. Аверин \_\_\_\_\_\_\_\_\_\_\_\_\_\_\_\_\_\_\_\_\_\_\_2018 г.

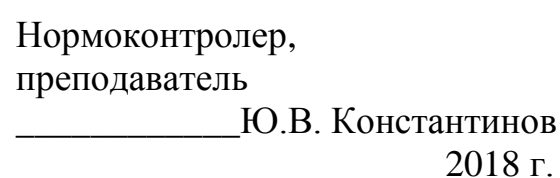

Челябинск 2018

### АННОТАЦИЯ

Аверин, К.С. Автоматизированная система загрузки шаровой цементной мельницы – Челябинск: «ЮУрГУ (НИУ)», МТ; 2018 г. – 72 с., 12 ил., библиогр. список – 14 наим., 6 листов чертежей ф. А1.

В выпускной квалификационной работе разработана автоматизированная система загрузки шаровой цементной мельницы  $3.2 \times 15$  м. работающей по разомкнутому циклу. Система разработана на базе программируемого логического контроллера ОВЕН ПЛК 154 АМ.

Разработанная система позволяет регулировать уровень загрузки первой камеры трубной шаровой мельницы, тем самым осуществлять управление технологическим процессом помола. Регулирование осуществляется непрерывно во время работы технологического оборудования. С помощью пульта оператора контроллера можно подготовить технологическое оборудование на выпуск одной из нескольких марок цемента.

В разделе безопасность жизнедеятельности рассмотрены вопросы обеспечения безопасных условий труда на автоматизированном участке, проведен расчет защитного заземления и разработаны мероприятия по защите от чрезвычайных ситуаций, вызванных атмосферными осадками.

Ожидаемый экономический эффект от использования разработанной автоматизированной системы загрузки составляет – 21 330,281тыс.руб.

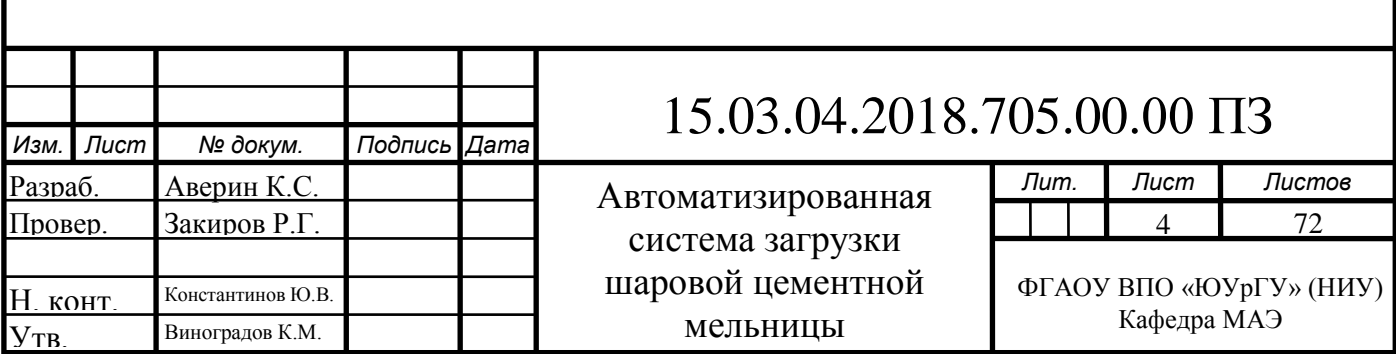

## Оглавление

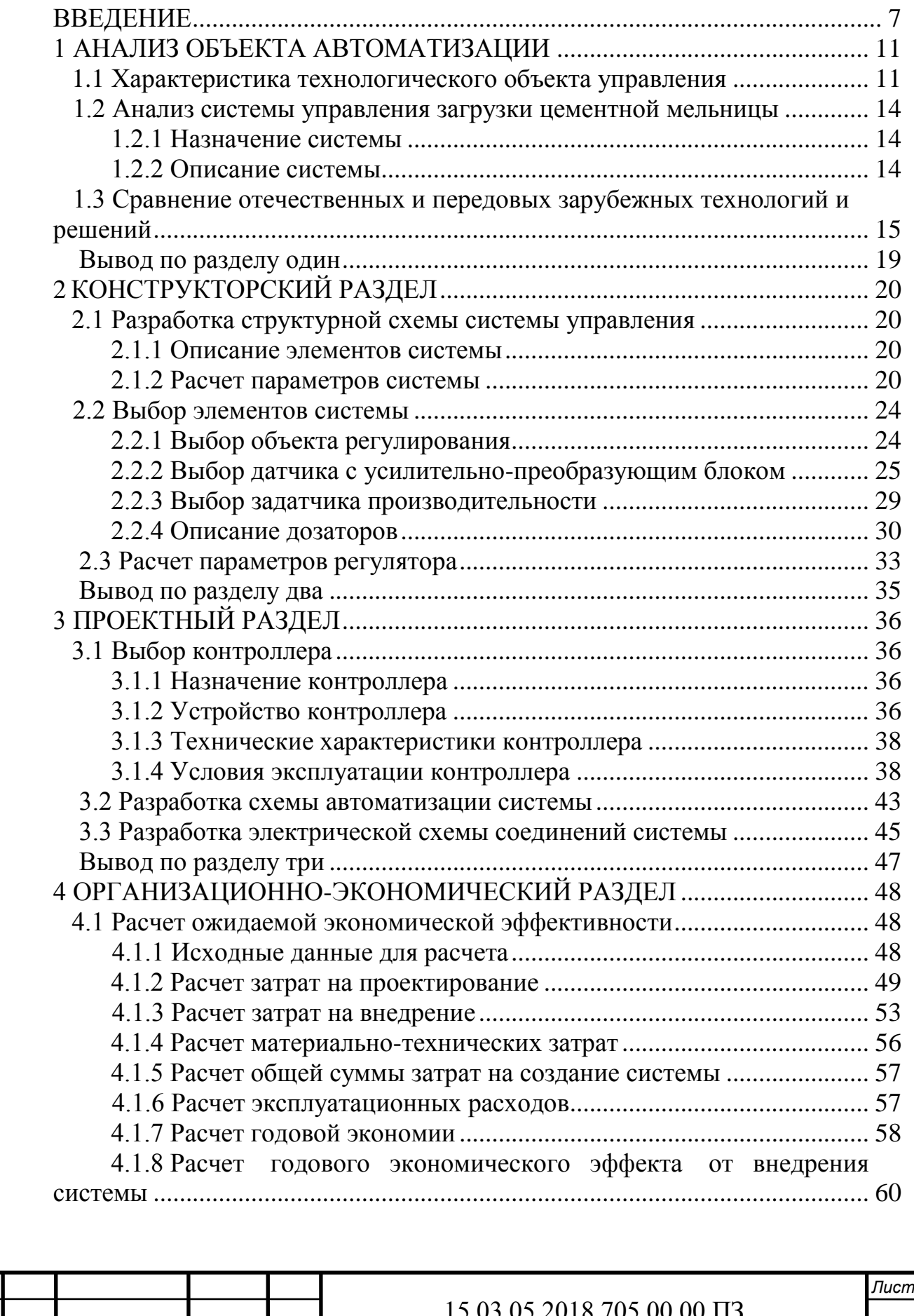

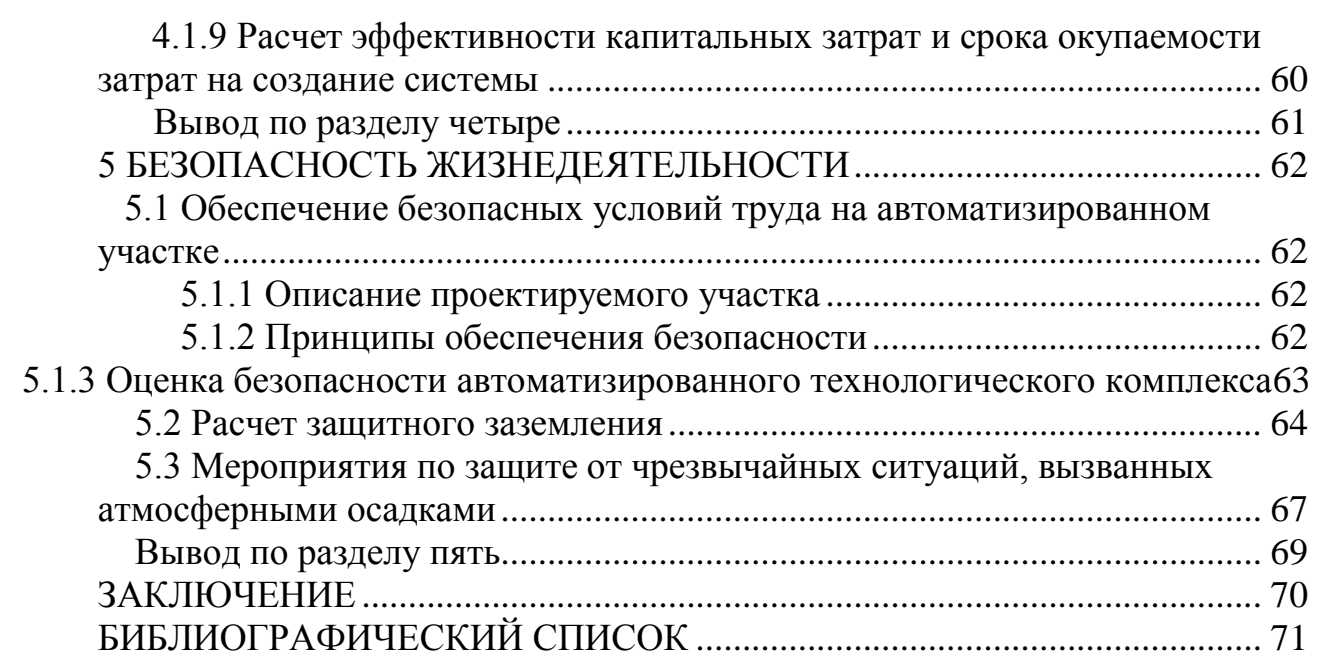

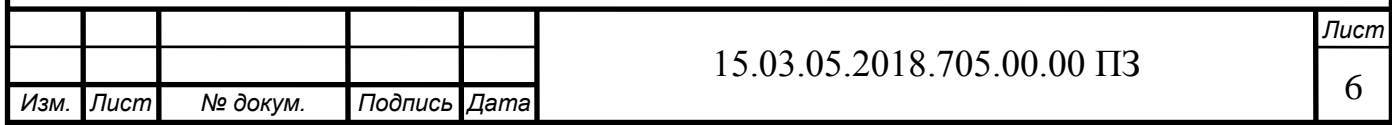

## <span id="page-4-0"></span>ВВЕДЕНИЕ

Одной из главных задач любого производства является автоматизация технологических процессов. Это позволяет существенно поднять культуру производства, облегчить труд людей. Развитие науки и техники позволяет в наше время создать автоматизированные системы управления производством, автоматизированные системы управления технологическим процессом. Всему этому содействует широкое применение вычислительной техники, а также быстрое развитие робототехники.

Применение современных средств и систем автоматизации позволяет решать задачи:

а) вести процесс с производительностью, максимально достижимой для данных производительных сил, автоматически учитывая непрерывные изменения технологических параметров, свойств исходных материалов и полуфабрикатов, изменение в окружающей среде и ошибки операторов;

б) управлять процессом, постоянно учитывая динамику производственного плана для номенклатуры выпускаемой продукции путем оперативной перестройки режимов технологического оборудования, перераспределения работ и так далее;

в) автоматически управлять процессом в условиях вредных и опасных для здоровья человека.

Решение поставленной задачи возможно, если имеются следующие предпосылки:

а) наблюдаемость основных технологических параметров производственного процесса (возможность прямых или косвенных измерений всех параметров, характеризующих состояние процесса);

б) потенциальная управляемость производственного процесса (возможность компенсировать возмущение быстрее, чем успевает измениться это возмущение);

в) прогрессивность производственного процесса и используемого технологического оборудования (возможность модернизации);

г) наличие необходимой степени изученности производственного процесса как объекта управления;

д) возможность получения технико-экономического, социального или иного эффекта;

е) реальность практического использования потенциально достижимого эффекта;

ж) наличие необходимого технического обеспечения разрабатываемой автоматизированной системы технологического процесса (АСУТП);

з) наличие необходимых организационных предпосылок для создания АСУТП.

Внедрение систем автоматизации направлено на повышение эффективности производственных процессов. Основными источниками внедрения систем автоматизации (СА) является:

а) повышение культуры производства, качества продукции и эффективности использования технологического оборудования;

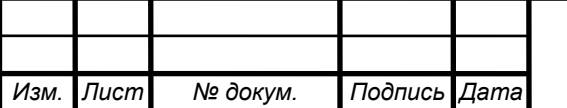

б) повышение производительности труда при выполнении технологических операций, резкое сокращение ошибок и брака, стабилизация технологического процесса, сокращение числа работающих;

в) увеличение выпуска и повышение надежности продукции, оптимизация номенклатурного распределения производственной продукции;

г) сокращение потерь рабочего времени на участках и технологических линиях, увеличение оперативности управления производственным процессом со стороны персонала и увеличение качества управления.

Цементные заводы нашей страны оснащены и оснащаются новым высокопроизводительным оборудованием и средствами комплексной механизации и автоматизации основных производственных процессов.

Карьеры современных цементных заводов оснащены мощными экскаваторами и самоопрокидывающимися железнодорожными вагонами и автосамосвалами. Подача глины с карьера осуществляется с помощью гидротранспорта.

Дробильные отделения оборудованы дробилками, способными принимать куски камня размером более 1 м, что исключает необходимость разделки «негабарита». Для переработки мела и глины применяются болтушки диаметром до 12 м, позволяющие загружать в них содержимое целого вагона или крупного автосамосвала. Склады сырья, топлива, клинкера и добавок оборудуются мощными мостовыми грейферными кранами, обеспечивающими полную механизацию складских операций. Применение силосных складов сырья, твердого топлива, клинкера и добавок создает условия для еще более высокой механизации операций с применением механизмов непрерывного действия.

Разгрузка и транспортировка материалов полностью механизированы путем применения ленточных пластинчатых и скребковых конвейеров для кусковых материалов, пневмовинтовых и камерных насосов, аэролифтов и пневможелобов для порошкообразных материалов, мощных центробежных насосов для транспортировки шлама.

Высокий уровень механизации, непрерывность, процесса цементного производства, применение машин непрерывного действия создают благоприятные условия дня автоматизации.

Комплексная автоматизация процесса способна не только обеспечить дальнейшее увеличение производительности труда (как за счет сокращения численности персонала, так и за счет увеличения производительности и стабильности работы оборудования), уменьшить расход топлива и электроэнергии, но и повысить однородность и качество цемента. Значительный экономический эффект может быть получен именно от повышения однородности и качества цемента.

В то же время задача автоматизации осложняется тем, что цементные заводы перерабатывают необогащенное природное сырье, физико-химические свойства которого подвержены сильным колебаниям, а также и тем, что в ходе всего процесса перерабатываемые материалы находятся в твердой и, только частично, в полужидкой фазе.

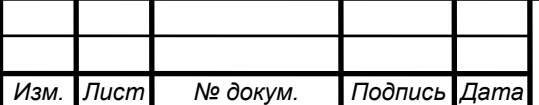

Колебания качества сырья и топлива и недостаточная стабильность самого технологического процесса вызывают, в свою очередь, существенные колебания качества клинкера, что в условиях неточного дозирования гидравлических добавок приводит к значительному разбросу значений механической прочности получаемых цементов и вынуждает заводы для гарантии занижать их марку.

В результате фактическая активность цементов, выпускаемых большинством заводов, значительно превышает марку, указываемую в паспортах. Это приводит к тому, что цементные заводы ежегодно теряют несколько десятков миллионов рублей на занижении марки цемента. Указанная цифра примерно соответствует и ущербу, наносимому народному хозяйству вследствие того, что потребители цемента, руководствуясь при использовании цемента обычно маркой, указанной в заводском паспорте, а не его действительной активностью, вынуждены допускать значительный перерасход цемента.

Можно принять, что стабилизация технологического процесса, достигаемая за счет его автоматизации, может обеспечить на большинстве заводов повышение среднего качества цемента на одну марку (100 кГ/см<sup>2</sup>) и, что особенно важно для строителей, позволит производить вяжущее с определенными и стабильными физико-механическими свойствами.

Если учесть, что повышение качества цемента на одну марку дает возможность строителям дополнительно получать  $0,6...0,7$  м<sup>3</sup> бетона из каждой тонны цемента, становится ясным, какие огромные резервы могут быть вскрыты при автоматизации цементных заводов.

Технологический процесс помола цемента относится к таким процессам, которые являются наименее автоматизированными. Условие труда при обслуживании технологического процесса относится к тяжелым. В цехе большой уровень шума, что связанно с работой трубных шаровых мельниц, а так же большая запыленность воздуха. Следовательно, автоматизация технологического процесса помола цемента является важной задачей.

Автоматизация процесса помола касается созданием системы, которая должна регулировать уровень загрузки мельниц. Недогруз мельниц приводит к переизмельчению материала, перегруз может привести к остановке технологического процесса. Уровень загрузки должен поддерживаться в заданных пределах, что обеспечит эффективную работу оборудования.

Автоматизация процесса помола очень выгодно и с экономической точки зрения. Производительность оборудования повышается, общий расход электроэнергии снижается. Экономия ресурсов, в том числе и электроэнергии, сейчас очень актуальна.

Исходя из вышеизложенного, можно считать задачу создания системы управления процессом помола цемента актуальной.

Целью выпускной квалификационной работы является: увеличение производительности шаровой мельницы, повышение качества и снижение себестоимости цемента.

Для достижения цели необходимо решить следующие задачи:

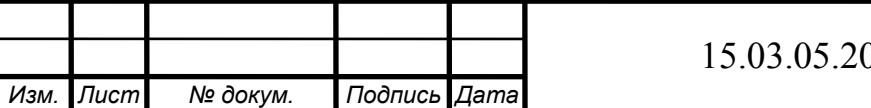

1) провести анализ отечественных и передовых зарубежных систем управления загрузки цементной мельницы;

2) разработать структурную схему системы управления;

3) выбрать и рассчитать элементы системы управления;

4) разработать схем автоматизации и соединений системы;

5) провести расчѐт ожидаемого экономического эффекта от внедрения работы. Объект выпускной квалификационной работы: шаровая цементная мельница Предмет: АСУ процессом загрузки цементной мельницы.

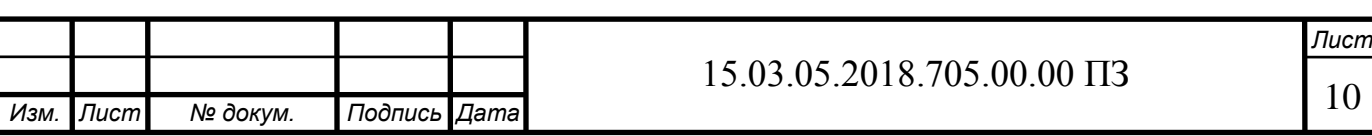

## <span id="page-8-0"></span>1 АНАЛИЗ ОБЪЕКТА АВТОМАТИЗАЦИИ

### <span id="page-8-1"></span>1.1 Характеристика технологического объекта управления

При производстве цемента существует несколько стадий. К одной из них относится помол цемента. Технологический процесс помола цемента содержит несколько этапов.

На первом этапе материал подлежащий измельчению из объединѐнного склада грейферными кранами подаѐтся в бункера цементных мельниц, из бункеров материал через шиберные заслонки подается на весовые ленточные дозаторы непрерывного действия. При помощи весовых ленточных дозаторов происходит приготовление смеси с заданными весовыми коэффициентами. Клинкер, шлак и гипс – составные части цемента, подаются в мельницу, каждый со своего весового дозатора. В зависимости от марки выпускаемого цемента и производительности мельницы на каждом дозаторе или питателя при помощи индивидуального задатчика выставляются величина задания производительности для каждого дозатора.

Марки цемента отличаются между собой разными весовыми соотношениями компонентов: клинкера, шлака и гипса. Если гипс составляет всегда в общей массе цемента примерно 2,75%, то доли шлака и клинкера меняются достаточно в широких пределах. Например; для портландцемента бездобавочного марки «500» клинкера нужно 97,25%, а шлака вообще не добавляются. Для производства шлакопортландцемента марки «300» клинкера нужно 44,75%, а шлака 52,50%.

Далее компоненты смеси загружаются в мельницу через загрузочную цапфу.

Следующий этап технологического процесса – собственно помол цемента. Помол цемента производится в трубных шаровых мельницах 3,2 x 15 м (диаметр барабана – 3,2, длина – 15 метров). Внутри мельница разделена, поперечной перегородкой с решеткой, на две камеры. Первая камера заполнена мелющими шарами, вторая цильбепсами. С обеих сторон мельница закрыта торцовыми крышками с полыми цапфами. Через цапфы происходит загрузка и выгрузка материала, они также служат опорами для вращения мельницы. Изнутри мельница выкладывается броневыми плитами из твердой стали. Общий вид шаровой мельницы показан на рисунке 1.1.

Мельница приводится в движение от электродвигателя мощностью 2000 кВт через редуктор.

Загрузка мельницы производится через загрузочную цапфу. Материал состоит из трех компонентов и подается при помощи транспортера. На транспортер компонент смеси подается при помощи весовых ленточных дозаторов непрерывного действия СБ-111 и тарельчатого питателя.

За выгрузочной цапфой мельницы находится бункер и камерный насос. Выгрузка осуществляется при помощи вентиляторной установки. После вентиляторной установки воздух очищается аспирационной установкой, основу которой составляют электрические рукавные фильтры.

Камерный насос питается от компрессорной установки.

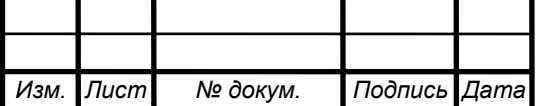

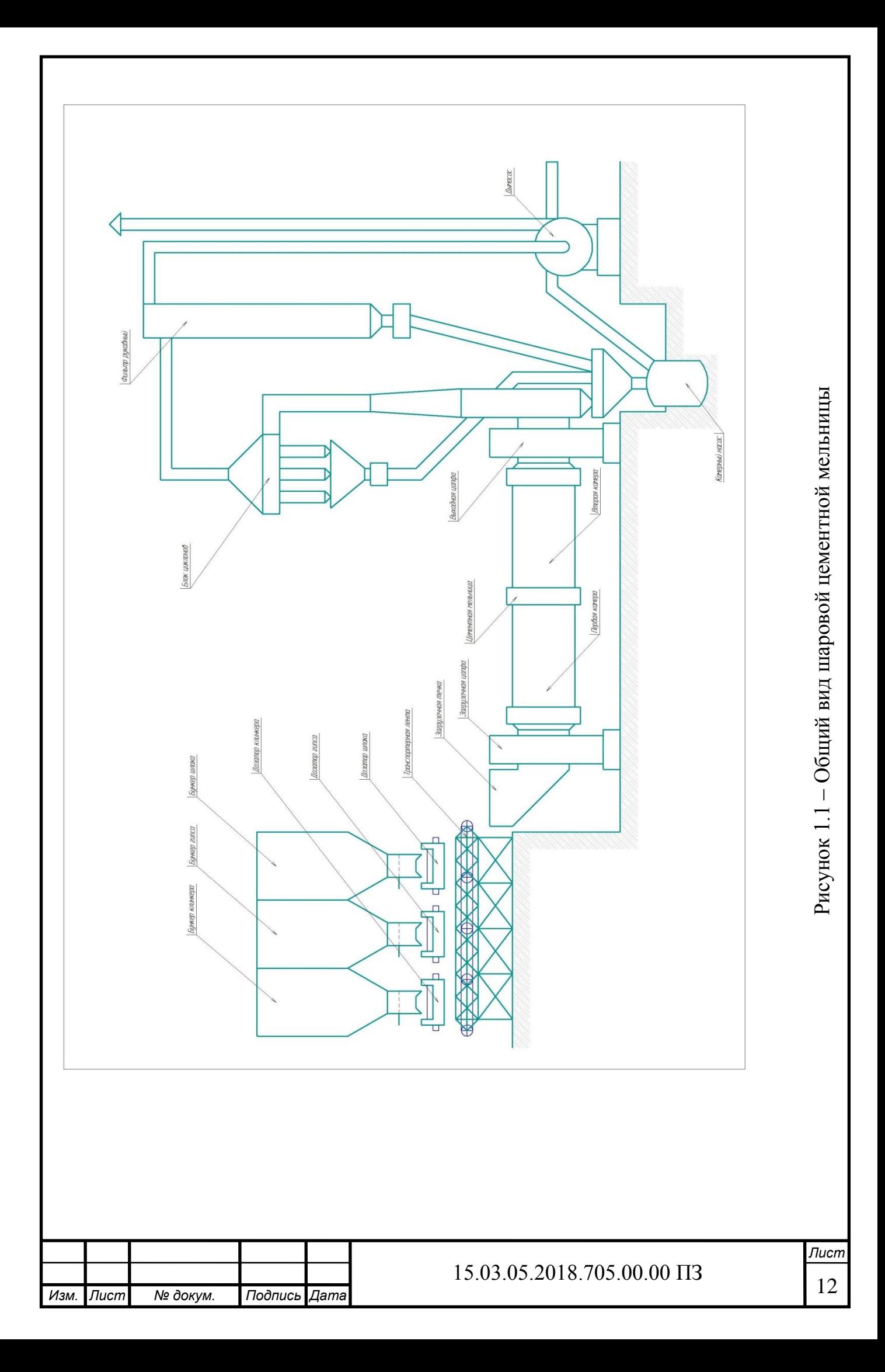

Все технологическое оборудование снабжено средствами, обеспечивающими нормальную работу, сигнализацию выхода из заданного режима работы.

Цементная мельница работает по открытому циклу. Помол по открытому циклу характеризуется однократным прохождением материала через мельницу при измельчении его до заданной конечной тонкости помола. Мельница имеет две камеры: в одной происходит грубый, в другой тонкий помол цемента. Мельница обширно загружается мелющими телами – шарами и цильбепсами на 20…33% их объема [1].

Принцип помола состоит в том, что при вращении мельницы шары вследствие развивающейся центробежной силы поднимаются до тех пор пока вес шаров не превышает центробежную силу. В этом случае шары отделяются от стенки мельницы и падают на измалывающий материал. Число оборотов мельницы подбирается таким, чтобы происходили подъем и падение шаров. При увеличении числа оборотов центробежная сила превышает силу тяжести шаров, и они не отделяются от внутренней поверхности барабана, а вращаются в месте с ней. При уменьшении против нормального числа оборотов центробежная сила настолько мала, что шары не поднимаются, а только перекатываются. Кроме размельчения от ударного действия шаров, в шаровых мельницах происходит растирание материала, находящегося между перекатывающими шарами.

Полученный в результате измельчения и смешивания цемент попадает через выгрузочную цапфу в приемный бункер. Пыль, которая улавливается аспирационной установкой из воздуха вентиляторной установки, попадает также в приемный бункер. Выгружается цемент из мельницы при помощи вентиляторной установки, которая создает разряжения внутри мельницы. Цемент выгружается потоком воздуха. Кроме этого выгрузке способствует загрузка нового материала в мельницу. Загружаемый материал оказывает давление и осуществляет перемещению материала внутри мельницы.

Из приемного бункера цемент поступает в камерный насос. Камерные насосы работают периодически. Их цикл состоит из загрузки и разгрузки. Для обеспечения непрерывной подачи материала используются двухкамерные пневмонасосы. При загрузке камерного насоса открывается загрузочный клапан. Цемент поступает в камеру насоса и постепенно заполняет ее. При заполнении камеры материал перекрывает луч гамма-реле, загрузочный клапан закрывается, включается насос, и при помощи сжатого воздуха, который подводится трубой снизу насоса, происходит выгрузка цемента через цементопровод в силоса. Как только весь цемент выгрузится из камеры, давление подводимого воздуха резко упадет (холостая работа), и насос отключится. После этого открывается загрузочный клапан, и весь цикл повторяется заново. Отключение насоса производит реле давления. Емкость камерного насоса ровна 5 т. Если насос двухкамерный, то камеры в нем работают по очереди: когда камера одного насоса загружается, в это время камера другого выгружается или наоборот.

Питается камерный насос сжатым воздухом от компрессорной установки. Давление сжатого воздуха равно 4…6 атмосфер.

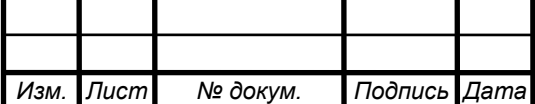

<span id="page-11-0"></span>1.2 Анализ системы управления загрузки цементной мельницы

## <span id="page-11-1"></span>1.2.1 Назначение системы

Для стабилизации режимов помола в шаровых многокамерных цементных мельницах, работающих в открытом цикле, применяют системы, обеспечивающие:

а) автоматическое регулирование уровня загрузки мельницы материалом (том числе с коррекцией по тонкости помола);

б) автоматическое регулирование соотношения исходных материалов (клинкер, шлак и гипс);

в) автоматическое регулирование разряжения в мельнице.

Уровень загрузки мельницы материалом оценивается уровнем первой камеры мельницы. Уровень загрузки первой камеры мельницы должен поддерживаться неизменной. Если по какой либо причине происходит уменьшение загрузки первой камеры, это приведет к уменьшению поступления материала в последующие камеры и к его переизмельчению. С увеличением уровня загрузки первой камеры, происходит более грубый помол цемента. Тонкость помола цемента должна оставаться постоянной, так как от нее напрямую зависит качество цемента. Кроме этого, уменьшение уровня загрузки первой камеры сокращает производительность мельницы, а следовательно, возрастает в конечном итоге себестоимость продукции. Увеличение загрузки первой камеры может привести к волновым процессам внутри мельницы, что приведет к грубым нарушениям технологического процесса, а то и к остановке мельницы. Увеличение уровня загрузки первой камеры может произойти вследствие увеличения крупности подаваемого материала или увеличения его твердости.

Соотношение исходных материалов (клинкер, шлак и гипс) должно оставаться постоянными для каждой марки цемента. Это соотношение сильно влияет на качество цемента.

Разрабатываемая система управления процессом помола цемента должна выполнить две функции:

а) автоматическое регулирование уровня загрузки мельницы с поддержанием заданного, оптимального значения;

б) сохранение заданного соотношения исходных материалов загрузки (клинкер, шлак и гипс) цементной мельницы.

## <span id="page-11-2"></span>1.2.2 Описание системы

Как уже было сообщено выше, автоматическое регулирование уровня загрузки мельницы материалом осуществляется регулированием уровня загрузки первой камеры мельницы. Существуют несколько методов оценки уровня загрузки первой камеры мельницы.

1) Изменение шума мельницы. Шум издаваемой мельницей зависит от степени ее загруженности. Чем больше загрузка мельницы, тем меньше частота шума.

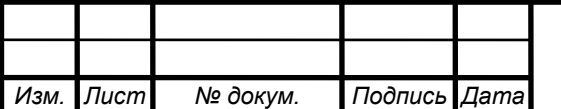

Микрофонное устройство устанавливается рядом с первой камерой мельницы. Шумовая ЭДС микрофона, усилительно преобразующим блоком, преобразуется в напряжение постоянного тока, пропорционально частоте шума. По этому напряжению можно судить о степени загруженности мельницы.

2) Изменение индукции мельницы. Этот метод похож на предыдущий за исключением того, что вместо микрофона используется индукционный датчик. Индукционный датчик располагается рядом с первой камерой мельницы, на расстоянии 20 мм от нее.

3) Изменение вибрационного сигнала мельницы. Вибрационный сигнал измеряется сейсмоприемником, который закрепляется на загрузочной цапфе мельницы. Загрузочная цапфа мельницы соседствует с первой камерой, поэтому ее вибрация определяется вибрацией первой камеры мельницы. Чем больше уровень загрузки первой камеры, тем меньше частота вибрации загрузочной цапфы мельницы. Усилительно преобразующий блок преобразует высокочастотную составляющую сигнала в электрический сигнал, пропорционально этой составляющей.

Материал загружается в мельницу весовыми дозаторами непрерывного действия. По технологии, клинкер подается со склада охлажденным до 80 °C. Вследствие того, что клинкер может подаваться со склада горячим, весовой дозатор непрерывного действия применяется с лентой повышенной теплостойкости.

Объектом регулирования является первая камера цементной мельницы. Объект регулирования преобразует сигнал загрузки (производительности) в частоту шума. Так как уровень загрузки обратно пропорционален частоте шума или вибрации, то в данном случае удобно воспользоваться периодом шума или вибрации. Объект регулирования обладает инерционным запаздыванием, т.е первая камера цементной мельницы может быть представлена в виде апериодического звена.

В этой системе необходим регулятор. Регулятор должен осуществлять ПИзакон регулирования. На вход регулятора подается сигнал рассогласования равный разности сигнала задания и сигнала усилительно-преобразующего блока датчика уровня загрузки.

Задание соотношения исходных материалов можно осуществить введением трех пропорциональных звеньев.

Система работает путем воздействия на подачу исходных материалов. При изменении уровня материала на входе регулятора появляется сигнал рассогласования (ошибки регулирования), что приводит к изменению работы весовых дозаторов. Это приводит к изменению уровня загрузки в сторону, противоположную отклонения этого параметра. Датчик с усилительно-преобразующим блоком составляют обратную связь контура регулирования. Соотношение исходных материалов всегда остается на заданном уровне.

<span id="page-12-0"></span>1.3 Сравнение отечественных и передовых зарубежных технологий и решений

При создании автоматизированной системы управления загрузки материалом в трубной шаровой мельнице при производстве сухого помола цемента (или любого

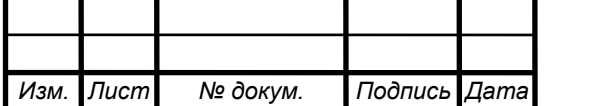

другого технологического процесса) целесообразно в первую очередь изучить передовой опыт отечественной и зарубежной промышленности в этой области.

На производстве были внедрены разнообразные АСУТП. Одно из отличий заключается в использовании функциональных различных возможностей, связанных с применением тех или иных технических средств. Системы управления на базе локальных регулирующих комплексов с минимальными информационными функциями целесообразны при реконструкции отдельных цехов малой мощности. При строительстве новых технологических линий или реконструкции мощных заводов предусматриваются мини или микро-ЭВМ, реализующие максимальный объем информационных и управляющих функций.

Возможности совершенствования разработанных систем далеко не исчерпаны. Дальнейшие работы ведутся как в направлении применения микропроцессорной техники, так и по созданию более совершенных алгоритмов управления со статической оптимизацией и динамической стабилизацией на базе адаптивной модели процесса.

Разработка средств и систем автоматизации осуществлялась в следующих направлениях по созданию:

а) средств автоматического или автоматизированного контроля технологических параметров и качества материалов;

б) АСУТП на основе средств вычислительной техники;

в) автоматических систем контроля и регулирования (СКР) на основе аналоговой техники;

г) АСУП и интегрированных систем управления (ИАСУ) на базе средств вычислительной техники.

В середине 80-х годов возникло новое направление работ – совместная взаимообусловленная разработка технологии и систем управления – создание автоматизированных технологических комплексов (АТК) для строящихся предприятий (технологических линий) сухого способа производства. Это было обусловлено спецификой современной технологии цемента, в которой определенный уровень автоматизации является необходимым условием нормального функционирования производства. С этим направлением работ связано развитие методов системного проектирования АТК. В 1992 году была введена в действие технологическая линия Мариупольского цементного комбината, а в 1995 году – Белгородского цементного завода.

В 90-х возникло принципиально новое направление – разработка автоматизированного оборудования для производства цемента и создание на этой базе автоматизированных технологических комплексов. Основу технических средств систем автоматизации технологического оборудования составляют средства микропроцессорной техники.

Проанализировав материал, можно сделать вывод, что необходимо создать систему управления загрузки материалом цементной мельницы, способной поддерживать заданного значения тонкости помола и состава цемента, а также повысить производительность мельницы.

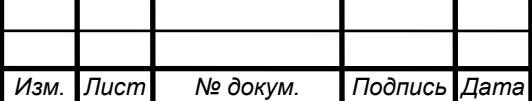

В СССР в 60-е годы активно велись разработки ВИАСМом, так же ВНИИСтройдормашом. И в 1963 году была пущена серийная установка модели «РЗМО-1- 63». Установка «РЗМО-1-63» позволяет поддерживать заданное соотношение между изменениями частоты шума в начале первой камеры мельницы и расхода подаваемого в мельницу материала.

Датчиком шумовой ЭДС служит микрофонное устройство УМ-3М электрическое ухо (ЭУ). Шумовая ЭДС усиливается и преобразуется в УПБ-2М в напряжение постоянного тока, пропорциональное частоте шума. Сигнал от УПБ-2М подается на самопишущий прибор ЭПД для записи параметра на диаграмме.

Дистанционное управление исполнительными механизмами регулирующих органов подачи шихты осуществляется ключами управления. Импульс включения подается на магнитный усилитель, управляющий исполнительным механизмом.

Система автоматического регулирования загрузки работает следующим образом. При возмущениях со стороны физико-механических свойств шихты соотношение, установленное между изменением частоты шума первой камеры и изменением расхода шихты, нарушается. При этом изменение частоты шума воспринимается микрофонным устройством и после преобразования поступают на входы регуляторов загрузки Р1, Р2 и Р3. Последние вырабатывают сигналы, направленные на восстановление вышеуказанного соотношения, и приводят в действие исполнительные механизмы. Исполнительные механизмы связаны с регулирующими органами, изменяющими расходы компонентов шихты.

Для осуществления автоматической загрузки мельницы в случае применения дозаторов используется установка «РЗМО-II», в которой регулирующие воздействия осуществляются на исполнительные механизмы приводов.

Задание регуляторам клинкера и добавок устанавливается машинистом мельницы с помощью задатчиков, расположенных на щите. На этом же щите находятся ключи дистанционного управления исполнительными механизмами, переключатели вида управления, самопишущий прибор ЭПД.

Эти установки широко внедрялись до конца Советской эпохи, лишь в 90-е годы они модернизировались в виде рационализаторских предложений, где регуляторы исполнялись программно, на базе программируемого микропроцессорного контроллера Ремиконта.

С конца Советской эпохи и до настоящего времени частные компании предлагают разработки системы управления загрузки мельницы, где заложен тот же принцип «электрическое ухо», а регуляторы исполнены программно в основном на базе программируемых микропроцессорных контроллерах, таких фирм как «Siemens» и аналогичных других с возможностью мониторинга и корректировки управления на компьютере или панели оператора, установленные на пультовых машинистов мельниц и диспетчерских пунктах.

Зарубежные компании предлагают аналогичные системы управления «электрическое ухо». К примеру фирма «Schenck Process» выпускает систему управления загрузки мельницы «Disocont Master» и использует ту же систему управления на программируемом микропроцессорном контроллере.

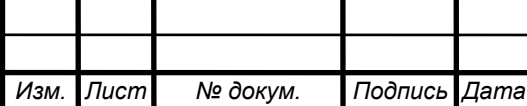

В таблице 1.1 приведем сравнение технических характеристик системы управления загрузки цементной мельницы «РЗМО-II» и системы управления «Disocont Master» фирмы «Schenck process».

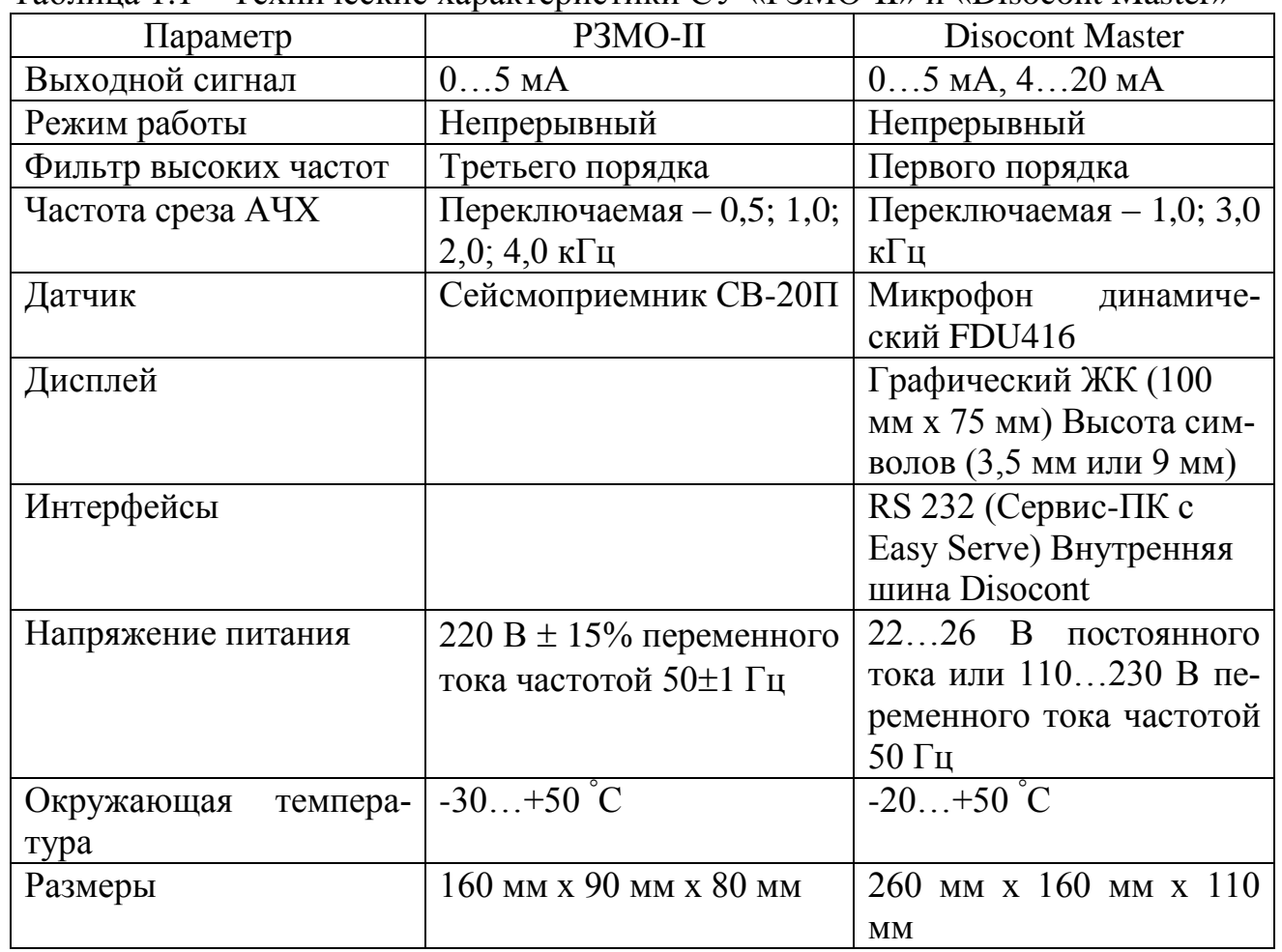

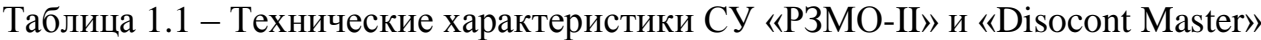

Фирма «Schenck Processs» является мировым лидером в области измерительной техники и производит самые многообразные решения, продукты, системы и компоненты.

«Disocont Master» позволяет, повысить точность дозирования материалов, соблюдение рецептуры, качество цемента и стабильность его параметров, улучшить качество загрузки мельницы, вести учет расхода материалов, корректный учет производительности мельницы, а также обеспечить передачу данных в систему управления предприятия. Автоматика пуска управляет потоком материалов в мельницу на уровне, который позволяет производить автоматическое включение регулируемого режима работы мельницы. Она адаптируется ко всем режимам работы мельницы и действует при всех концепциях регулирования.

Электроника «Disocont» состоит из системного блока и опциональных блоков расширения. Модульная структура обеспечивает экономичные, оптимизированные для конкретного применения комбинации требуемых блоков: системного блока со всеми функциями измерения, управления и регулирования; с сервисным

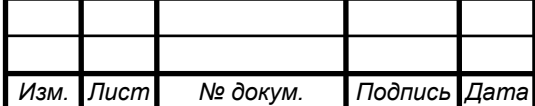

штекером для подключения ноутбука или блока обслуживания для конфигурации, калибровки и сервиса; со сменным модулем памяти для настройки.

Программа с интерфейсом Windows позволяет даже «неспециалистам» произвести необходимые установки или изменения. Специалисты же смогут провести даже самые сложные оптимизации. Возможен и дистанционный доступ к данным системе управления.

Система управления «Disocont Master» имеет тонкую процедуру регулирования, так как в качестве датчика «электрическое ухо» используется микрофонное устройство, установленное возле первой камеры. В отделение помола установлено пять одновременно работающих шаровых цементных мельниц и шум соседних мельниц улавливаются этими микрофонными устройствами, так как звуковое давление соседних мельниц ниже незначительно. Что в системе управления «РЗМО-II» не наблюдается, так как в качестве датчика используется сейсмоприемник СВ-20П, который жестко установлен на входную цапфу. И амплитуда вибрации соседних мельниц значительно ниже.

#### <span id="page-16-0"></span>Вывод по разделу один

В данном разделе был рассмотрен принцип работы и структура управления шаровой цементной мельницы. Рассмотрены системы управления для стабилизации режимов помола. Приведены методы оценки уровня загрузки первой камеры мельницы. Также был проведен сравнительный анализ отечественных и передовых зарубежных технологий.

Проанализировав материал можно сделать вывод, что необходимо создать систему управления загрузки материалом цементной мельницы, способной поддерживать заданного значения тонкости помола и состава цемента, а также повысить производительность мельницы

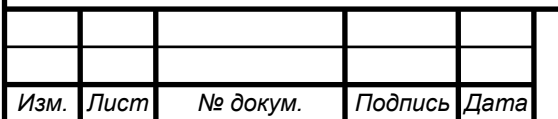

# <span id="page-17-0"></span>2 КОНСТРУКТОРСКИЙ РАЗДЕЛ

<span id="page-17-1"></span>2.1 Разработка структурной схемы системы управления

<span id="page-17-2"></span>2.1.1 Описание элементов системы

Структурная схема проектируемой системы изображена на рисунке 2.1.

Система управления технологическим процессом цемента содержит следующие элементы:

а) объект регулирования (первая камера трубной шаровой мельницы);

б) датчик уровня загрузки с усилительно-преобразующим блоком;

в) задатчик производительности;

г) пропорционально-интегральный регулятор (ПИ-регулятор в этой работе реализуется программно с помощью программируемого микропроцессорного контроллера);

д) исполнительный орган (дозатор весовой, непрерывного действия).

<span id="page-17-3"></span>2.1.2 Расчет параметров системы

Схема содержит задатчик производительности – источник токового сигнала 0…5 мА. Регулирование осуществляется пропорционально-интегральным регулятором. Его передаточная функция *W*<sup>р</sup> имеет вид:

$$
W_p(p) = K_p + W_p(p) = K_p + \frac{K_p}{T_{us}p} \frac{K_p}{T},
$$
\n(2.1)

где *K<sup>р</sup>* – коэффициент усиления регулятора;

*Tиз* – постоянная времени изодрома.

Пропорционально-интегральный регулятор выбран по следующей причине. Пропорциональный регулятор позволяет быстро выполнять регулирование при сравнительно больших ошибках системы, однако он имеет статическую ошибку. Астатический регулятор не имеет статической ошибки, но не так быстро как это делает пропорциональный (статический) регулятор. Пропорциональноинтегральный регулятор совмещает в себе достоинства двух регуляторов. При больших ошибках системы он ведет себя как пропорциональный, а при малых – как астатический. Пропорционально-интегральный регулятор реализован программно микропроцессорным контроллером.

Структурная схема содержит несколько пропорциональных, без инерционных звеньев:  $K_c, K_{\kappa}, K_{\iota\iota}, K_{\iota\iota}$ .

Звено с пропорциональной функцией *K<sup>с</sup>* предназначено для реализации смещения для дозаторов. Сделано это для того, чтобы при равновесии системы сигнал на входе дозаторов не был равен нулю, что означает нулевой производительности дозаторов. Сигнал на входе дозаторов должен иметь конкретное значение, напрямую зависящее от сигнала задатчика производительности.

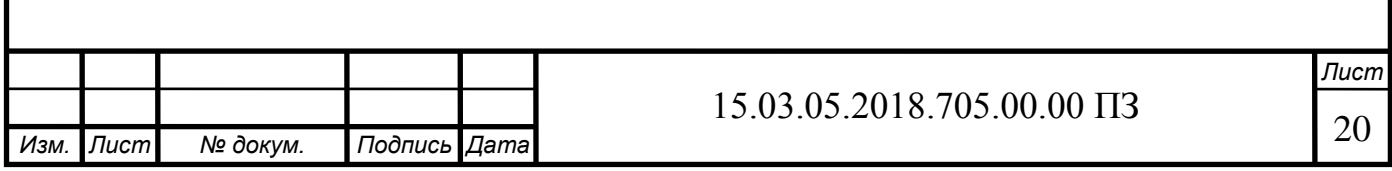

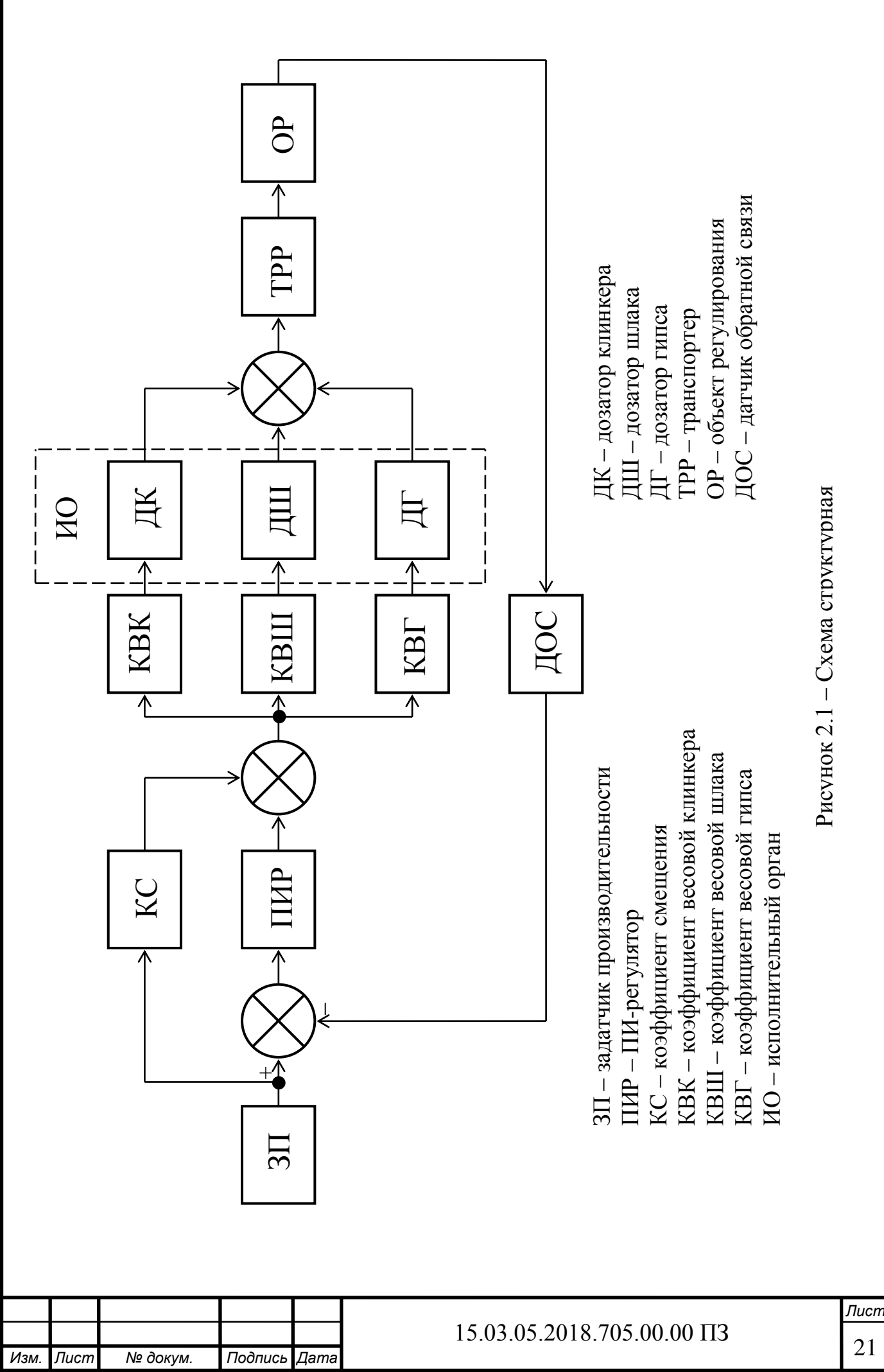

Рассмотрим *K<sup>с</sup>* следующим образом. Для этого предполагается, что система находится в равновесии, то есть ошибка системы равно нулю. Происходит это при нормальном уровне производительности *Q* = 12,5 кг/с. Передаточные функции основных элементов системы были рассчитаны в предыдущем разделе. Коэффициенты: *Kк*, *Kш*, *K<sup>г</sup>* являются дозирующими коэффициентами, с помощью которых задается соотношение исходных материалов – клинкера, шлака и гипса. Эти коэффициенты реализуются программно контроллером. Их значения зависят от марки выпускаемого цемента:

$$
K_{\kappa} = \frac{X_{\kappa}^{\%}}{100},\tag{2.2}
$$

$$
K_{u} = \frac{X_{u}^{\%}}{100},
$$
\n(2.3)

$$
K_z = \frac{X_z^{\%}}{100},\tag{2.4}
$$

где % *X <sup>К</sup>* , % *<sup>X</sup> <sup>ш</sup>* , % *<sup>X</sup> <sup>г</sup>* – весовые доли клинкера, шлака и гипса, выраженные в процентах.

 $\int \int \int_{-\infty}^{\infty} X_x^{\frac{1}{2}} + X_x^{\frac{1}{2}} = 100\%$  в любых случаях, то видно, что общая передаточная функция параллельных ветвей дозаторов системы *Wдоз* ровна передаточной функции одного из дозаторов *Wдк* или *Wдш*:

$$
W_{\partial\sigma} = 3.5 \frac{\kappa}{c \cdot M} ,\qquad(2.5)
$$

Теперь непосредственно произведен расчет коэффициента смещения *K<sup>c</sup>* . Для нормального режима работы с производительностью *Q* = 12,5 кг/с сигнал на входе блока дозаторов должен равняться:

$$
I_{\partial\sigma} = \frac{Q}{W_{\partial\sigma^3}},\tag{2.6}
$$

$$
I_{\text{obs}} = \frac{12,5\frac{\text{K2}}{c}}{3,5\frac{\text{K2}}{c \cdot \text{MA}}} = 3,571\text{MA}.
$$

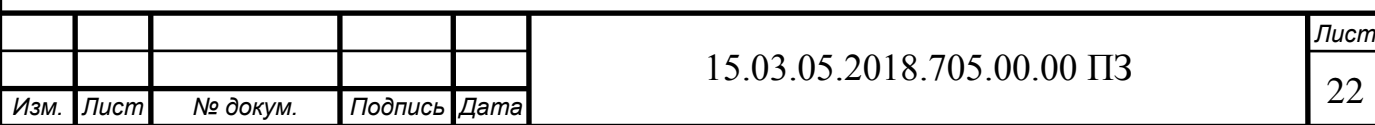

При этом сигнал обратной связи будет равен:

$$
I_{oc} = Q_n \cdot K_{o.p.} \cdot K_{\mathcal{A}},\tag{2.7}
$$

где  $K_{o.p.}$  — коэффициент объекта регулирования,  $K_{o.p.}$  = 3,84·10<sup>-5</sup> с<sup>2</sup>/кг;  $K_A$  – коэффициент датчика и УПБ,  $K_A$  = 5000 мА/с.

$$
I_{oc} = 12.5 \cdot 3.84 \cdot 10^{-5} \cdot 5000 = 2, 4 \text{ mA}.
$$

Система находится в равновесии, ошибка равно нулю, следовательно:

$$
I_{3\partial}-I_{oc}=0,
$$

отсюда следует, что:

$$
I_{3\partial}=2.4\mathcal{M}A.
$$

Сигнал на входе дозирующего блока системы должен равняться *Iдоз*=3,571 мА. Так как сигнал регулятора в это время равен нулю, то значит можно найти коэф- $\phi$ ициент  $K_c$ :

$$
K_c = \frac{I_{\partial \sigma_3}}{I_{\sigma \partial}},\tag{2.8}
$$

$$
K_c = \frac{3,571 \text{ mA}}{2,4 \text{ mA}} = 1,488.
$$

Коэффициент усиления *K<sup>с</sup>* реализуется программно микропроцессорным контроллером.

Структурная схема системы содержит звено задержки, передаточная функция которого равно

$$
W_{mp}(p) = e^{-p} = e^{-3p}, \qquad (2.9)
$$

Это звено характеризуется чистым запаздыванием, вызванным транспортированием материала от дозаторов до объекта регулирования.

Передаточные функции объекта регулирования *Wо.р.* и датчика с УПБ *W<sup>Д</sup>* были рассчитаны выше.

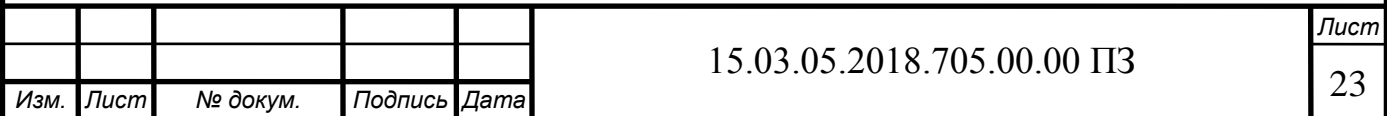

Структурная схема содержит три сумматора сигнала. Сумматор обратной связи и сумматор сигнала смещения реализуются программно контроллером. Сумматор сложения компонентов дозирования выполнен аппаратно. Исходные материалы подаются в мельницу в виде смеси. А это означает суммирование выходных сигналов дозаторов клинкера, шлака и гипса.

### <span id="page-21-0"></span>2.2 Выбор элементов системы

### <span id="page-21-1"></span>2.2.1 Выбор объекта регулирования

В качестве объекта регулирования в системе принимается первая камера трубной шаровой мельницы. По вибрации камеры можно судить о степени загруженности ее материалом. В случае недогруза система автоматически производит увеличение подачи исходных материалов в мельницу. В случае перегрузки – наоборот, подача сокращается. Заданное соотношение исходных материалов при этом не нарушается.

Входным сигналом объекта регулирования целесообразно считать производительность, то есть расход материала за единицу времени. В качестве выходного сигнала выгодно взять период вибрации загрузочной цапфы, а не частоту. Зависимость производительность – частота является обратной функцией, а зависимость производительность – период вибрации близко к прямопропорциональной. Следовательно, легко можно рассчитать передаточный коэффициент объекта регулирования.

Экспериментальным путем было установлено, что нормально загруженная мельница вибрирует загрузочную цапфу с частотой 2080 Гц, то есть с периодом  $T_{\text{euop}} \approx 4.8 \cdot 10^{-4}$  с. Уровень расхода материала при такой работе составляет  $Q = 45$ т/ч = 12,5 кг/с. Имея эти данные можно найти передаточный коэффициент:

$$
K_{o.p.} = \frac{T_{\text{euop}}}{Q},\tag{2.10}
$$

$$
K_{o.p.} = \frac{4.8 \cdot 10^{-4}}{12.5} = 3.84 \cdot 10^{-5} c^2 / \kappa
$$

Объект регулирования можно считать звеном с инерционным запаздывающим, то есть апериодическим звеном. Это значит, что скачкообразное изменение входного сигнала вызывает постепенное изменение выходного в течение времени переходного процесса. Переходный процесс характеризуется постоянной времени *Tо.р.*. Постоянная времени была получена экспериментальным путем. Для этого на вход мельницы было оказано скачкообразное воздействие в виде ступенчатого изменения подачи материала. С помощью устройства контроля загрузки мельницы УЗМ-2 было произведено наблюдения за изменением выходного сигнала – вибра-

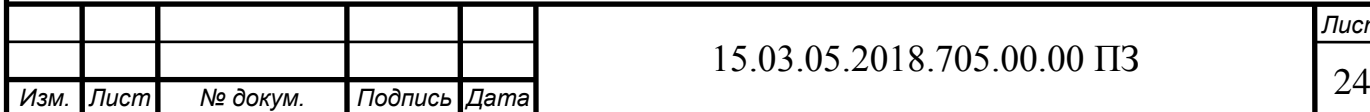

цией. Полученная кривая имеет экспоненциальный характер, по ней легко рассчитать постоянную времени *Tо.р.* используя выражение:

$$
y = y_c \cdot (1 - e^{-\frac{t}{T_0 p_c}}),
$$
 (2.11)

если привести его к виду:

$$
T_{o.p.} = -\frac{t}{\ln(1 - \frac{y}{y_c})},\tag{2.12}
$$

где *t* – время от начала переходного процесса;

*y<sup>c</sup>* – установившееся значение выходного сигнала;

*y* – текущее значение выходного сигнала.

Используя это выражение было получено значение постоянной времени:

$$
T_{o.p.} = 31c.
$$

Имея эти параметры, можно записать передаточную функцию объекта регулирования:

$$
W_{o.p.}(p) = \frac{K_{o.p.}}{T_{o.p.}p + 1},
$$
\n(2.13)

$$
W_{o.p.} = \frac{3,84 \cdot 10^{-5}}{31p+1}.
$$

### <span id="page-22-0"></span>2.2.2 Выбор датчика с усилительно-преобразующим блоком

В качестве датчика уровня загрузки выбран сейсмоприемник СВ-20П, а в качестве усилительно-преобразующего блока. УПБ изображен на рисунке 2.2.

Рабочие условия датчика СВ-20П и усилительно-преобразующего блока УПБ полностью соответствуют отделению цементных мельниц.

Датчик СВ-20П предназначен для преобразования вибрационного сигнала в электрический сигнал, пропорциональный мгновенному значению виброскорости. Усилительно-преобразующий блок УПБ предназначен для преобразования высокочастотной составляющей сигналов датчика в выходной сигнал постоянного тока, пропорциональный напряжению входного сигнала. Выходной сигнал унифицированный, токовый 0…5 мА.

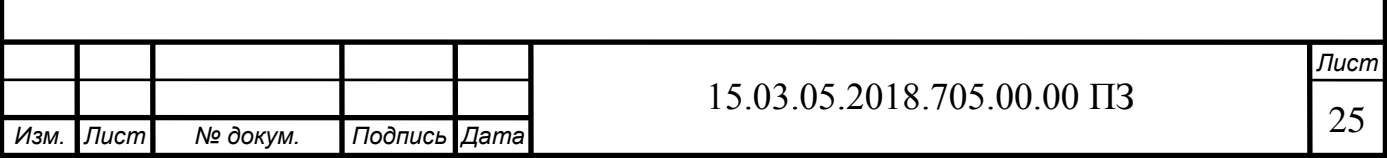

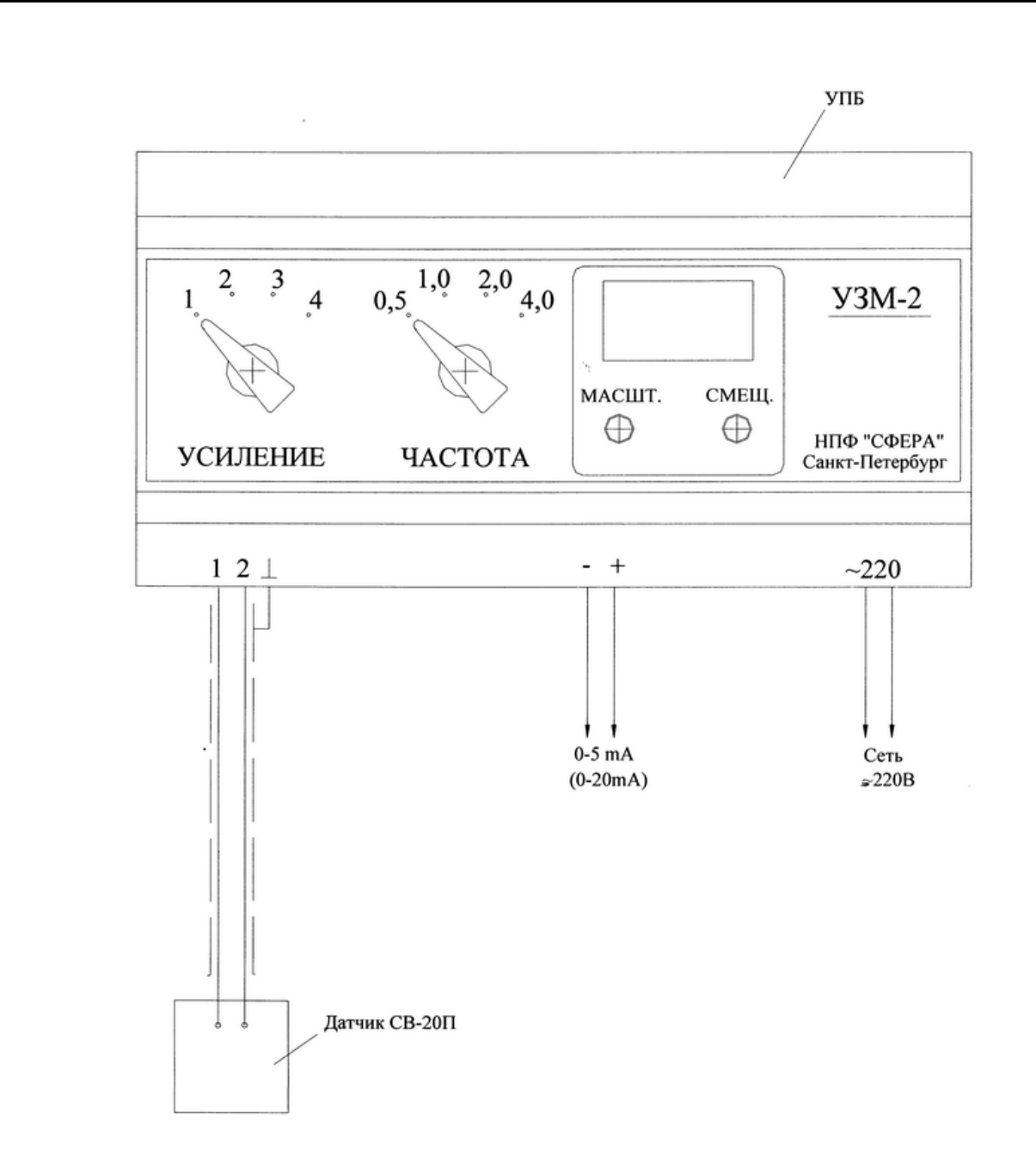

Рисунок 2.2 – Усилительно-преобразующий блок УЗМ-2

Напряжение питания блока 220 В  $\pm$  15% переменного тока частотой 50  $\pm$  1 Гц. Датчик СВ-20П устанавливается на загрузочной цапфе мельницы, как показано на рисунке 2.3, а блок УПБ в помещении управления мельниц.

Работает датчик следующим образом. Датчик воспринимает колебания загрузочной цапфы и преобразует их в сигнал переменного тока. Для этого в датчике имеется постоянный магнит, жестко связанный с корпусом и через него с загрузочной цапфой. В поле этого магнита на пружинной подвеске помещена катушка, обладающая инертной массой. Перемещение катушки в магнитном поле вызывает на ее концах электродвижущую силу, мгновенное значение которой пропорционально виброскорости. Электрические колебания от датчика поступают в усилительно-преобразующий блок, в котором низкочастотная менее информативная в отношении загрузки мельницы, часть спектра срезается.

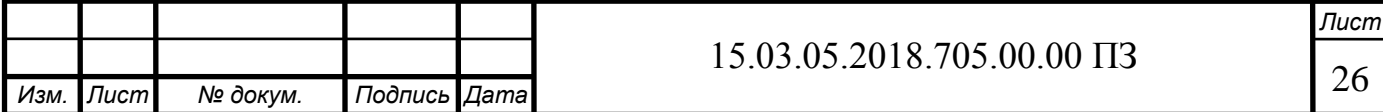

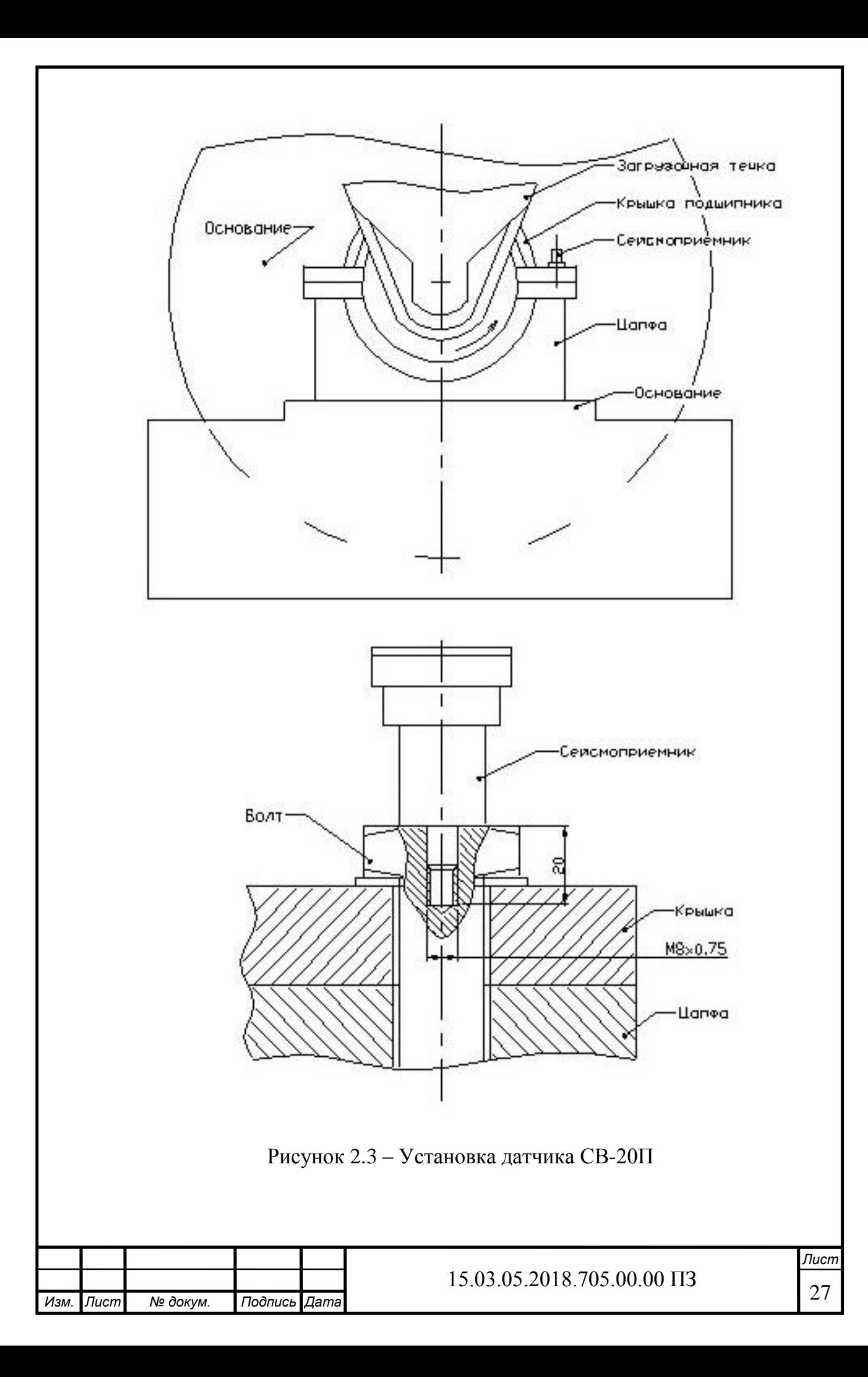

Сигнал в высокочастотной части спектра преобразуется в сигнал постоянного тока, пропорциональный средневыпрямленному значению высокочастотной составляющей.

Усилительно-преобразующий блок УПБ выполнен в приборном корпусе с лицевой панелью, выдвижным шасси. На лицевую панель блока вынесены: переключатели «Усиление», «Частота», «Контроль», «Сеть»; ручки переменных резисторов «Смещение» и «Масштаб», а так же предохранитель 0,16 А и световая сигнализация включения.

Переключателем «Усиление» устанавливается требующая чувствительность блока. Переключатель «Частота» служит для установки частоты среза, то есть верхней границы диапазона измерений, производимых датчиком. Поворот оси резистора «Масштаб» по часовой стрелке соответствует увеличению коэффициента преобразования (снижению верхней границы диапазона преобразования по входному сигналу). Поворот оси резистора «Смещение» по часовой стрелке соответствует увеличению смещения передаточной функции блока. При нажатой кнопке «Контроль», если входные клеммы замкнуты накоротко, выходной сигнал равен сигналу смещения. При отжатой кнопке сигнал смещения вычисляется из рабочего сигнала.

Правила настройки, регулирования, технического обслуживания, размещения монтажа, а так же инструкция по эксплуатации описаны в техническом описании и инструкции по эксплуатации «Устройство контроля загрузки мельниц УЗМ-2» [2].

Так как частота нормальной вибрации мельницы ровна 2080 Гц, то целесообразно выставить частоту среза фильтра УПБ на уровне 1000 Гц.

Сигнал усилительно-преобразующего блока, перед входом ПИ-регулятора, необходимо вычесть из 100%-наго сигнала по той причине, что зависимость между входным сигналом датчика – периодом вибрации и выходным сигналом УПБ – током 0…5 мА обратная. Смена зависимости реализовано программно. После чего зависимость можно считать прямо пропорциональной на участке регулирования (около точки А). Это видно на графике (рисунок 2.4). После провидения линеаризации можно найти передаточный коэффициент датчика и УПБ:

$$
K_{\mu} = \frac{\Delta I'}{\Delta T_{\text{euop}}},\tag{2.14}
$$

где Δ*I '* – прямо пропорциональный ток блока УПБ (*I '* =5-*I*); Δ*Tвибр* – изменение периода вибрации.

$$
K_{\mathcal{A}} = \frac{5 - 0}{10 \cdot 10^{-4} - 0} = 5000 \mathcal{A} \mathcal{A} / c.
$$

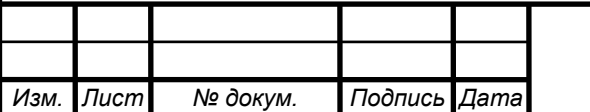

# 15.03.05.2018.705.00.00 ПЗ

*Лист*

Датчик СВ-20П с блоком УПБ имеют инерционное запаздывание, а значит их передаточная функция имеет постоянную времени *TД*. Значение постоянной времени указано в техническом описании [2]:  $T_{\textit{II}}=10$  c.

Передаточная функция датчика СВ-20П и блока УПБ будет иметь вид:

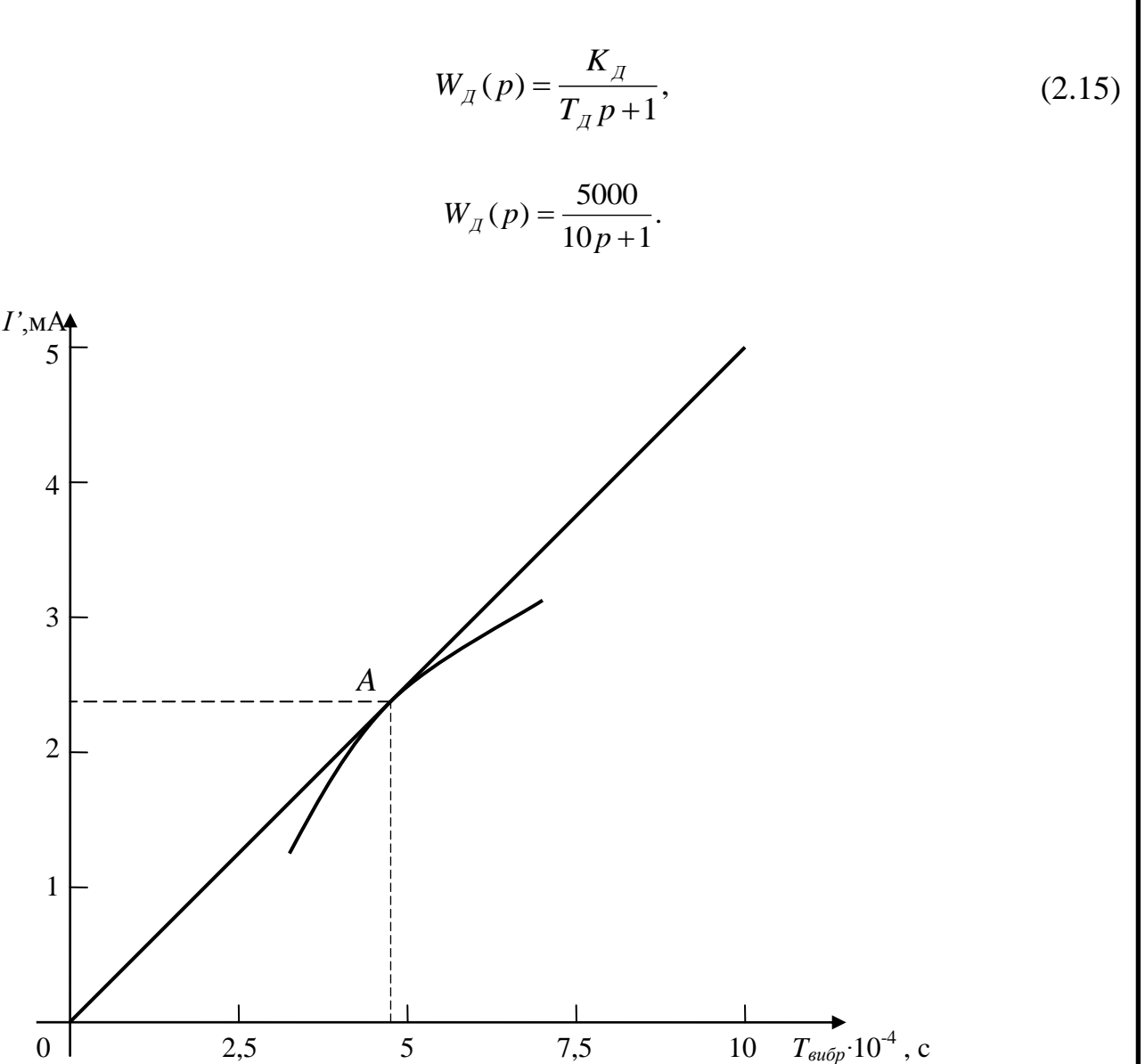

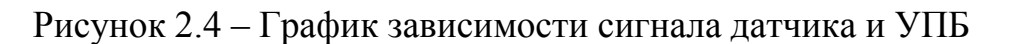

### <span id="page-26-0"></span>2.2.3 Выбор задатчика производительности

Сигнал задатчика производительности регулятора поступает на сумматор, где из него вычитается сигнал датчика и УПБ, то есть сигнал обратной связи. Полученный сигнал рассогласования подается на вход ПИ-регулятора.

Задатчик производительности типа РЗД-22, рассчитан на применение в автоматизированных системах управления технологическими процессами (АСУ ТП) и предназначен для выполнения ручной установки сигналов задания для стабилизирующих регуляторов и регуляторов соотношения, преобразование одного вида

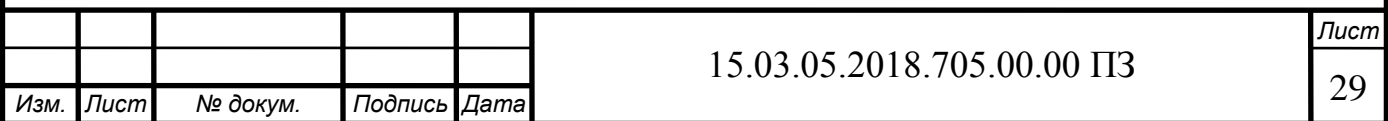

унифицированного сигнала постоянного тока или напряжения в другой. По устойчивости к воздействию климатических факторов внешней среды задатчики имеют следующие исполнения: УХЛ 4.2 и 04.1. Основные параметры задатчика РЗД-22 представлены в таблице 2.1.

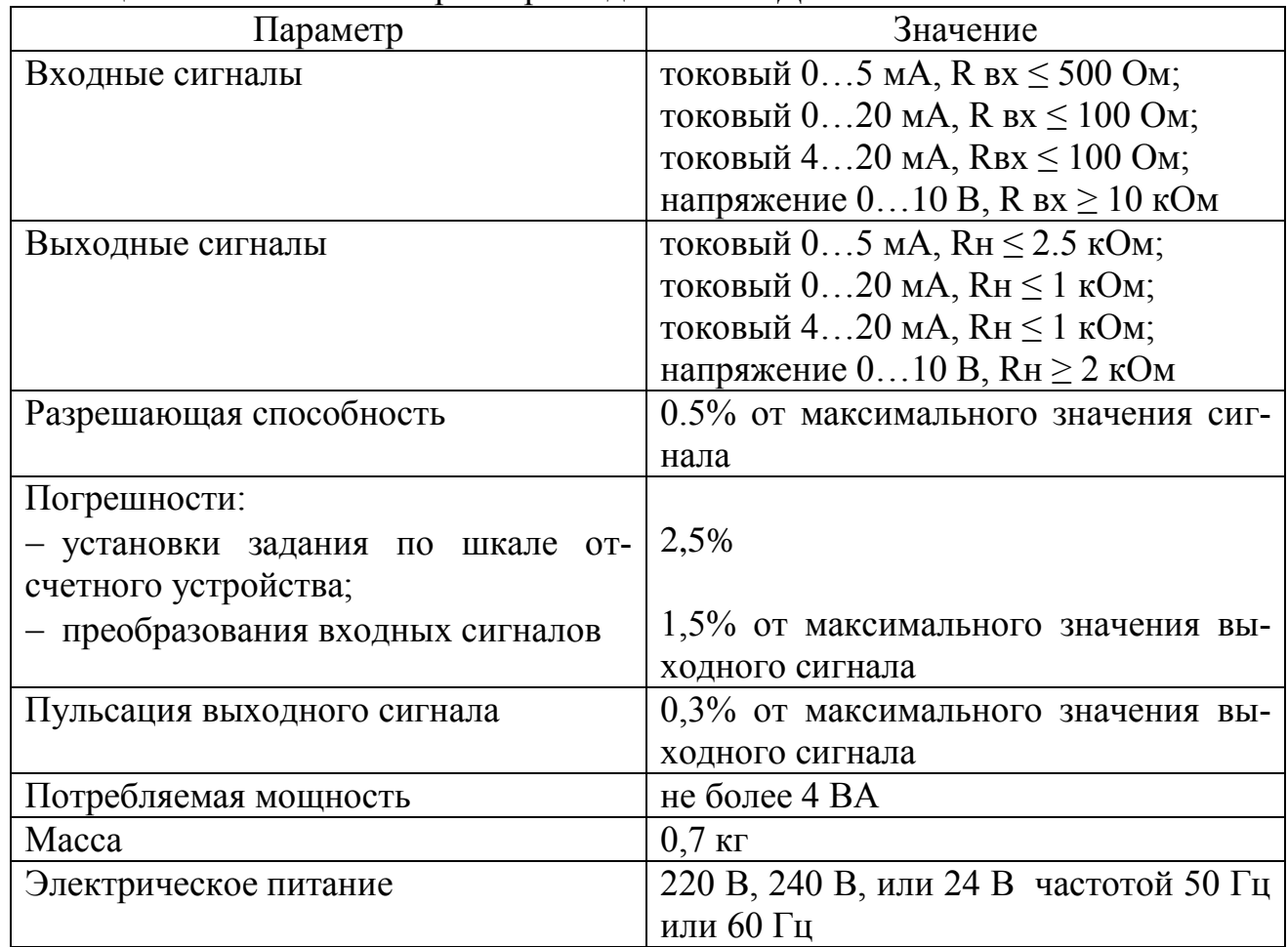

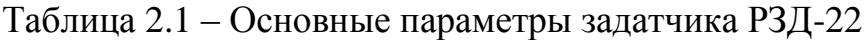

В системе управления, также предусмотрено исполнение задатчика производительности программно.

## <span id="page-27-0"></span>2.2.4 Описание дозаторов

В качестве исполнительных устройств в системе применяются весовые дозаторы непрерывного действия. Для автоматизации одной мельницы необходимо три дозатора: один для клинкера, один для шлака и один для гипса. В проектируемой системе применяются дозаторы СБ-111.

Дозатор СБ-111 предназначен для непрерывного весового дозирования кусковых материалов, идущих для изготовления цемента и приготовления бетона с объемной насыпной массой от 0,9 до 1,7 т/м<sup>3</sup>. Дозаторы предназначены для работы в условиях взрывобезопасной среды и предохранения от прямого попадания влаги.

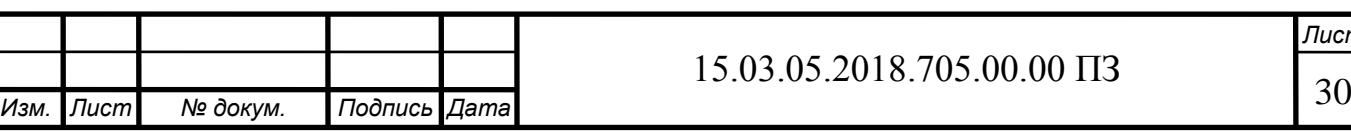

Дозаторы СБ-111 поставляются в одноагрегатном исполнении с виброворонкой (исполнение 1-9) и двухагрегатном исполнении без виброворонки (исполнение 19- 27) и одноагрегатные с лентой повышенной теплостойкости (исполнение 28-30).

В одноагрегатных дозаторах материал из бункера через виброворонку или воронку подается на ленту весового транспортера.

Принцип работы дозатора следующий. Материал из бункера через воронку или питателем подается на весовой транспортер. Скорость весового транспортера зависит от задающего сигнала. Масса материала на ленте транспортера преобразуется датчиком усилия в электрический сигнал. Тахогенератор преобразует скорость движения ленты в электрический сигнал. Сигналы с датчика усилия и тахогенератора перемножаются, полученный сигнал пропорционален производительности дозатора *Q* и является сигналом обратной связи. В дозаторе имеется свой регулятор, который стабилизирует производительность дозатора на заданном уровне регулируя скорость вращения двигателя, а значит скорость движения ленты весового транспортера. Таким образом, дозатор СБ-111 является автоматическим устройством, которое поддерживает заданный уровень производительности. Кроме того дозатор имеет счетчик, который производит счет израсходованного материала. Из схемы дозатора выводится нормированный сигнал 0…10 В, релейный сигнал *Gmin* (замыкание контактов), сигнализирующий о недостаточном количестве материала на ленте. Этот сигнал включает вибратор воронки или сигнализацию. Дозатор имеет встроенный прибор, на котором в цифровой форме отображается производительность. Задание производительности может производится от индивидуального встроенного задатчика, группового задатчика, управляющей вычислительной машины.

Конструктивно дозатор СБ-111 состоит из двух основных блоков: весового транспортера и шкафа управления. Двухагрегатные дозаторы имеют еще один блок-питатель. Питатель подсоединяется к шкафу управления с помощью кабелей.

Более подробное описание устройства, работы, обслуживания и настройки дозаторов изложены в техническом описании и инструкции по эксплуатации «Дозаторы весовые непрерывного действия СБ-111» СБ-111.00.000 ТО [3].

Производительность цементной мельницы составляет 42 т/ч. После автоматизации она должна составить 45 т/ч. Различные марки цемента различаются разными процентными соотношениями клинкера, шлака и гипса. Если доля гипса для всех марок ровна 2,75%, то соотношение клинкер – шлак меняется.

Дозатор гипса выбран производительностью (наибольшей) 6,3 тонны в час, одноагрегатный исполнения 1.

Доля клинкера может составлять 97,25%, следовательно выбирается дозатор который должен иметь наибольший предел производительности не менее 63 т/ч. Для дозирования клинкера выбран дозатор СБ-111, одноагрегатный с лентой повышенной теплостойкости, с пределом производительности 63 т/ч – исполнение 29.

Доля шлака может превышать 52%, поэтому необходим дозатор производительностью 63 т/ч – исполнение 6.

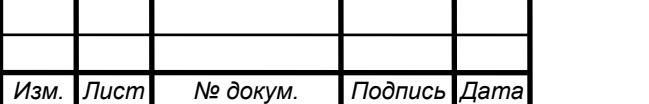

Так как исходные материалы имеют различную насыпную объемную массу, то необходима настройка датчика усилия для каждого дозатора.

Задание производительности дозатора в системе будет осуществляться двумя способами.

1) От УВМ (Управляющей вычислительной машины) в автоматическом режиме работы системы. Управляющей вычислительной машиной в нашем случае будет являться программируемый микропроцессорный контроллер, осуществляющий ПИ-закон регулирования. Вход УВМ дозатора СБ-111 предусматривает подключение источника унифицированного токового сигнала 0…5 мА. Входное сопротивление схем может быть установлено в пределах 1…2 кОм.

2) От встроенного задатчика в ручном режиме работы. Ручной режим работы необходим при отказе контроллера, датчика или в случае необходимости оперативного вмешательства в течение технологического процесса.

Для переключения способов задания производительности предусмотрена установка переключателя «УВМ - Задатчик», который в комплект поставки не входит.

Передаточную функцию дозаторов можно принять в виде коэффициента *Kд*, так как постоянные времени его схемы и привода настолько малы, что ими в нашем случае можно пренебречь. Дозатор сразу реагирует на изменение сигнала задания производительности. Поэтому, имея значения наибольшего предела производительности и наибольшего значения токового сигнала, можно найти передаточную функцию.

Для дозатора клинкера и шлака наибольший предел производительности *Q*max1  $= 63$  т/ч = 17,5 кг/с.

$$
W_{\partial K}(p) = W_{\partial u}(p) = \frac{Q_{\text{max }1}}{I_{\text{max}}},
$$
\n(2.16)

$$
W_{\delta\kappa}(p) = W_{\delta u}(p) = \frac{17,5}{5} = 3,5\kappa\epsilon/(c \cdot A).
$$

Для дозатора гипса наибольший предел производительности  $Q_{\text{max2}} = 6.3 \text{ T/y} =$ 1,75 кг/с.

$$
W_{\partial z}(p) = \frac{Q_{\max 2}}{I_{\max}},
$$
\n(2.17)

$$
W_{\partial z}(p) = \frac{1.75}{5} = 0.35 \kappa z/(c \cdot \mu A).
$$

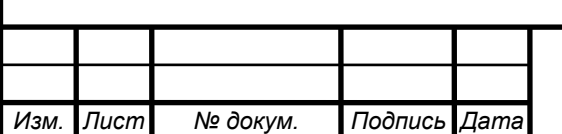

#### <span id="page-30-0"></span>2.3 Расчет параметров регулятора

Параметрами регулятора являются коэффициент усиления регулятора *K<sup>р</sup>* и постоянная времени изодрома *Tиз* .

Расчет параметров регулятора выполнен по методике, изложенной [4].

При расчете предполагается, что коэффициент колебательности системы равен *M* = 1,6. Расчет границ области заданной колебательности выполняется по методу расширенных КЧХ. По результатам расчета в плоскости параметров настройки регулятора:

$$
C_0 = \frac{K_p}{T_{us}},
$$
\n(2.18)

$$
C_1 = K_p, \tag{2.19}
$$

строится граница области заданной колебательности системы. Дальнейшие поиски оптимальных параметров настройки регулятора сводится к нахождению оптимальных параметров настройки на границе на границе области заданной степени колебательности.

Положим, что степень затухания:

 $W = 0.75$ .

Степень колебательности системы равно:

$$
m = -\frac{\ln(1 - \psi)}{2\pi},
$$
\n(2.20)

$$
m = -\frac{\ln(1 - \psi)}{2\pi} = 0,221.
$$

Исходным для расчета является выражение передаточной функции разомкнутой системы:

$$
W_{p.c.}(p) = W_{\partial \rho s}(p) \cdot W_{\rho.p.}(p) \cdot W_{\pi}(p) \cdot W_{\eta p}(p), \tag{2.21}
$$

$$
W_{p.c.}(p) = 3.5 \cdot \frac{3.84 \cdot 10^{-5}}{31p+1} \cdot \frac{5000}{10p+1} \cdot e^{-3p} = \frac{0.672}{310p^2+41p+1} \cdot e^{-3p}.
$$

Расчет производится на персональном компьютере с помощью программы «MathCad» по методике [4], упомянутой выше.

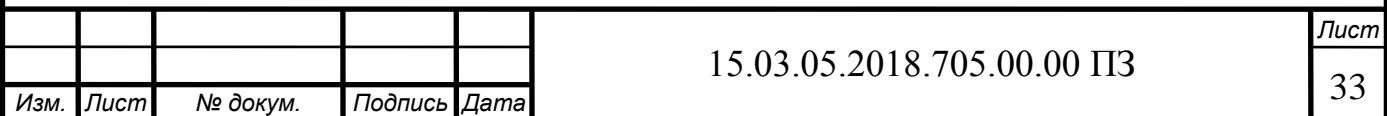

Исходные данные для расчета: *k*=0,672  $T_1$ =310,  $T_2$ =41,  $T_3$ =1 *τ*=3 *ω*=0, Δω=0,001 *m*=0,221 Уравнение границы области заданной степени колебательности:

$$
\begin{cases}\nC_0(m,\omega) = \omega \cdot (m^2 + 1) \cdot Jm(m,\omega) \\
C_1(m,\omega) = m \cdot Jm(m,\omega) - \text{Re}(m,\omega)\n\end{cases}
$$
\n(2.22)

где

$$
Jm(m,\omega) = \frac{1}{k} \cdot e^{-m\omega \tau} \cdot \begin{cases} \left[\omega^2 \cdot T_1 \cdot (m^2 - 1) - T_2 \cdot m \cdot \omega + T_3\right] \cdot \sin \omega \tau + \\ + \omega \cdot (T_2 - 2m \cdot \omega \cdot T_1) \cdot \cos \omega \tau \end{cases}
$$
  
Re $(m,\omega) = \frac{1}{k} \cdot e^{-m\omega \tau} \cdot \begin{cases} \left[\omega^2 \cdot T_1 \cdot (m^2 - 1) - T_2 \cdot m \cdot \omega + T_3\right] \cdot \cos \omega \tau - \\ -\omega \cdot (T_2 - 2m \cdot \omega \cdot T_1) \cdot \sin \omega \tau \end{cases}$ .

По результатам построен график зависимости  $C_0 = f(C_1)$ , который изображен на рисунке 2.5. Из графика видно, что зависимость *С*0=*f*(*C*1) имеет максимум в точке *C*0max, *C*1max. Оптимальные параметры *C*0max, *C*1max соответствуют точке, лежащей на графике несколько правее максимума  $C_{001}$ =0,25,  $C_{101}$ =6,224.

Отсюда можно найти параметры регулятора:

$$
K_{poon} = C_{lomm},\tag{2.23}
$$

$$
T_{usonm} = \frac{K_{poon}}{C_{0onm}},\tag{2.24}
$$

$$
K_{\text{poon}} = 6,224,
$$

$$
T_{usonm} = \frac{6,224}{0,25} = 25c.
$$

Таким образом, передающая функция регулятора будет иметь вид:

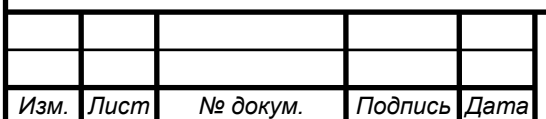

# 15.03.05.2018.705.00.00 ПЗ

<span id="page-32-0"></span>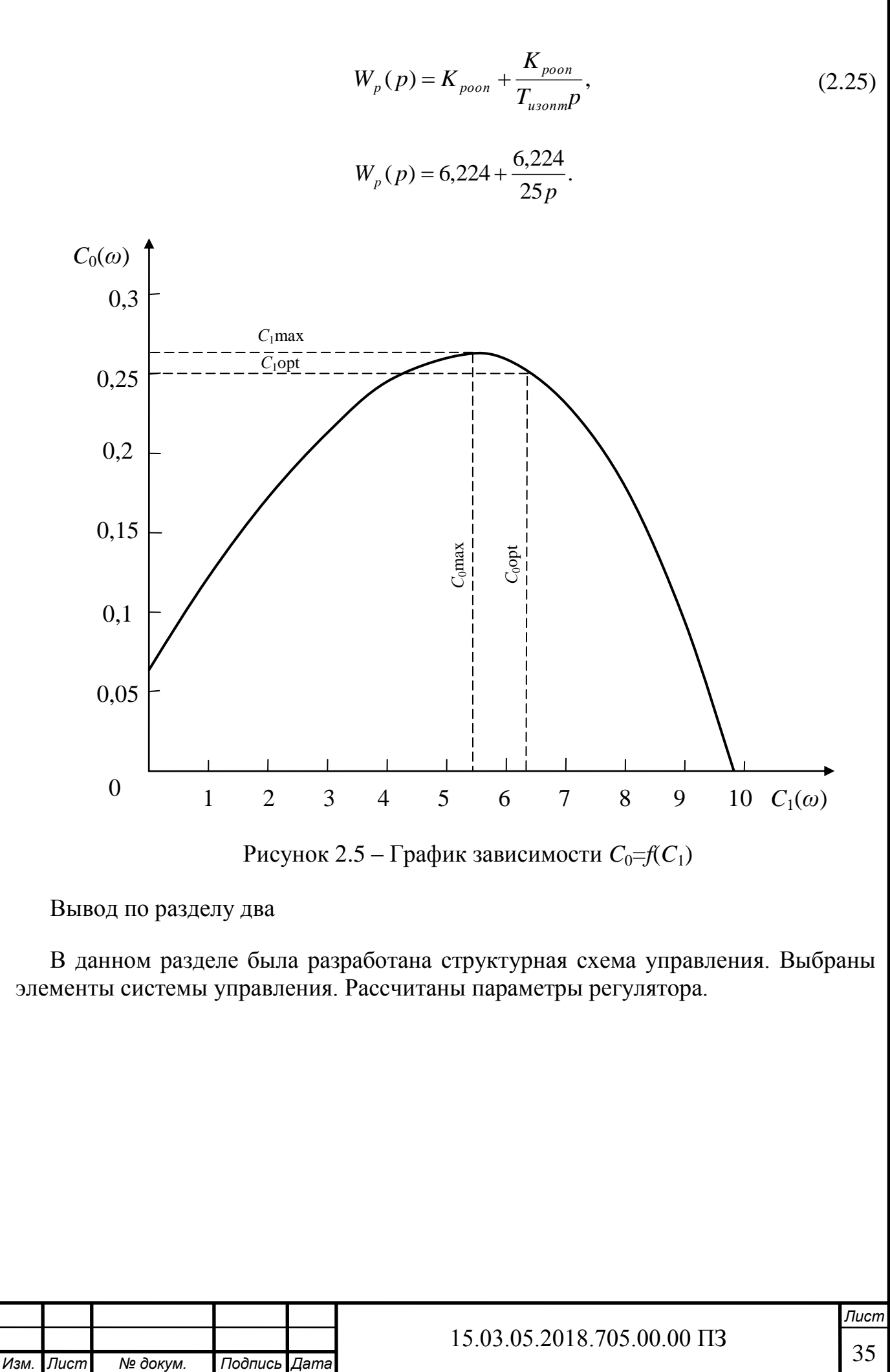

# <span id="page-33-0"></span>3 ПРОЕКТНЫЙ РАЗДЕЛ

## <span id="page-33-1"></span>3.1 Выбор контроллера

Для системы управления процессом помола цемента нужно выбрать контроллер ПЛК154. Для управления работой одной мельницы достаточно использовать один контроллер ОВЕН ПЛК154. Для автоматизации одной мельницы необходимо два аналоговых входа, один дискретный вход, три аналоговых выхода, четыре дискретных выхода, интерфейс Debug RS-232, и интерфейс RS-485. В контроллер вводится сигнал обратной связи с усилительно-преобразующего блока и сигнал с ручного задатчика, а также сигнал о состоянии работы мельницы для осуществления блокировки. Выходные аналоговые сигналы поступают на дозаторы СБ-111. Четыре дискретных сигнала являются вспомогательными – они управляют сигнальными лампами. Поэтому можно сделать вывод, число для автоматизации одной мельницы нужен один контроллер ОВЕН ПЛК154-220.АМ. Следовательно, для автоматизации всех пяти цементных мельниц необходимо выбрать пять контроллеров ОВЕН ПЛК 154-220.АМ соответственно.

<span id="page-33-2"></span>3.1.1 Назначение контроллера

Программируемый логический контроллер ОВЕН ПЛК 154 предназначен для создания систем автоматизированного управления технологическим оборудованием в различных областях промышленности, жилищно-коммунального и сельского хозяйства.

Логика работы ПЛК 154 определяется потребителем в процессе программирования контроллера. Программирование осуществляется с помощью системы программирования «CoDeSys 2.3» (Специализированная среда программирования логических контроллеров. Торговая марка компании «3S-Software»).

<span id="page-33-3"></span>3.1.2 Устройство контроллера

Контроллер ОВЕН ПЛК154 выпускается в корпусе, предназначенном для крепления на DIN-рейке 35 мм. Подключение всех внешних связей осуществляется через разъемные соединения, расположенные по двум боковым и передней (лицевой) сторонам контроллера. Открытие корпуса для подключения внешних связей не требуется.

Схематический внешний вид контроллера изображен на рисунке 3.1.

На боковой стороне расположены разъемы интерфейсов Ethernet и RS-485.

На лицевой панели расположены порт Debug RS-232, предназначенный для связи со средой программирования «CoDeSys», загрузки программы и отладки. Подключения к этому порту осуществляется кабелем, входящим в комплект поставки. Также порт Debug RS-232 может быть использован для подключения устройств, работающих по протоколам ModBus, ОВЕН и DCON.

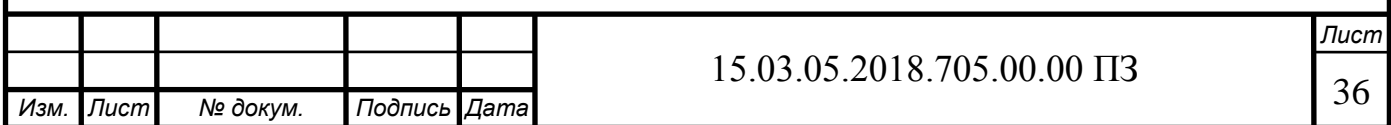

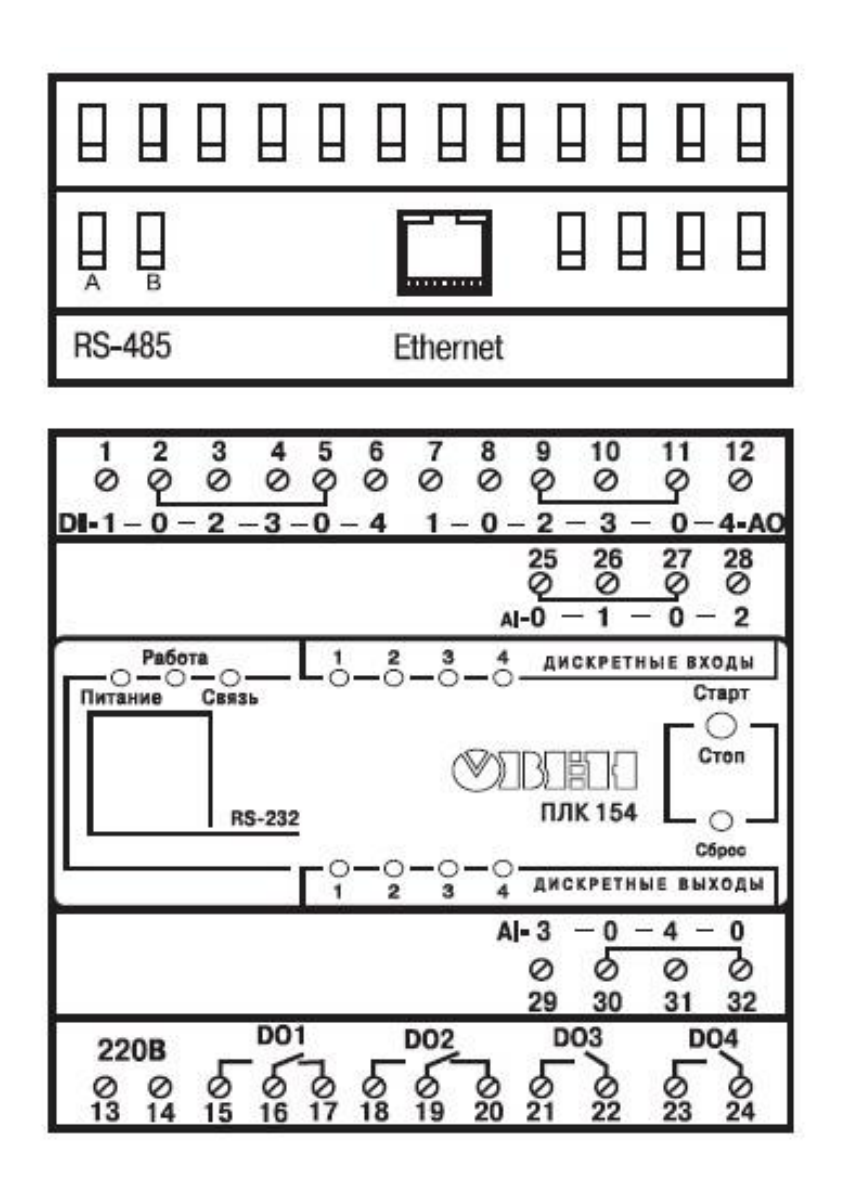

Рисунок 3.1 – Внешний вид ПЛК 154

По обеим боковым сторонам контроллера расположены клеммы для подключения дискретных датчиков и исполнительных механизмов.

Любой дискретный вход ПЛК154 может работать в режиме аппаратного счетчика или триггера (частота до 10 кГц при скважности 50%), к двум дискретным входам можно подключить энкодер (частота импульсов до 10 кГц). Частота обработки аппаратных счетчиков и обработчика энкодера не зависит от времени выполнения цикла ПЛК.

На переднею панель контроллера выведена светодиодная индикация о состоянии дискретных входов и выходов, о наличии питания и о наличии связи со средой программирования «CoDeSys».

Также на передней панели имеются две кнопки: кнопка «СТАРТ»/«СТОП», предназначенная для запуска и остановки программы в контроллере и скрытая кнопка «СБРОС», предназначенная для перезагрузки контроллера. Нажать кнопку «СБРОС» возможно только тонким заостренным предметом. В корпусе контроллера расположен маломощный звуковой излучатель, управляемый из пользова-

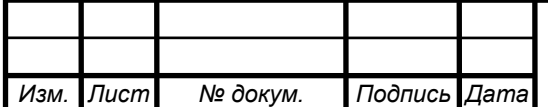

тельской программы как дополнительный дискретный выход. Звуковой излучатель может быть использован для функций аварийной или иной сигнализации или для отладочных нужд. Частота звукового сигнала излучателя фиксированная и не поддается настройке.

Контроллер ПЛК154 оснащен встроенными часами реального времени, имеющими собственный аккумуляторный источник питания. Энергии полностью заряженного аккумулятора хватает на непрерывную работу часов реального времени в течение 6 месяцев (при температуре 15–35 °С). В случае износа аккумулятора, не полной его зарядки, а также при работе при более низких температурах время работы часов реального времени может сократиться.

Аккумулятор, используемый для питания часов реального времени, дополнительно используется как источник аварийного питания микропроцессора контроллера. При случайном отключении основного питания контроллер переходит на аварийное питание и сохраняет промежуточные результаты вычислений и работоспособность интерфейсов Ethernet в течение 10 минут. Светодиодная индикация и выходные элементы контроллера при этом не запитываются и не функционируют. При включении основного питания во время работы на аварийном питании контроллер сразу приступает к выполнению пользовательской программы, не тратя время на загрузку и сохраняя все промежуточные результаты вычислений. После 10 минут работы на аварийном питании контроллер записывает Retainпеременные в энергонезависимую память и отключается. Часы реального времени остаются в рабочем состоянии. После включения основного питания контроллер загружается и запускает программу пользователя (если установлена опция автозапуска). Время работы от аварийного источника питания может быть автоматически скорректировано самим контроллером в зависимости от степени зарядки аккумулятора и температуры окружающей среды.

Для полной зарядки аккумулятора требуется не менее пяти часов бесперебойной подачи основного питания.

Во время загрузки контроллера его выходы переводятся в заранее заданное «безопасное состояние», в которых находятся до полной загрузки контроллера и запуска пользовательской программы.

<span id="page-35-0"></span>3.1.3 Технические характеристики контроллера

Основные технические характеристики, характеристики входных сигналов и характеристики встроенных выходных элементов контроллера приведены в таблицах 3.2, 3.3, 3.4, 3.5.

<span id="page-35-1"></span>3.1.4 Условия эксплуатации контроллера

Контроллер ОВЕН ПЛК154 эксплуатируется при следующих условиях:

а) закрытые взрывобезопасные помещения или шкафы электрооборудования без агрессивных паров и газов;

б) температура окружающего воздуха от  $-20$  до  $+70$ °С;

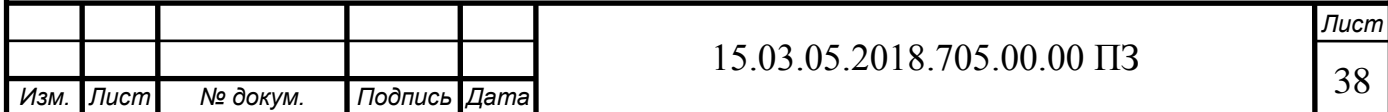

в) верхний предел относительной влажности воздуха – 80% при 25 °С и более низких температурах без конденсации влаги;

г) атмосферное давление от 84 до 106,7 кПа.

По устойчивости и климатическим воздействиям при эксплуатации ПЛК154 соответствует группе исполнения №2 по ГОСТ 12997.

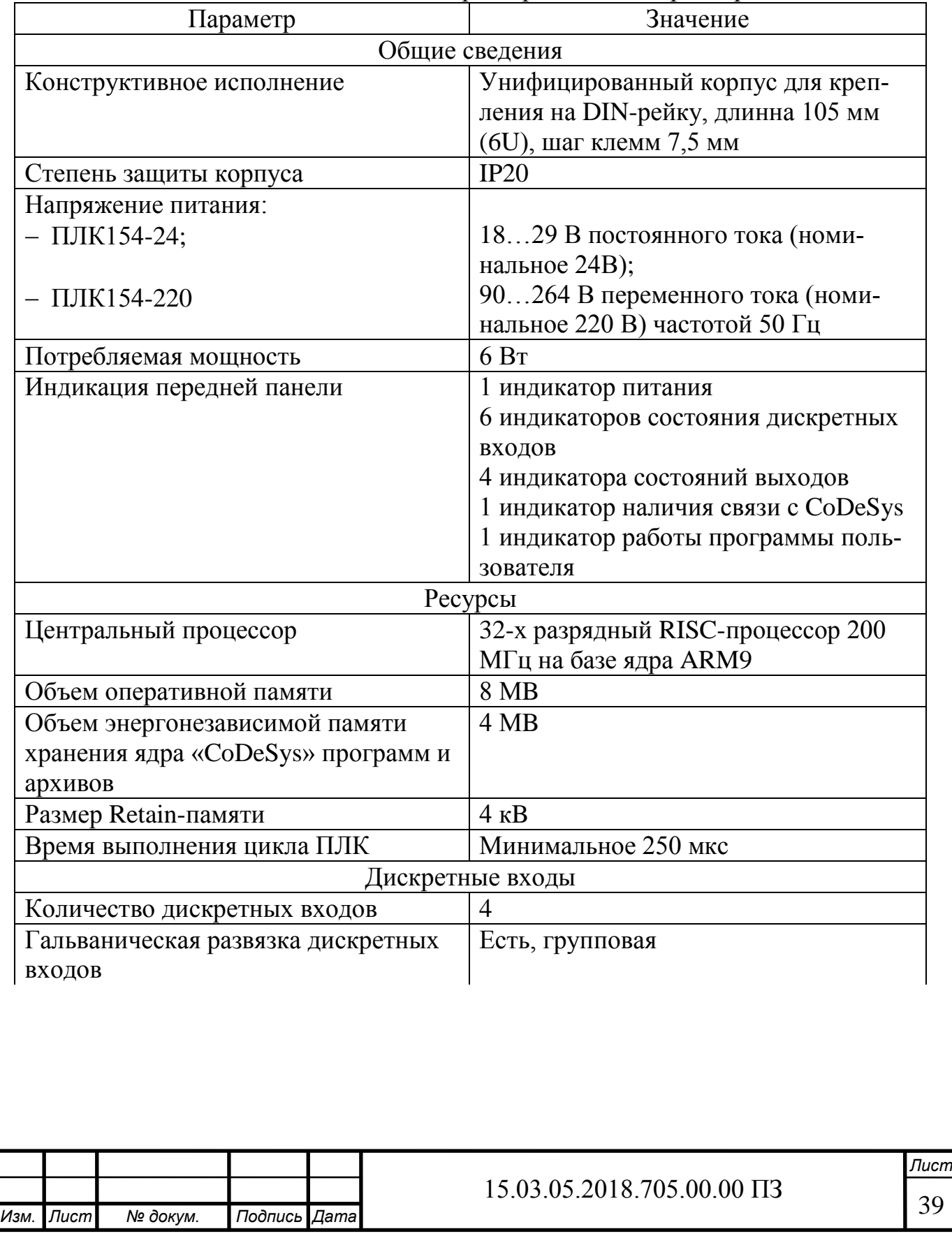

Таблица 3.2 – Основные технические характеристики контроллера ПЛК154

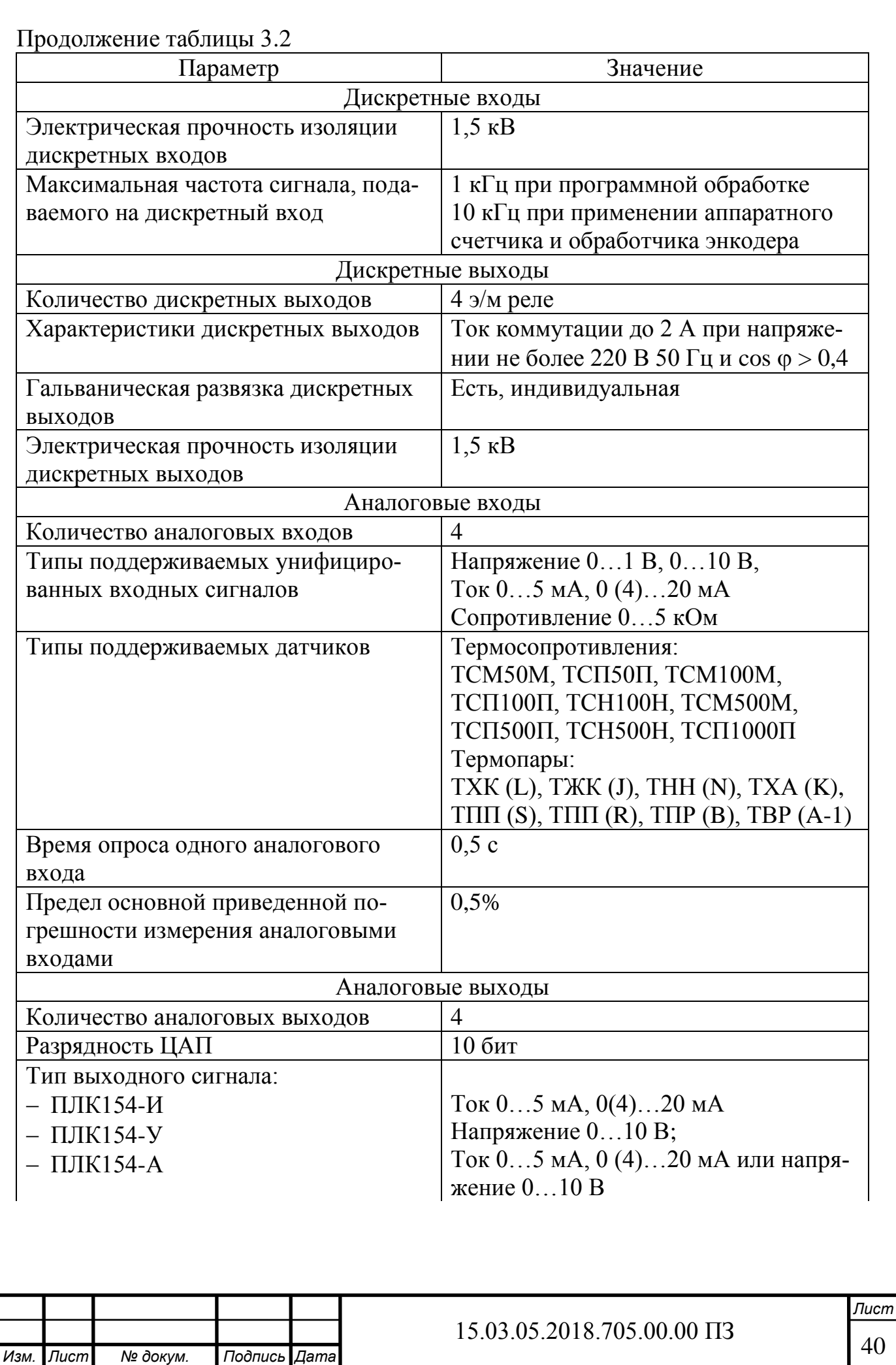

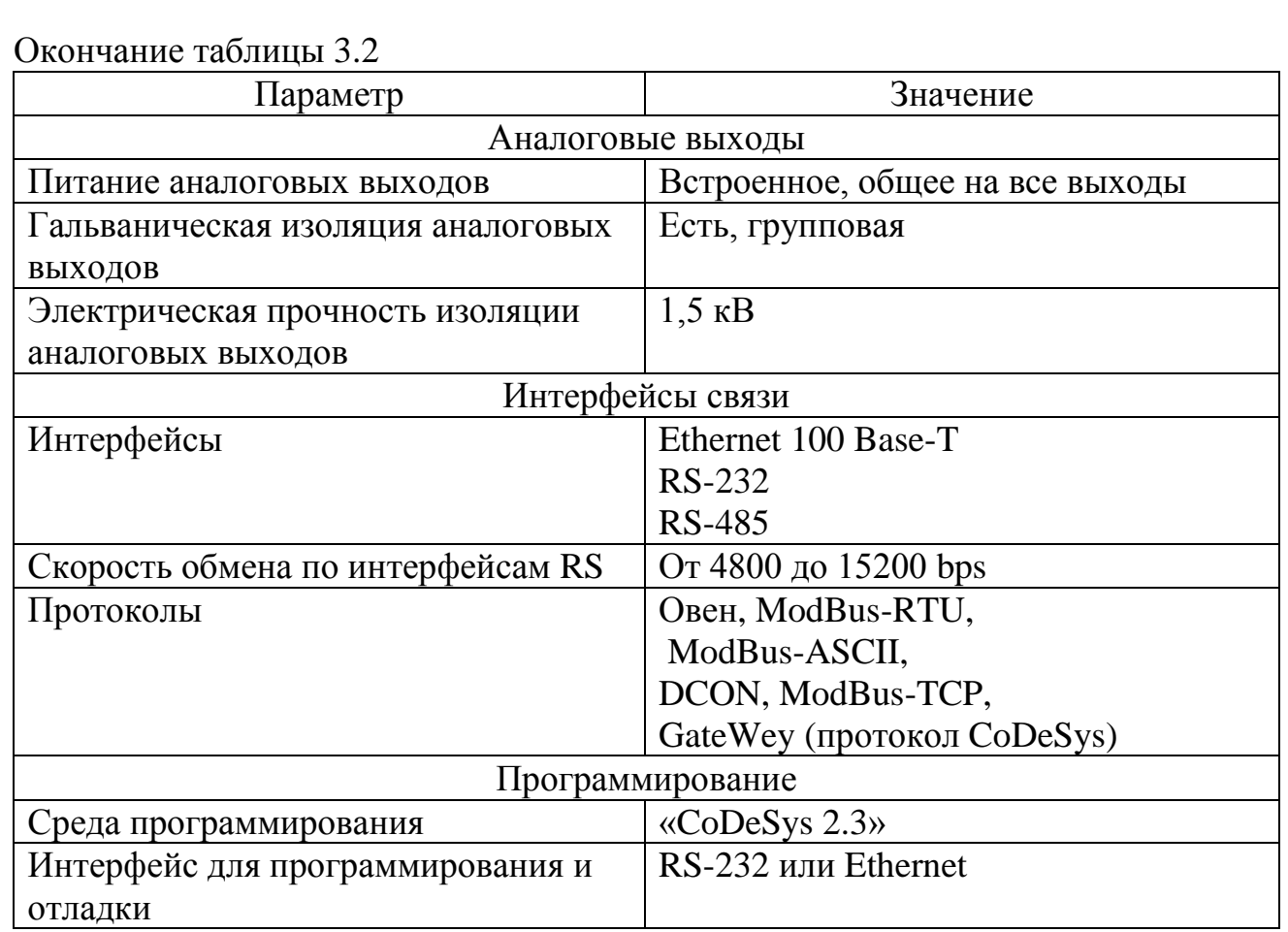

# Таблица 3.3 – Характеристика дискретных входных сигналов

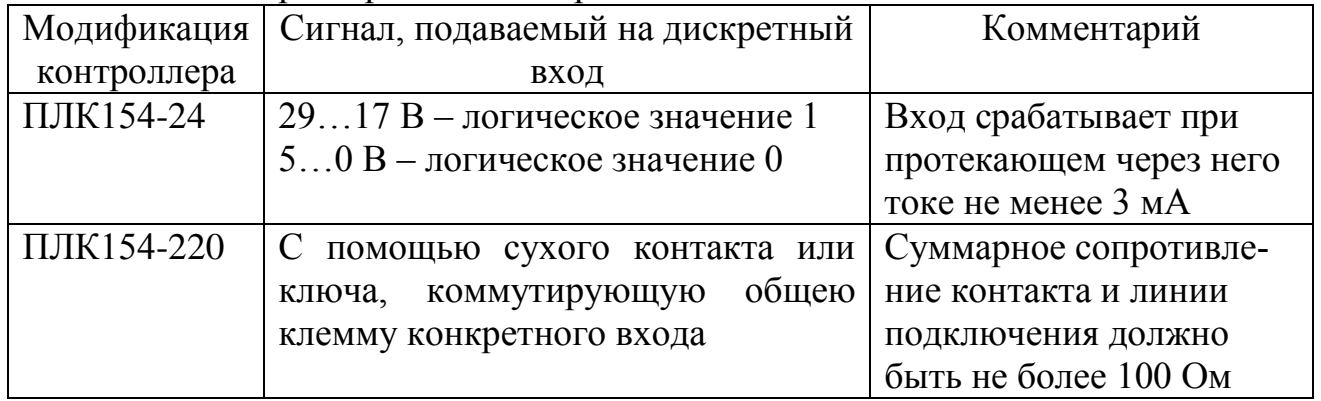

# Таблица 3.4 – Характеристика встроенных аналоговых выходных элементов

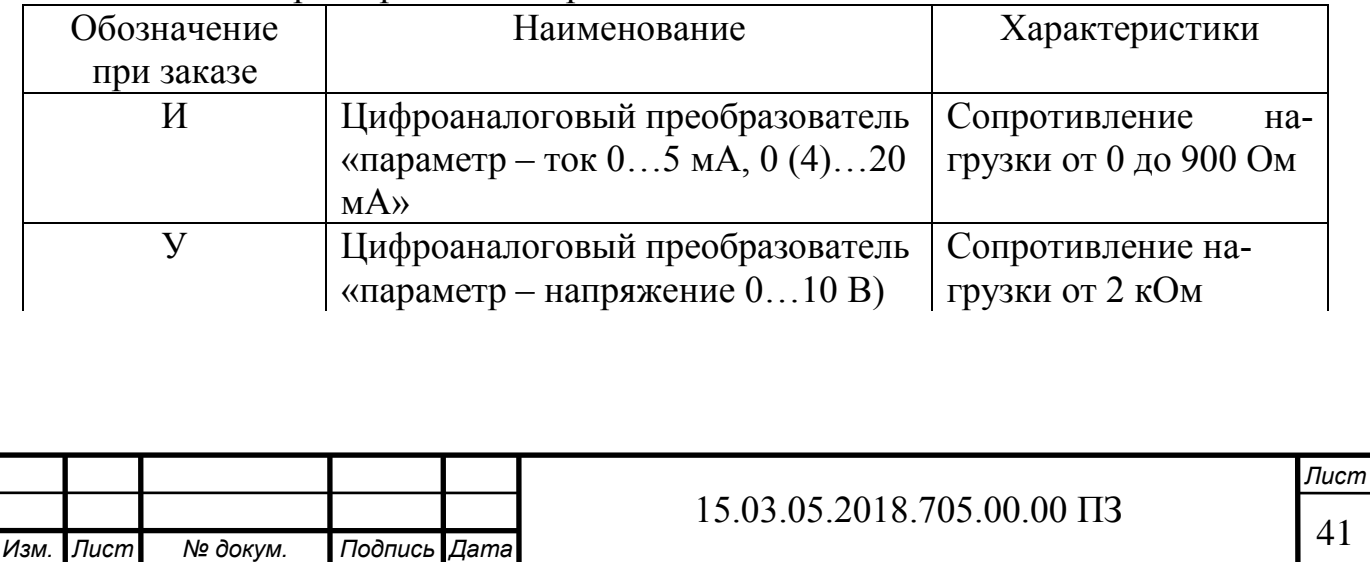

Окончание таблицы 3.4

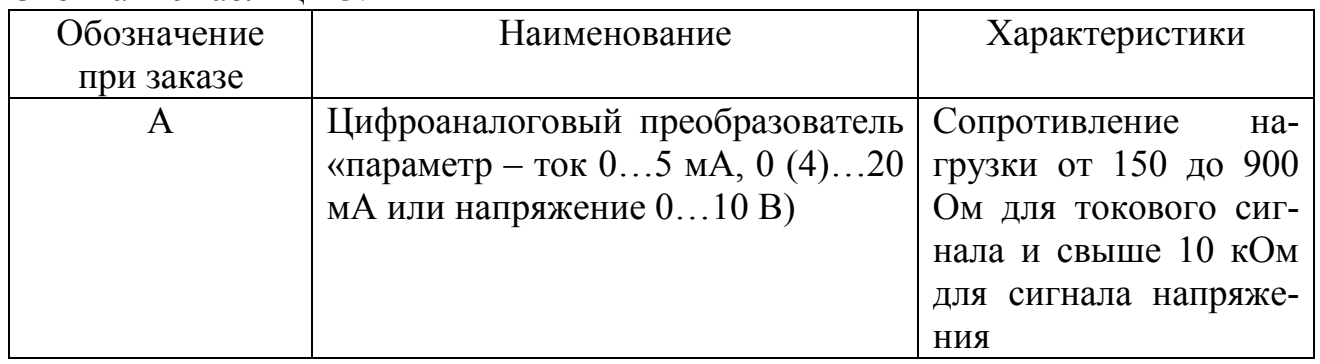

Таблица 3.5 – Типы датчиков и унифицированных сигналов подключаемых к аналоговым входам

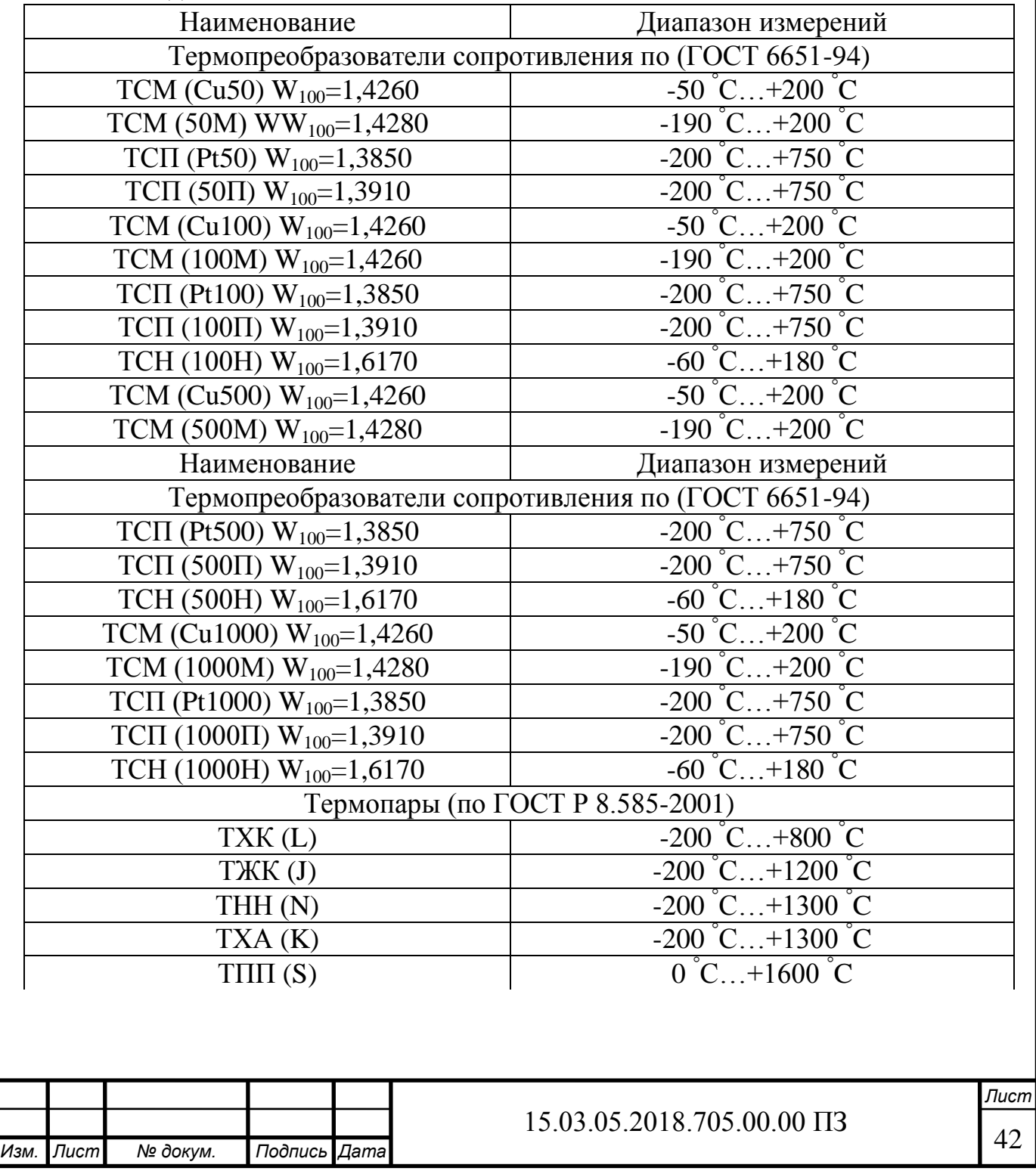

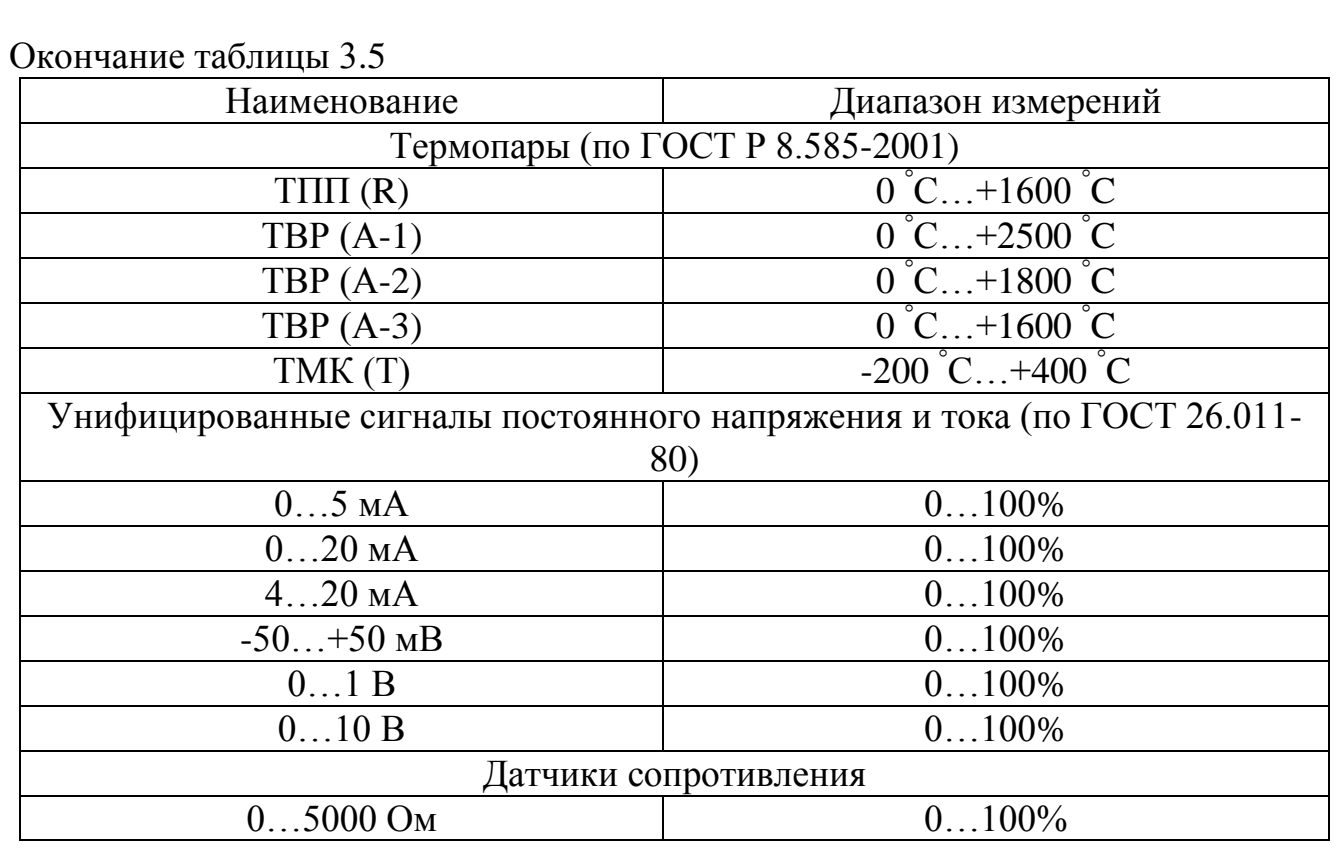

#### <span id="page-40-0"></span>3.2 Разработка схемы автоматизации системы

Схема автоматизации системы изображена на рисунке 3.2. Схемой предусматривается контроль, автоматическое регулирование и сигнализация.

Датчик обратной связи – сейсмоприемник СВ-20П закреплен на загрузочной цапфе мельницы (4а), его сигнал поступает на усилительно преобразующий блок УПБ-6, который по схеме обозначен 4б. Далее сигнал поступает на программируемый контроллер ОВЕН ПЛК154-220.АМ. Управляющий сигнал с контроллера поступает на преобразующие блоки дозаторов СБ-111 (1б, 2б, 3б). С этих блоков снимается сигнал отсутствия материала на ленте дозаторов. Эти сигналы подаются на сигнальные лампы *HL6*, *HL7*, *HL8*. Загорание лампы свидетельствует об отсутствие материала на ленте соответствующего дозатора. Дозаторы СБ-111 на схеме имеют обозначение 1а, 2а, 3а. Задание производительности производится задатчиком РЗД-22 (5а). Величина задающего воздействия контролируется при помощи миллиамперметра (5б).

Сигнальная лампа *HL1* указывает, что мельница забилась. Сигнальная лампа *HL2* указывают о состояние автоматического регулятора. Сигнальная лампа *HL3* сигнализирует об граничном значении ПИ-регулятора, *HL4* – об ошибки Пирегулятора. Контроль уровня расхода исходных материалов может осуществляться по встроенным цифровым приборам, которые установлены на блоках управления дозаторов (на схеме автоматизации не показаны), а так же на мониторе компьютера.

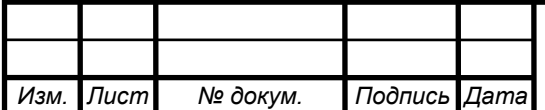

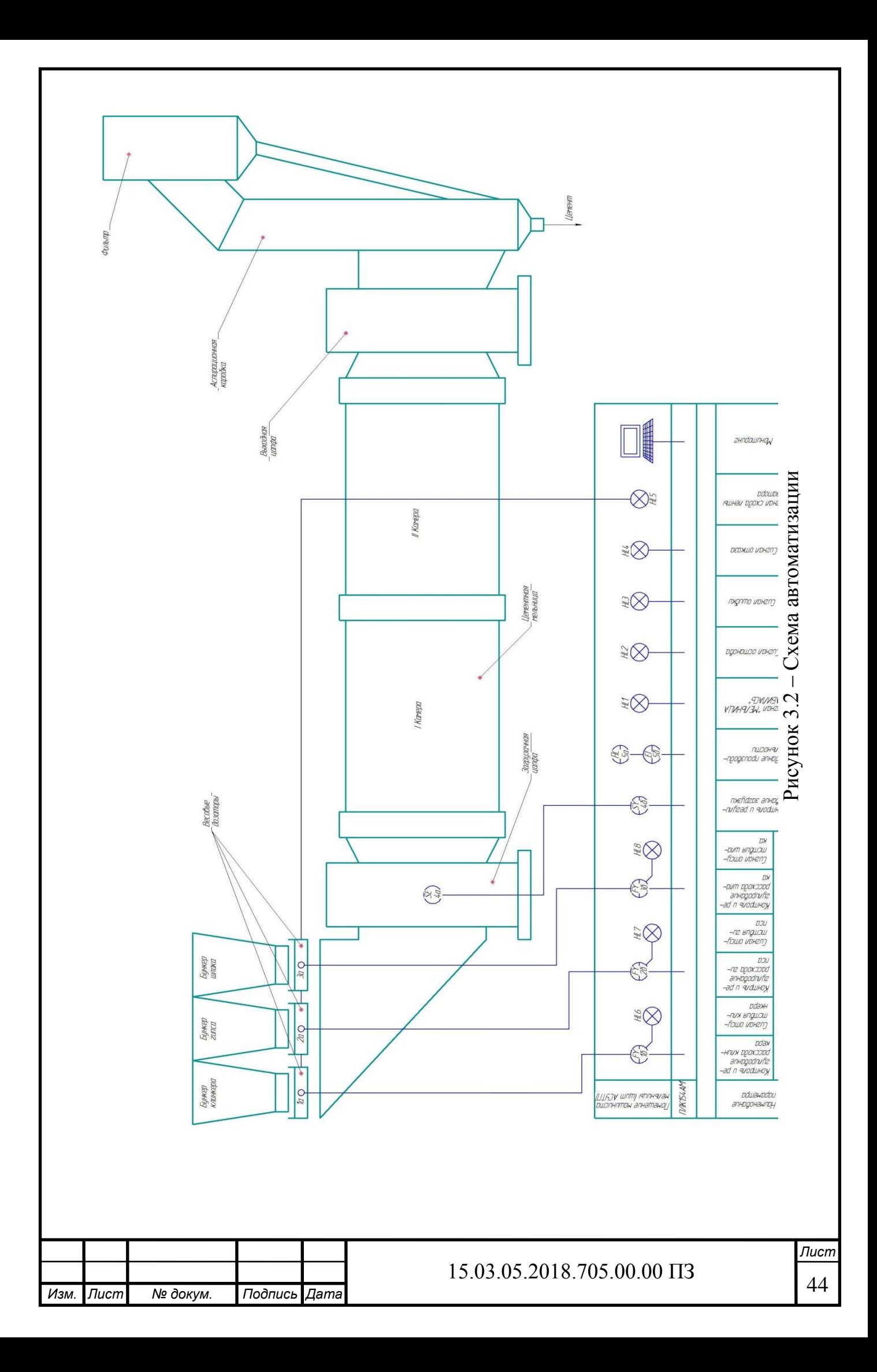

Все элементы схемы, кроме сейсмоприемника СВ-20П и программируемого контроллера ОВЕН ПЛК154.АМ необходимо разместить в помещении машиниста мельницы на щите АСУТП. Контроллер расположен в специальном шкафе, который изготавливается по специальному заказу. Сейсмоприемник устанавливается на загрузочной цапфе мельницы.

Цепь регулирования уровня загрузки мельницы включает в себя цепь контроля и регулирования уровня, цепь задания и три цепи регулирования расхода исходных материалов. Цепи сигнализации содержат лампы *HL1 – HL8*.

### <span id="page-42-0"></span>3.3 Разработка электрической схемы соединений системы

Схема электрических соединений системы изображена на рисунке 3.3. Схема содержит информацию о всех электрических соединениях элементов системы.

Все соединения выполняются медным проводом. Весовой транспортер и шкаф управления дозатора соединяется при помощи электрокабеля. Сейсмоприемник СВ-20П и усилительно-преобразующий блок УПБ соединяется при помощи экранированного провода, причем экран провода не должен заземляться. Заземлению подлежит блок УПБ.

Электрический токовый сигнал с блока УПБ поступает на аналоговый вход контроллера ОВЕН ПЛК154-220.АМ. На другой аналоговый вход контроллера подается сигнал задания производительности. Управляющие сигналы с аналогового выхода контроллера подаются на специальный вход «УВМ» контактора X31 каждого дозатора. В шкафу управления сигналы обрабатываются и поступают на исполнительный орган – весовой транспортер дозатора. Весовой транспортер непосредственно влияет на объект регулирования. К контактам 5, 7, и 14 клемника X31, находящегося в шкафе управления дозатором, подключаются переключателем SA1 – SA3. Этот переключатель служит для переключения режимов работы дозатора. Если переключатель замыкает контакты 5 и 7 клемника X31, то это значит дозатор находится в режиме ручного задания производительности. Задание производительности в этом случае осуществляется индивидуально для каждого дозатора при помощи встроенных задатчиков. Это необходимо в случае выхода из строя контроллера (режим ручной работы). Контакт 13 клемника X31 используется для подачи опорного напряжения 10 В для питания задатчика.

Если переключатель замкнет контакты 7 и 14, то это значит, что дозатор управляется управляющей вычислительной машиной (УВМ), которой в нашем случае является контроллер.

Контакты 2 и 5 контактного соединителя X30 шкафа управления предназначены для сигнализации отсутствия материала на ленте дозатора. Этот сигнал пассивен, следовательно нужен источник напряжения. В нашем случае им является блок питания 24 В, нестабилизированного напряжения БПН-24. Сигнальные лампы *HL6*, *HL7*, *HL8* сообщают об отсутствии клинкера, шлака и гипса соответственно.

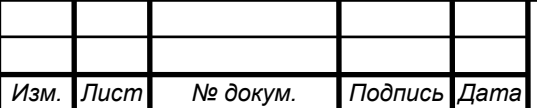

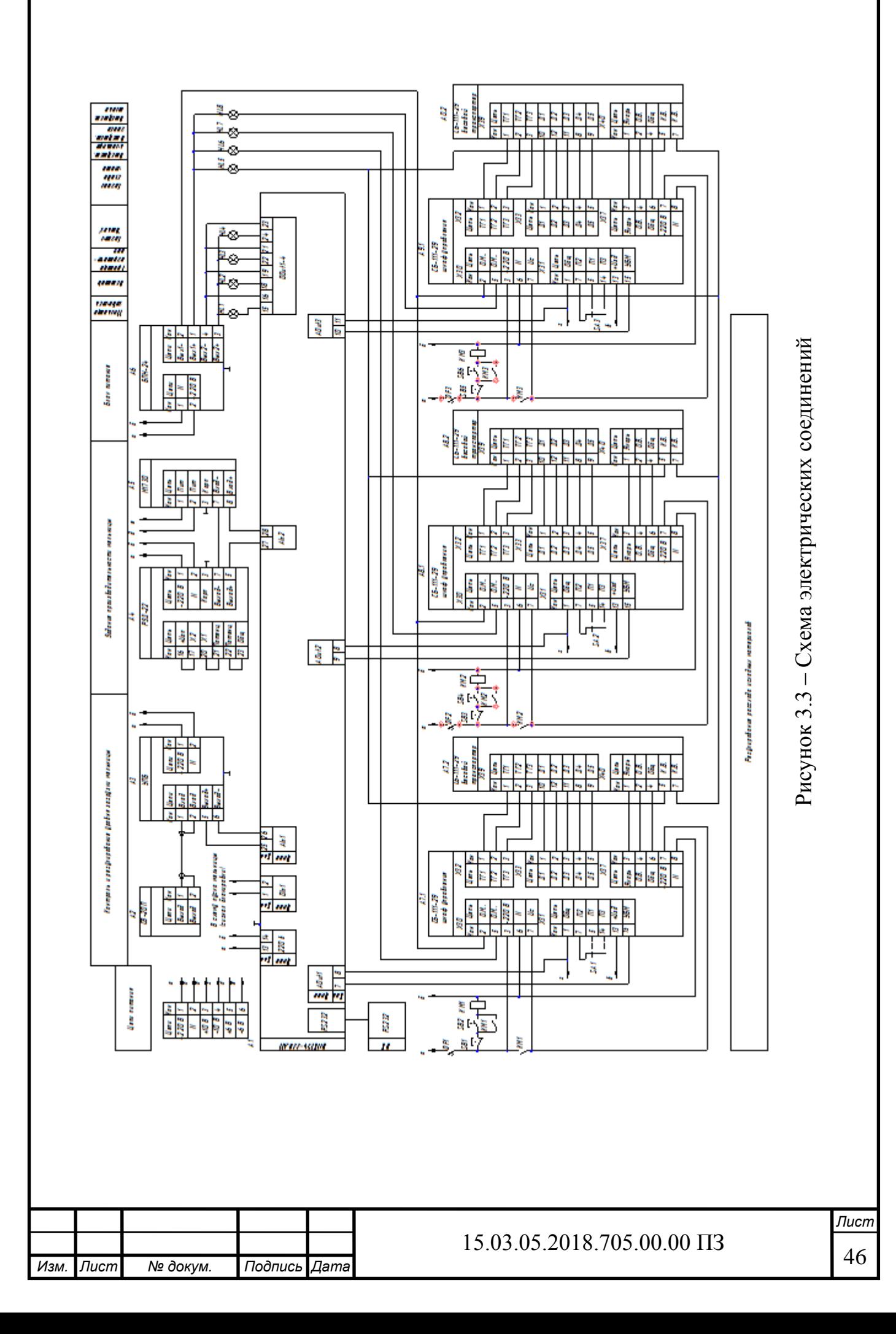

Контакты 5 и 7 клемника X40, расположенного на весовом транспортере каждого дозатора являются выходами концевых выключателей. Замыкание концевых выключателей означает сход ленты дозатора. Эти контакты соединены параллельно для каждого дозатора, и сход ленты одного из дозаторов производит включение сигнальной лампы *HL5*.

Первый дискретный выход контроллера зажигает лампу *HL1*, которая загорается в случае если мельница забилась. Второй дискретный выход контроллера зажигает лампу *HL2* при останове системы управления. Третий зажигает лампу *HL3*, в случае если регулятор достиг крайних точек регулировки. Четвертый выход зажигает лампу *HL4*, которая загораются в случае ошибки ПИ-регулятора

Почти все элементы системы питаются переменным напряжением 220 В. Для включения дозаторов используются магнитные пускатели, рассчитанные на максимальный ток нагрузки 25 А.

#### <span id="page-44-0"></span>Вывод по разделу три

В данном разделе был выбран контроллер для системы управления процессом помола цемента. Разработана схема автоматизации и электрическая схема соединений системы.

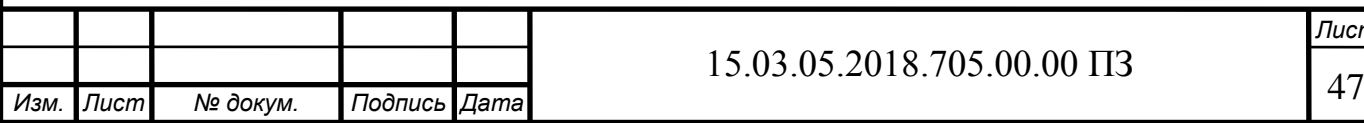

# <span id="page-45-0"></span>4 ОРГАНИЗАЦИОННО-ЭКОНОМИЧЕСКИЙ РАЗДЕЛ

<span id="page-45-1"></span>4.1 Расчет ожидаемой экономической эффективности

Расчет ожидаемой экономической эффективности от внедрения системы управления автоматизации загрузки материалом в трубных шаровых мельницах отделения помола производства цемента АО «Катавский цемент» выполнен в соответствии с методикой расчета экономической эффективности от внедрения новой техники.

Внедрение системы позволит:

а) увеличить производительность отделения помола производства цемента на 5%;

б) снизить общий расход электроэнергии на 2 %, удельный расход – на 6,67%.

<span id="page-45-2"></span>4.1.1 Исходные данные для расчета

Исходные данные для расчета представлены в таблице 4.1.

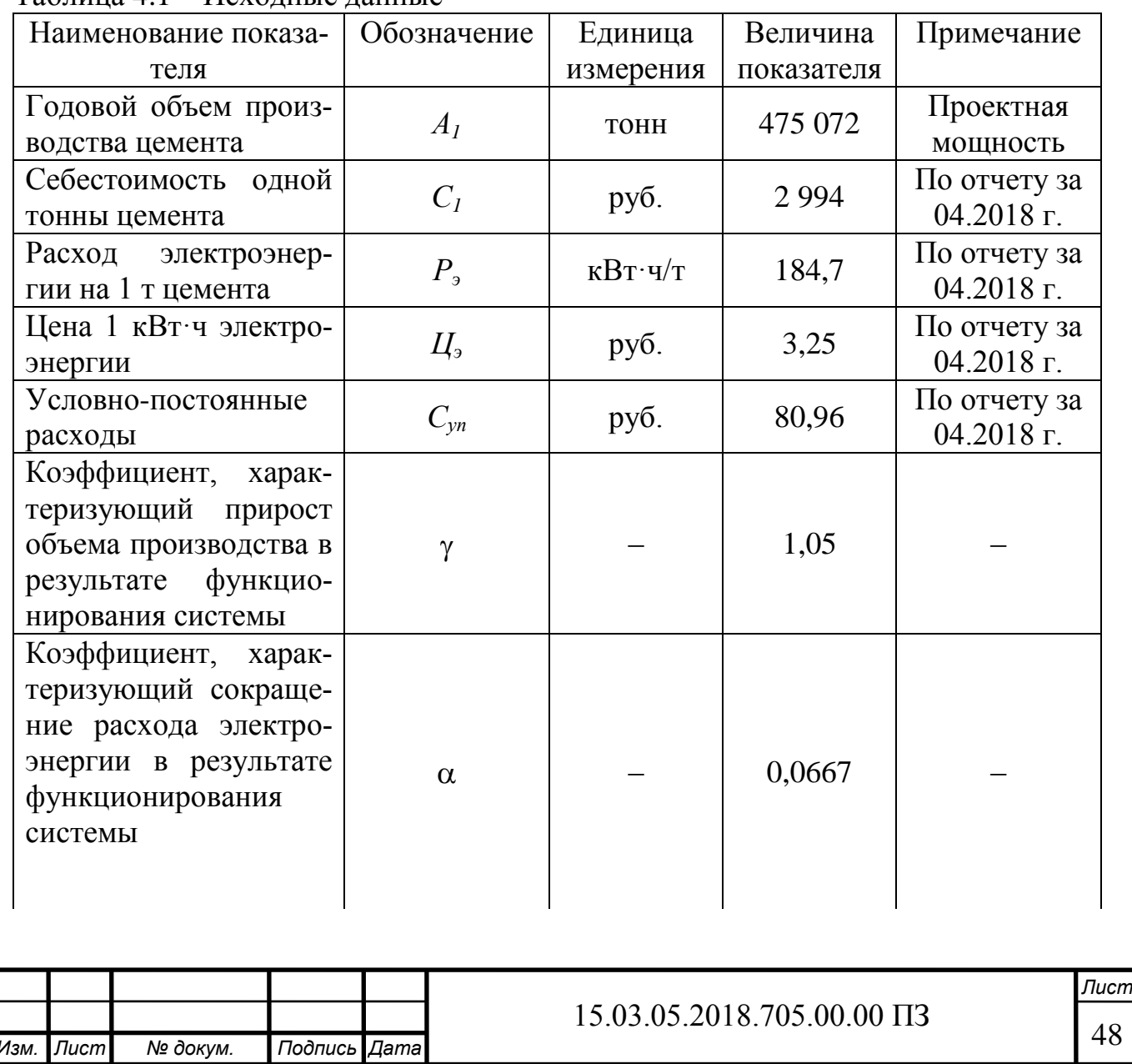

Таблица 4.1 – Исходные данные

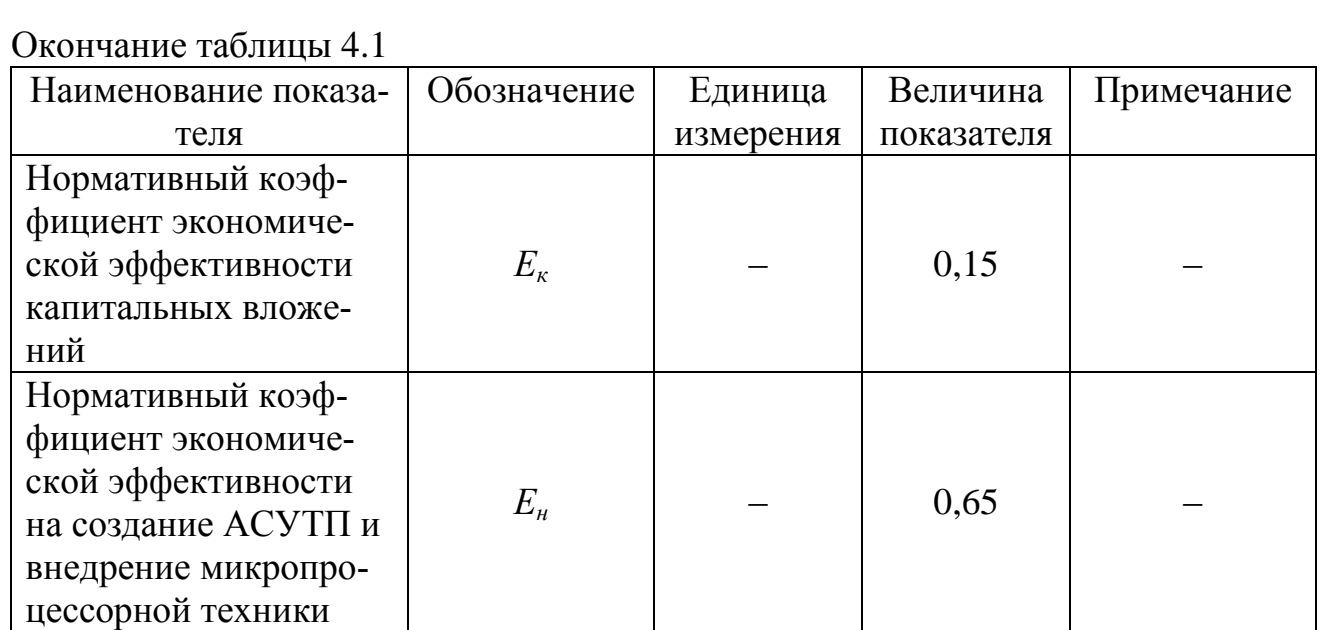

# <span id="page-46-0"></span>4.1.2 Расчет затрат на проектирование

Затраты на проектирование рассчитаны согласно перечня работ на проектирование, представленной таблице 4.2.

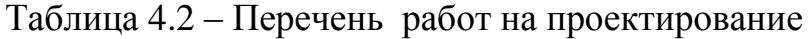

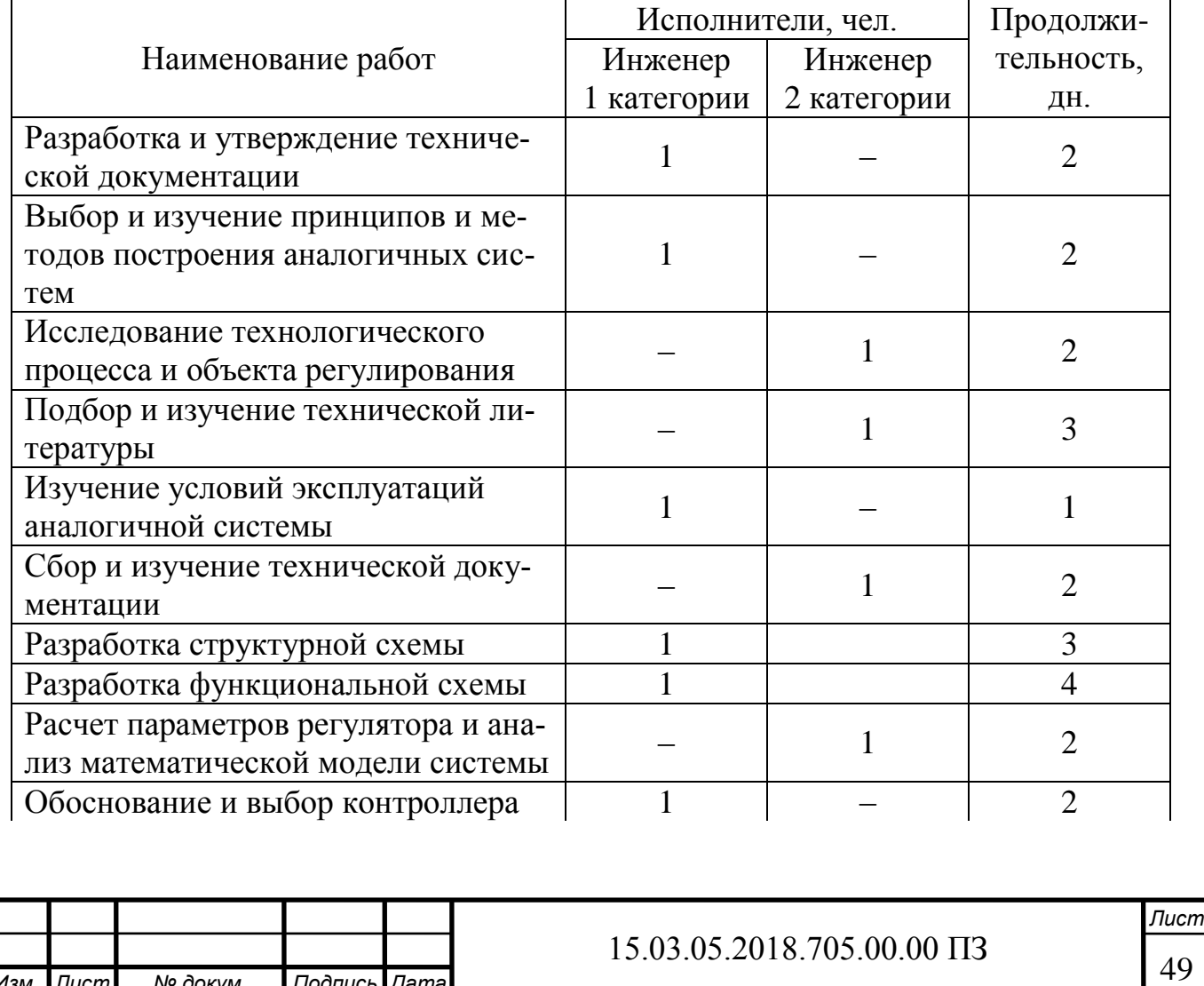

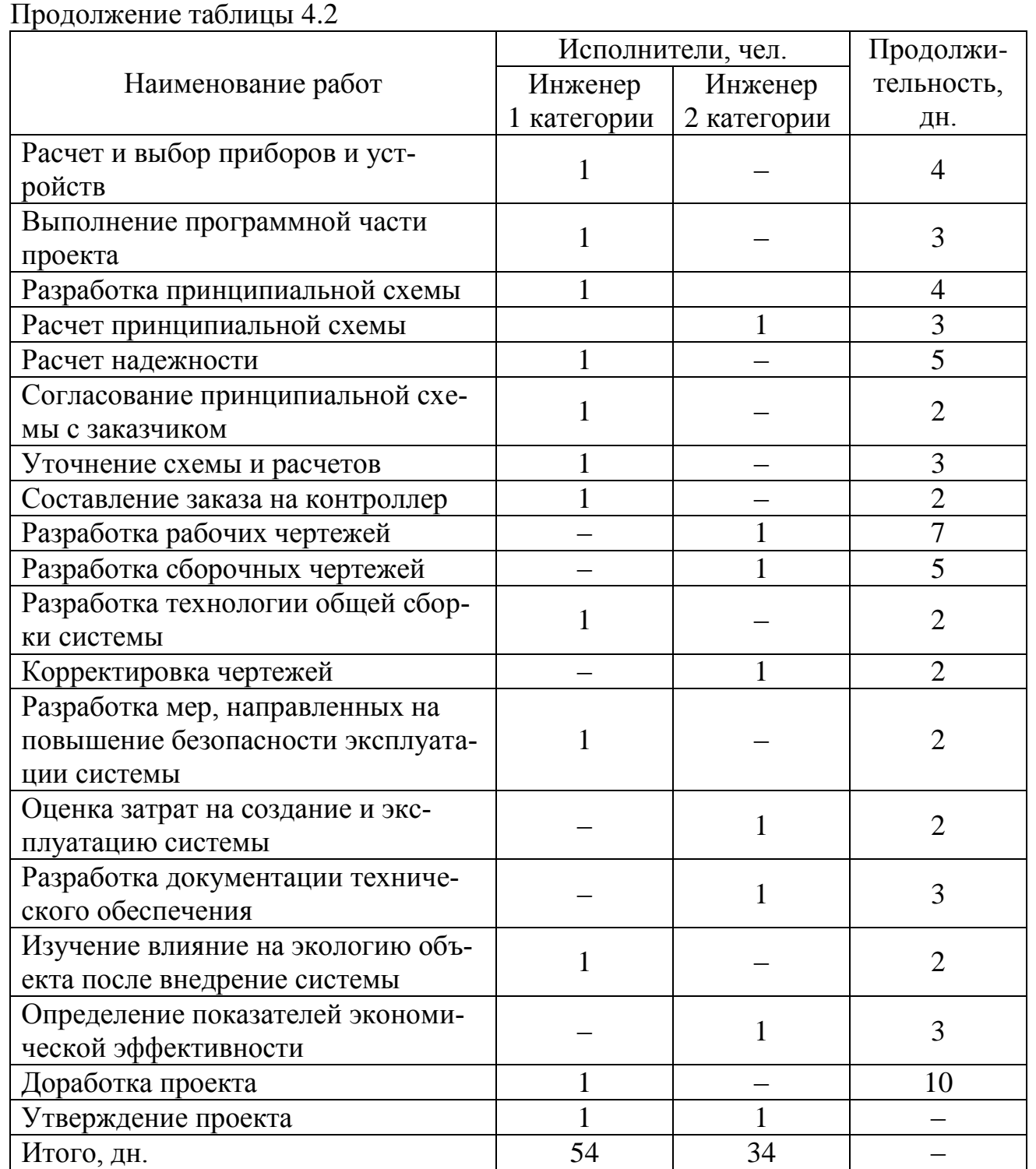

Оклад инженера 1 категории на предприятии АО «Катавский цемент» составляет:

17600 руб/мес. *ЗП окл*(*инж*1)

Оклад инженера 2 категории составляет:

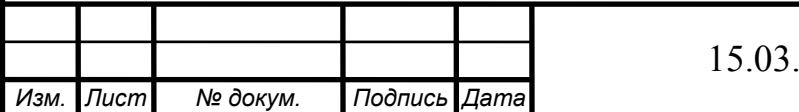

*Лист*

$$
3\Pi_{\text{okr}(\text{unoc2})} = 16400 \text{ py6/mec.}
$$

Трудоемкость инженера 1 категории, найдено из таблицы 4.2, составляет:

$$
TP_{\text{unoc1}} = 54 \text{ }\text{JH}.
$$

Трудоемкость инженера 2 категории составляет:

$$
TP_{\text{unoc2}} = 34 \text{ }\text{µH}.
$$

Основная зарплата, из расчета 22 рабочих дней в месяц, составляет:

$$
3\Pi_{oc} = \frac{3\Pi_{ocat}}{22} \cdot TP,\tag{4.1}
$$

для инженера 1 категории составляет:

$$
3\Pi_{\text{oclunol}} = \frac{17600,00}{22} \cdot 54 = 43200,00 \text{ py6.};
$$

для инженера 2 категории составляет:

$$
3\Pi_{\text{oc}(un2)} = \frac{16400,00}{22} \cdot 34 = 25345,45 \text{ py6.};
$$

Дополнительная заработная плата работникам составляет 40% от основной:

$$
3\Pi_{\partial on} = 3\Pi_{\partial on} \cdot 40\%,\tag{4.2}
$$

для инженера 1 категории составляет:

$$
3\Pi_{\text{non}(\text{thm})} = 43200,00 \cdot 40\% = 17280,00 \text{ py6};
$$

для инженера 2 категории составляет:

$$
3\Pi_{\text{non(mhxx2)}} = 25345,45 \cdot 40\% = 10138,18 \text{ py6.};
$$

Поясной коэффициент (уральский) равен 15% от суммы основной и дополнительной заработной платы:

$$
3\Pi_{yp} = (3\Pi_{oc} + 3\Pi_{don}) \cdot 15\%,\tag{4.3}
$$

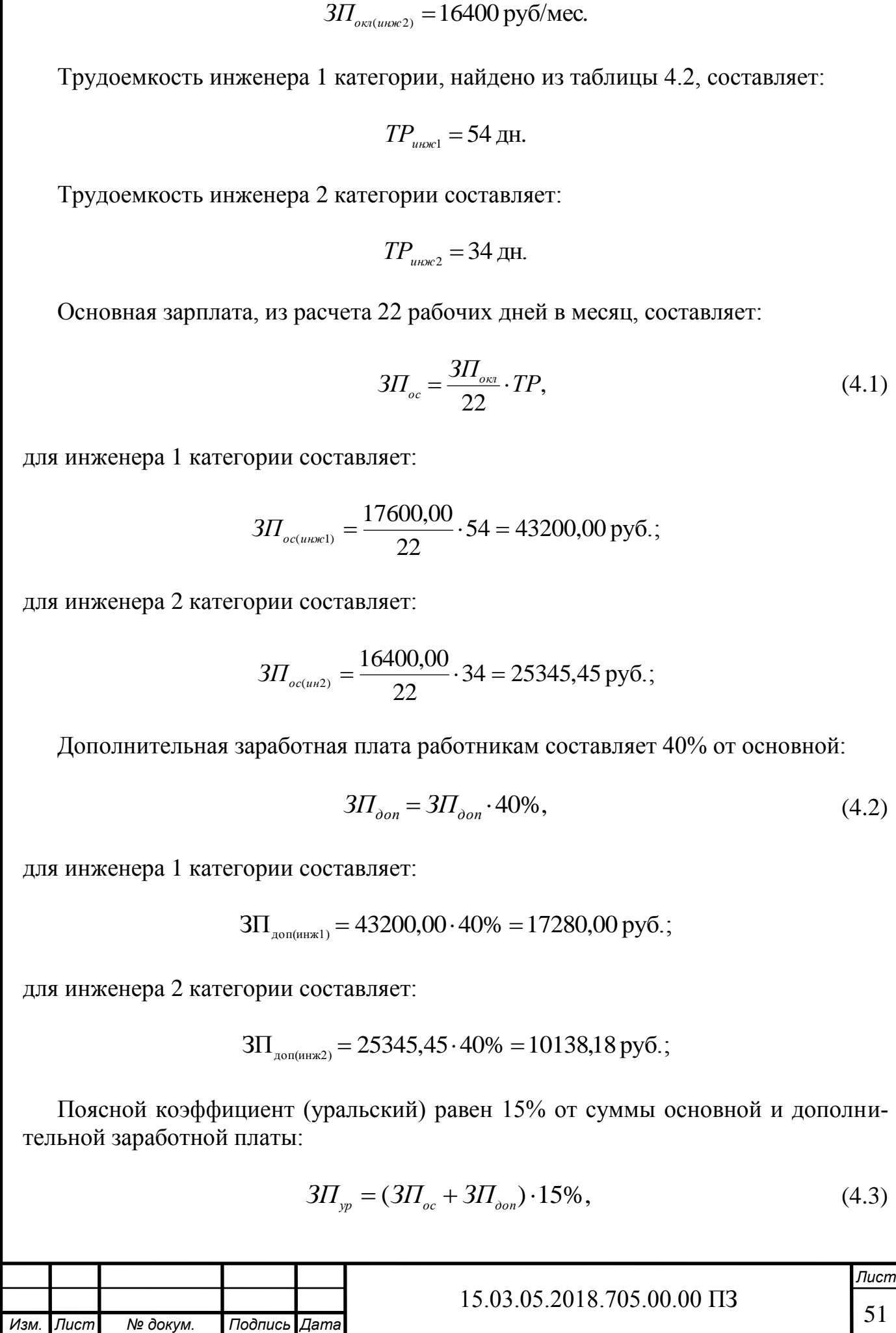

для инженера 1 категории составляет:

$$
3\Pi_{\text{sp(unoc1)}} = (43200,00 + 17280,00) \cdot 15\% = 9072,00 \text{ py6.};
$$

для инженера 2 категории составляет:

$$
3\Pi_{\text{yp}(\text{unoc2})} = (25345, 45 + 10138, 18) \cdot 15\% = 5322, 54 \text{ py6}.
$$

Отчисление на социальное страхование (единый социальный налог) составляет 26% от суммы основной и дополнительной зарплаты:

$$
ECH = (3\Pi_{oc} + 3\Pi_{don}) \cdot 26\%,\tag{4.4}
$$

для инженера 1 категории составляет:

 $ECH_{\text{unoc1}} = (43200,00 + 17280,00) \cdot 26\% = 15724,80 \text{ py6};$ 

для инженера 2 категории составляет:

$$
ECH_{\text{wave2}} = (25345,45 + 10138,18) \cdot 26\% = 9225,74 \text{ py6}.
$$

В прочие расходы входят затраты на бумагу, канцелярские принадлежности, использование печатающих устройств при проектировании. Для промышленности строительных материалов эта статья составляет 20% от основной зарплаты работников:

$$
3_{np, pac} = 3\Pi_{oc} \cdot 20\%,\tag{4.5}
$$

для инженера 1 категории составляет:

$$
\mathcal{3}_{\text{np.} \text{pa} \text{ &t} \text{ &t}} = 43200,00 \cdot 20\% = 8640,00 \text{ py6.};
$$

для инженера 2 категории составляет:

$$
3_{\text{np}. \text{packunc2)}} = 25345,45 \cdot 20\% = 5069,09 \text{ py6}.
$$

Сумма затрат по категории исполнителей составляет:

$$
3_{\kappa a m} = 3\Pi_{oc} + 3\Pi_{oon} + 3\Pi_{yp} + ECH + 3_{np.pac},\tag{4.6}
$$

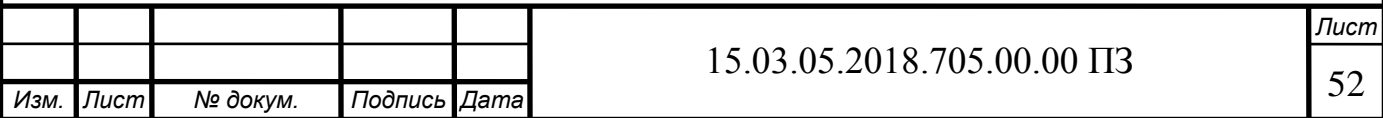

для инженера 1 категории составляют:

 $3_{\text{gamma}} = 43200,00 + 17280,00 + 9072,00 + 15724,80 + 8640,00 = 93916,80 \text{ py6};$ 

для инженера 2 категории составляет:

$$
3_{\text{gamma}} = 2534545 + 1013818 + 532254 + 922574 + 506909 = 5510100 \text{ py6}.
$$

Итого затраты на проектирование представляют:

$$
3_{np} = 3_{\text{ram1}} + 3_{\text{ram2}},\tag{4.7}
$$

$$
3_{_{np}} = 93916,80 + 55101,00 = 149017.80 \text{ py6}.
$$

<span id="page-50-0"></span>4.1.3 Расчет затрат на внедрение

Затраты на внедрение рассчитываются аналогично затратам на проектирование.

Тарифная ставка электромеханика АСУТП 4 разряда на предприятии АО «Катавский цемент» составляет:

$$
3\Pi_{_{m4p}} = 68,91 \,\mathrm{py\bar{6}/q}.
$$

Тарифная ставка электромеханика АСУТП 5 разряда составляет:

$$
3\Pi_{_{m5p}} = 75,55 \text{ py6/u}.
$$

Тарифная ставка электромеханика АСУТП 6 разряда составляет:

$$
3\Pi_{_{m6p}} = 91,21 \,\text{py6/u}.
$$

Трудоемкость каждого электромеханика АСУТП составляет:

$$
TP = 1 \,\text{µH} = 120 \,\text{V}
$$
.

Основная зарплата составляет:

$$
3\Pi_{oc} = 3\Pi_{mc} \cdot TP,\tag{4.8}
$$

для электромеханика АСУТП 4 разряда составляет:

$$
3\Pi_{o c4p} = 68,91 \cdot 120 = 8269,20 \,\text{py6.};
$$

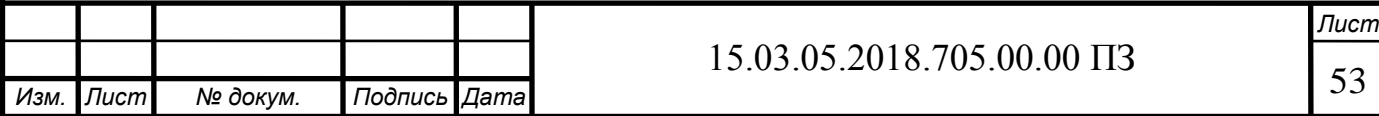

для электромеханика АСУТП 5 разряда:

$$
3\Pi_{o c 5p} = 78,55 \cdot 120 = 9426,00 \text{ py6.};
$$

для электромеханика АСУТП 6 разряда:

$$
3\Pi_{\text{oc6p}} = 91,21 \cdot 120 = 10945,20 \text{ py6}.
$$

Дополнительная заработная плата работникам составляет 40% от основной:

$$
3\Pi_{\text{ion}} = 3\Pi_{\text{oc}} \cdot 40\%,\tag{4.9}
$$

для электромеханика АСУТП 4 разряда составляет:

$$
3\Pi_{\text{long}} = 8269,20 \cdot 40\% = 3307,68 \text{ py6.};
$$

для электромеханика АСУТП 5 разряда составляет:

$$
3\Pi_{\text{const}_p} = 9426,00 \cdot 40\% = 3770,40 \text{ py6.};
$$

для электромеханика АСУТП 6 разряда составляет:

$$
3\Pi_{\text{dom} \rho} = 10945,20 \cdot 40\% = 4378,08 \text{ py6.};
$$

Поясной коэффициент (уральский) равен 15% от суммы основной и дополнительной заработной платы:

$$
3\Pi_{vp} = (3\Pi_{oc} + 3\Pi_{don}) \cdot 15\%,\tag{4.10}
$$

для электромеханика АСУТП 4 разряда составляет:

$$
3\Pi_{yp^4p} = (8269, 20 + 3307, 68) \cdot 15\% = 1736, 53 \text{ py6}.
$$

для электромеханика АСУТП 5 разряда составляет:

$$
3\Pi_{\gamma p 5p} = (9426, 00 + 3770, 40) \cdot 15\% = 1979, 46 \text{ py6}.
$$

для электромеханика АСУТП 6 разряда составляет:

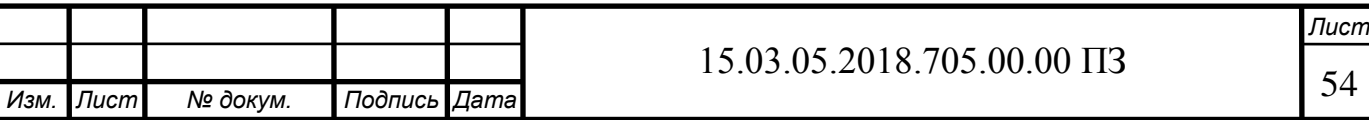

$$
3\Pi_{\text{type}} = (10945, 20 + 4378, 08) \cdot 15\% = 2298, 49 \text{ py6}.
$$

Отчисление на социальное страхование (единый социальный налог) составляет 26% от суммы основной и дополнительной зарплаты:

$$
ECH = (3\Pi_{oc} + 3\Pi_{don}) \cdot 26\%,\tag{4.11}
$$

для электромеханика АСУТП 4 разряда составляет:

$$
ECH_{4p} = (8269, 20 + 3307, 8) \cdot 26\% = 3009, 98 \text{ py6.};
$$

для электромеханика АСУТП 5 разряда составляет:

$$
ECH_{s_p} = (9426,00 + 3770,40) \cdot 26\% = 3431,06 \text{ py6};
$$

для электромеханика АСУТП 6 разряда составляет:

$$
ECH_{6p} = (10945, 20 + 4378, 08) \cdot 26\% = 3984, 05 \text{ py6}.
$$

3H<sub>1902</sub> = (10945,20+ 4378,08) - 15% = 2298,49 руб.<br>
contentatione crpaxonatine (equinal contentation in a non-<br>
content *n* (6,000,20+ 3307,8) - 26% (4.11)<br>
κα ACVTII 4 papparta cocraanser:<br>
ECH<sub>-z</sub> = (8269,20+ 3307,8) В прочие расходы входят затраты на использование инструмента, средств электромонтажа при внедрение системы. Для промышленности строительных материалов эта статья составляет 20% от основной зарплаты работников:

$$
3_{np, pac} = 3\Pi_{oc} \cdot 20\%,\tag{4.12}
$$

для электромеханика АСУТП 4 разряда составляет:

$$
3_{\text{np.pac4p}} = 8269,20 \cdot 20\% = 1653,84 \text{ py6.};
$$

для электромеханика АСУТП 5 разряда составляет:

$$
3_{\text{np.pac5p}} = 9426,00 \cdot 20\% = 1885,20 \text{ py6.};
$$

для электромеханика АСУТП 6 разряда составляет:

$$
3_{\text{np.pac6p}} = 10945,20 \cdot 20\% = 2184,04 \text{ py6}.
$$

Сумма затрат по категории исполнителей составляет:

$$
3_{\kappa a m} = 3\Pi_{oc} + 3\Pi_{oon} + 3\Pi_{yp} + ECH + 3_{np.pac},
$$
\n(4.13)

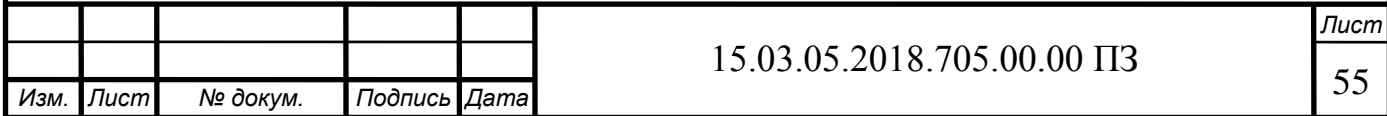

для электромеханика 4 разряда составляют:

 $3_{4p} = 8269,20 + 3307,68 + 1736,53 + 3009,98 + 1653,84 = 17977,23 \text{ py6.};$ 

для электромеханика 5 разряда составляет:

$$
3_{s_p} = 942600 + 377040 + 197946 + 343106 + 188520 = 2049512 \text{ py6.};
$$

для электромеханика 6 разряда составляет:

 $3_{6p} = 10945,20 + 4378,08 + 2298,49 + 3984,05 + 2189,04 = 23764,86 \text{ py6}.$ 

Итого затраты на внедрение представляют:

$$
3_{en} = 3_{4p} + 3_{5p} + 3_{6p},
$$
\n(4.14)

 $3_{\text{\tiny{BH}}}$  = 17977,23 + 20495,12 + 23794,86 = 62267,21 руб.

<span id="page-53-0"></span>4.1.4 Расчет материально-технических затрат

Материально-технические затраты состоят из стоимости изделий, устройств и материалов, которые используются в системе. Это средства автоматизации, приборы кабели, провода, шкафы. Материально-технические затраты приведены в таблице 4.3.

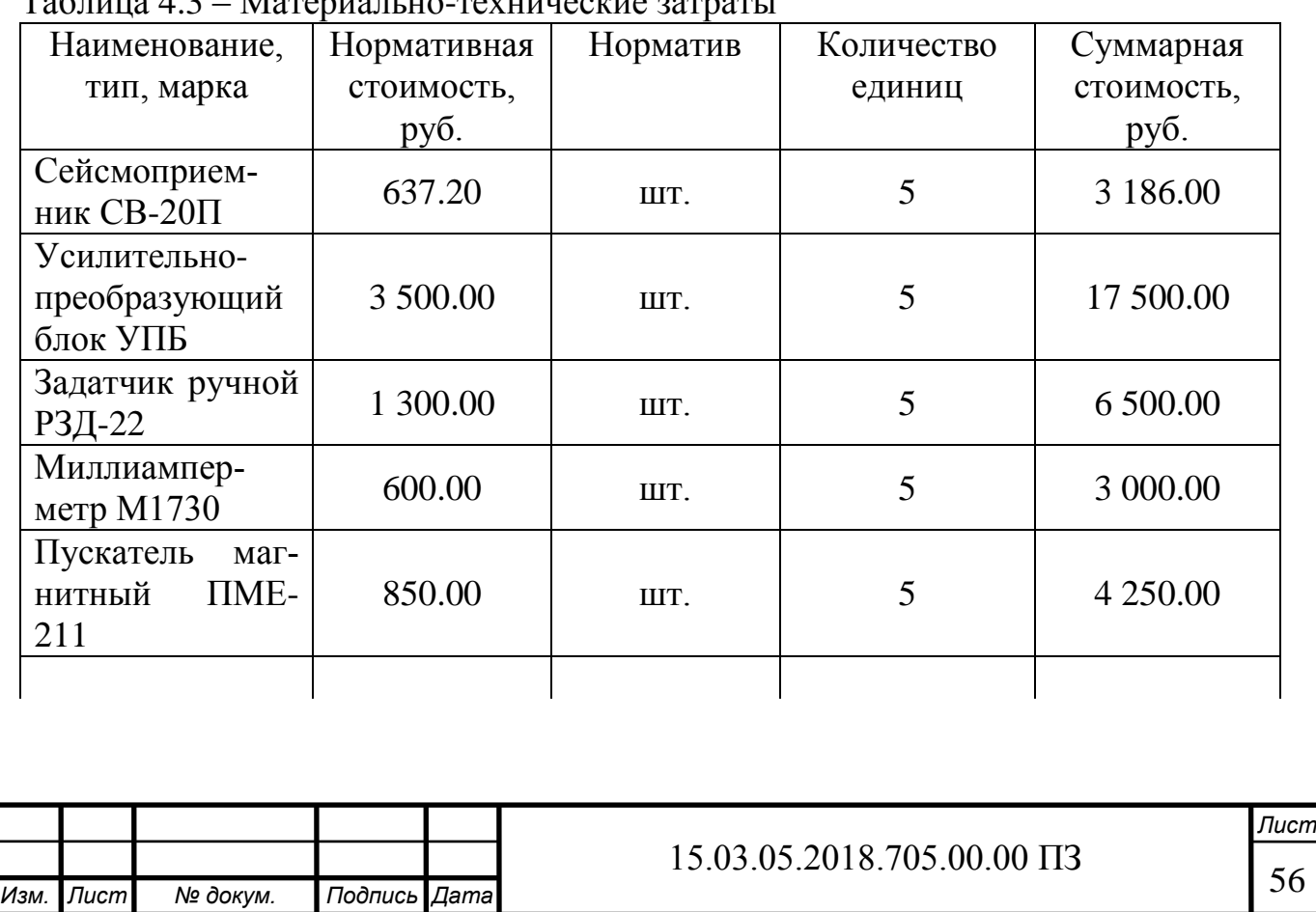

 $T_0$ блица  $4.3$  – Материально-техницеские затра

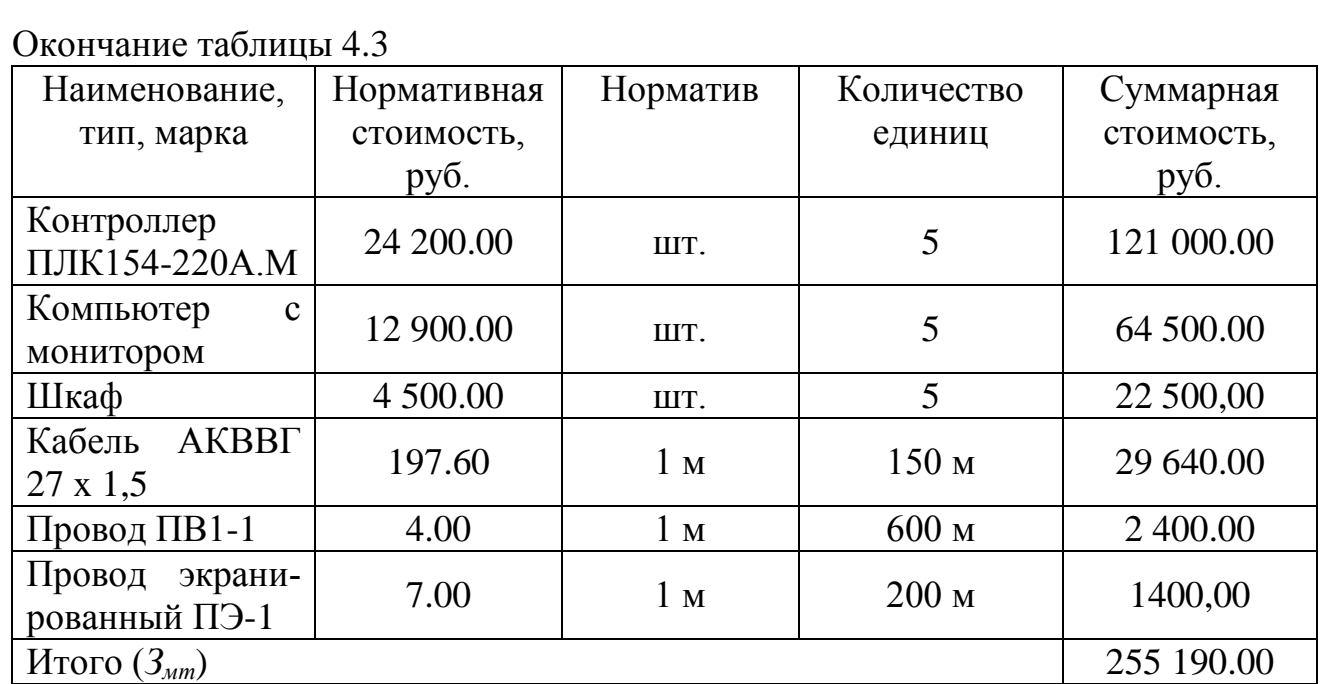

<span id="page-54-0"></span>4.1.5 Расчет общей суммы затрат на создание системы

Общая сумма затрат на создание системы включает в себя сумму затрат на проектирование, затрат на внедрение и материально-технических затрат. Затраты рассчитаны по состоянию на май 2018 года:

$$
3_c = 3_{np} + 3_{nn} + 3_{nm}, \t\t(4.15)
$$

 $3_c = 149017,80 + 62267,21 + 255190.00 = 496475,01 \text{ py}6 = 496,475 \text{ m}$ с.руб.

<span id="page-54-1"></span>4.1.6 Расчет эксплуатационных расходов

Эксплуатационные расходы это расходы, связанные со следующими издержками производства: затраты на амортизационные отчисления и текущий ремонт установленных технических средств, расходом электроэнергии и считаются по следующей формуле:

$$
3_{_{\rm 3KC}} = 3_a + 3_{_{mp}} + 3_{_{\rm 3}} + 3_{_{\rm 4p}},\tag{4.16}
$$

где *З<sup>а</sup>* – амортизационные отчисления;

*Зтр* – затраты на ремонт и содержание основных средств;

*З<sup>э</sup>* – затраты по статье «расход электроэнергии»;

*Знр* – затраты по статье «накладные расходы».

Амортизационные отчисления рассчитаем исходя из стоимости основных средств проектируемой системы и действующих норм амортизационных отчислений:

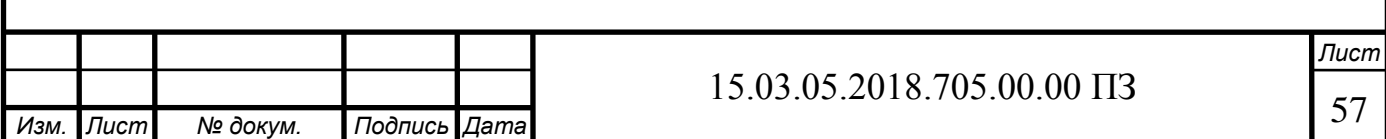

$$
3_a = 3_c \cdot 9.4\%,\tag{4.17}
$$

$$
3a = 496,475 \cdot 9,4\% = 46,666 \text{th.}
$$
py6.

Затраты на ремонт и содержание основных средств принимаем в размере 50% от амортизационных отчислений:

$$
3_{_{mp}} = 3_{_a} \cdot 50\%,\tag{4.18}
$$

$$
3_{\text{mp}} = 46,666 \cdot 50\% = 23,333 \text{~mpc}.
$$
py6.

Затраты по статье «Расход электроэнергии» определим по формуле:

$$
3_{\scriptscriptstyle{9}} = W_{\scriptscriptstyle{y}} \cdot T_{\scriptscriptstyle{n}} \cdot K \cdot H_{\scriptscriptstyle{9}},\tag{4.19}
$$

где W*<sup>у</sup>* – установленная электрическая мощность технических средств комплекса системы (8,5 кВт);

*Т<sup>н</sup>* – годовой номинальный фонд рабочего времени (8760 ч);

*К* – коэффициент использования мощности (0,85);

*Ц<sup>э</sup>* – стоимость 1 кВт·ч электроэнергии (3,25 руб.).

$$
3s = 8,5 \cdot 8760 \cdot 0.85 \cdot 3,25 = 205695,75 \text{py6} = 205,695 \text{~npc}.
$$
py6.

Затраты по статье «Накладные расходы» принимаем в размере 10% от суммы амортизационных отчислений, затраты на ремонт и затраты на электроэнергию:

$$
3_{\text{up}} = (3_a + 3_{\text{up}} + 3_a) \cdot 10\%,\tag{4.20}
$$

$$
3_{\nu p} = (46,666 + 23,333 + 205,695) \cdot 10\% = 275,694 \,\text{mpc}.
$$
py6.

И того затраты на эксплуатацию системы составляют:

$$
3_{\text{sec}} = 46,666 + 23,333 + 205,695 + 275,694 = 551,388 \text{t} \cdot \text{lb} \cdot \text{py6}.
$$

<span id="page-55-0"></span>4.1.7 Расчет годовой экономии

Годовой объем производства цемента с учетом функционирования системы определяется по формуле:

$$
A_2 = A_1 \cdot \gamma, \tag{4.21}
$$

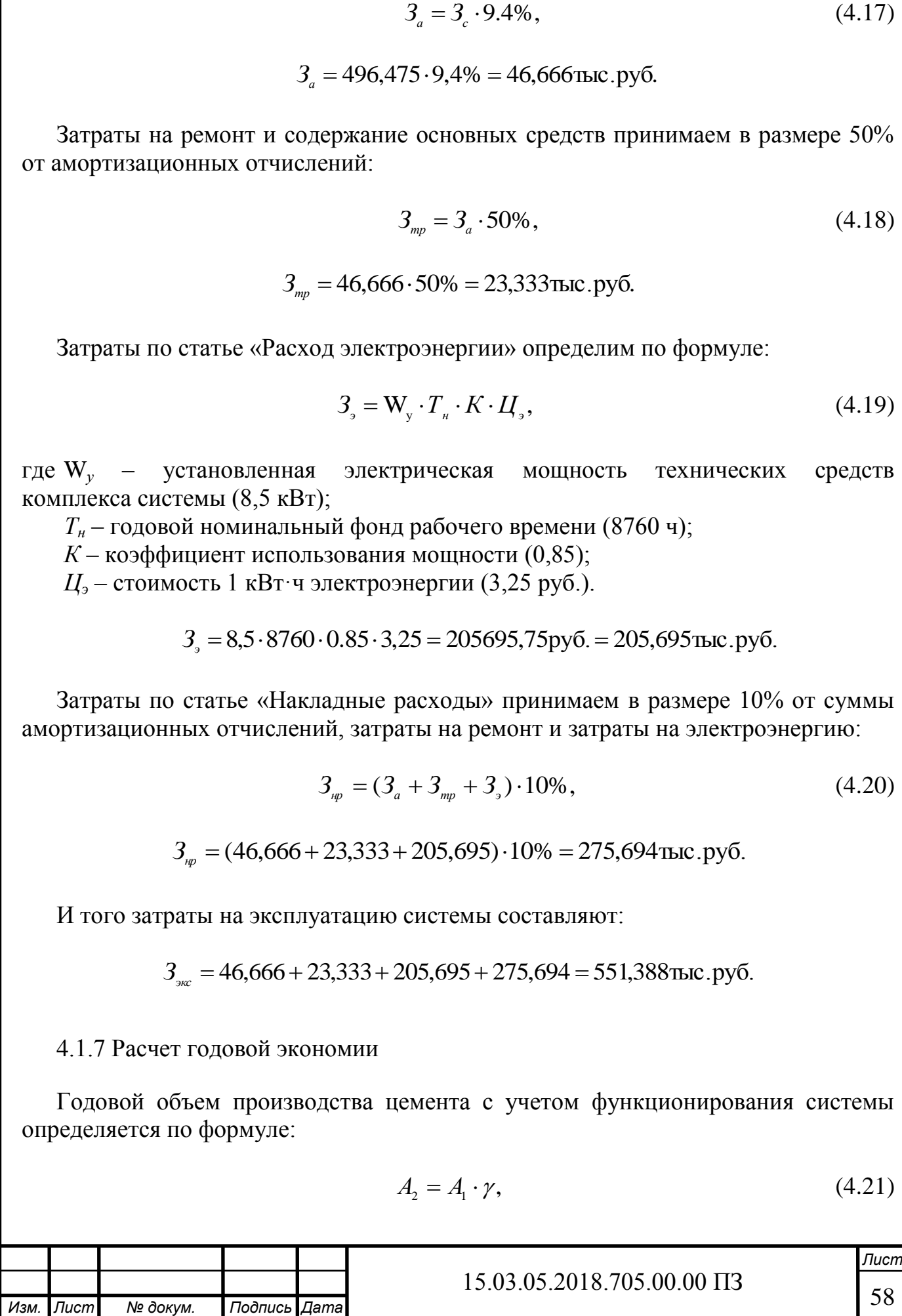

где *А<sup>1</sup>* – Объем производства цемента без функционирования системы;

 $\gamma$  – коэффициент, характеризующий прирост объема производства с функционированием системы.

$$
A_2 = 475072 \cdot 1,05\% = 498825,6
$$
T.

Годовой объем прироста цемента определяется по формуле:

$$
\Delta A = A_2 - A_1,\tag{4.22}
$$

$$
\Delta A = 498825, 6 - 475072 = 23753, 6 \text{m}.
$$

С увеличением объема производства снижается себестоимость одной тонны цемента за счет сокращения суммы условно постоянной части расходов, что на одну тонну цемента составляет:

$$
\Delta C_{\scriptscriptstyle yn} = \frac{C_{\scriptscriptstyle yn} \cdot \Delta A}{A_2},\tag{4.23}
$$

$$
\Delta C_{\text{yn}} = \frac{60,46 \cdot 23753,6}{498825,6} = 2,88 \text{ py6}.
$$

Сокращение удельного расхода электроэнергии снизит себестоимость одной тонны цемента:

$$
\Delta C_{\scriptscriptstyle 9} = P_{\scriptscriptstyle 9} \cdot \alpha \cdot H_{\scriptscriptstyle 9},\tag{4.24}
$$

где *Р<sup>э</sup>* – Расход электроэнергии на одну тонну цемента;

 – коэффициент, характеризующий сокращение расхода электроэнергии в результате функционирования системы;

*Ц<sup>э</sup>* – Цена 1 кВт·ч электроэнергии.

$$
\Delta C_{\rm s} = 184.7 \cdot 0.0667 \cdot 3.25 = 40.03 \,\text{py6}.
$$

Объем снижения себестоимости одной тонны цемента определится по формуле:

$$
\Delta C = \Delta C_{y_n} + \Delta C_{y_n},\tag{4.25}
$$

$$
\Delta C = 2{,}88 + 40{,}03 = 42{,}91 \,\text{py6}.
$$

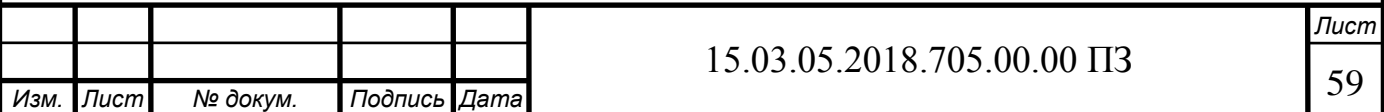

После внедрения системы себестоимость одной тонны цемента составляет:

$$
C_2 = C_1 - \Delta C,\tag{4.26}
$$

где *С<sup>1</sup>* – себестоимость одной тонны цемента до внедрения системы.

$$
C_2 = 2994 - 42,91 = 2951,09 \text{ py6}.
$$

Годовая экономия от внедрения системы будет равна:

$$
\mathcal{F}_{\text{200}} = \Delta C \cdot A_2,\tag{4.27}
$$

 $\Theta_{\text{200}} = 42,91 \cdot 498825, 6 = 21404606, 50 \text{py}$ б. = 21404,606тыс.руб.

<span id="page-57-0"></span>4.1.8 Расчет годового экономического эффекта от внедрения системы

Годовой экономический эффект определяется по формуле:

$$
B = \left[ (C_1 - C_2) - \frac{E_{\kappa} \cdot 3_c}{A_2} \right] \cdot A_2,
$$
 (4.28)

где *Е<sup>к</sup>* – Нормативный коэффициент экономической эффективности капитальных вложений.

$$
\mathcal{I} = \left[ \left( 2994 - 2951,09 \right) - \frac{0,15 \cdot 496475}{498825,6} \right] \cdot 498825,6 = 21330,281 \text{thm.} \text{py6.}
$$

<span id="page-57-1"></span>4.1.9 Расчет эффективности капитальных затрат и срока окупаемости затрат на создание системы

Расчетный коэффициент эффективности капитальных затрат определяется по формуле:

$$
E_p = \frac{\Theta_{\text{200}}}{3_c},\tag{4.29}
$$

$$
E_p = \frac{21404,606}{496,475} = 43,11.
$$

Сопоставляем расчетный коэффициент *Е<sup>р</sup>* с нормативным значением для промышленности строительных материалов  $E<sub>n</sub>=0,65$ , находим, что  $E<sub>p</sub>>E<sub>n</sub>$ , следовательно система эффективна.

Срок окупаемости капитальных затрат определяется по формуле:

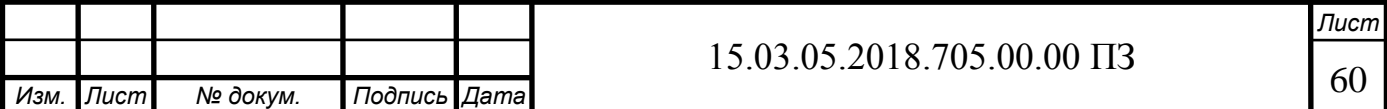

$$
T = \frac{3_c}{3_{\text{rod}}},\tag{4.30}
$$

$$
T = \frac{496,475}{21404,606} = 0,023
$$

Показатели экономической эффективности от внедрения автоматизированной системы управления загрузки цемента сведены в таблицы 4.4

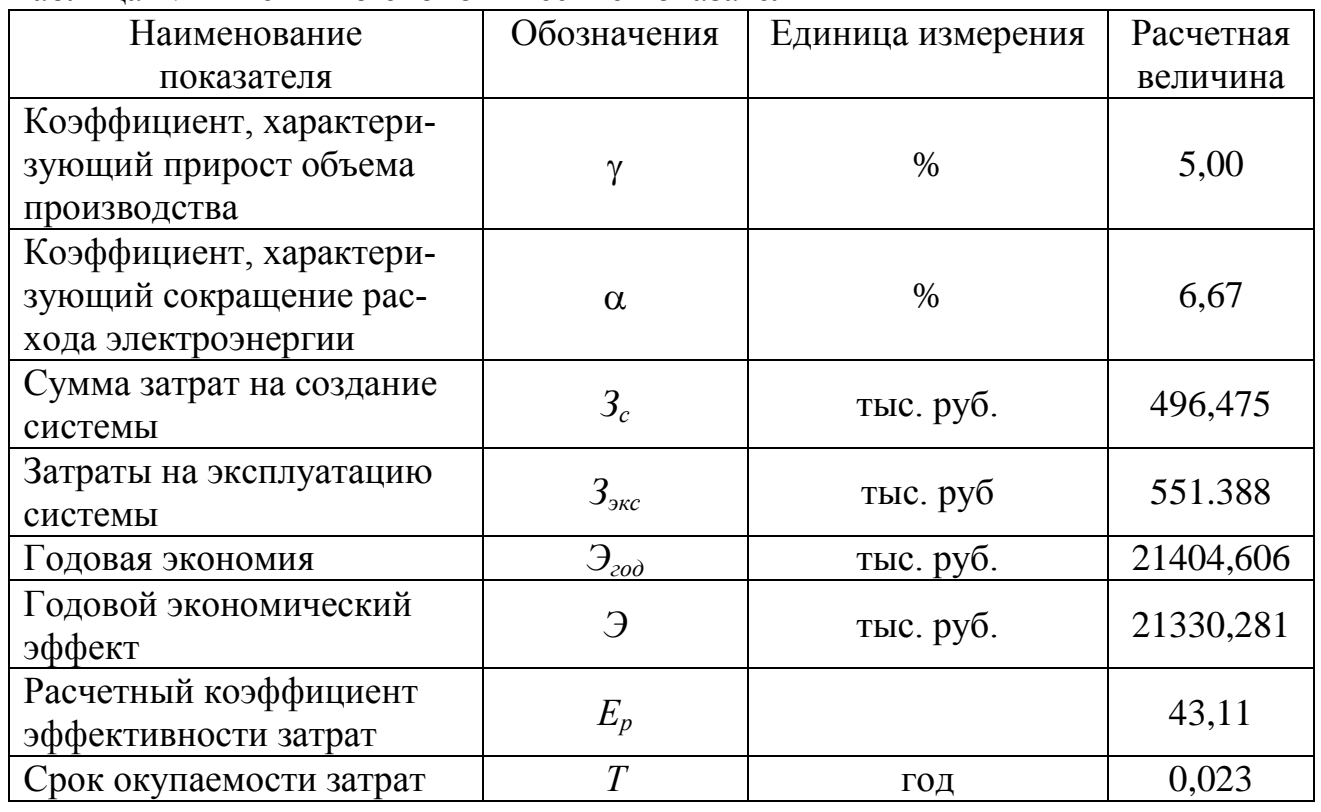

Таблица 4.4 – Технико-экономические показатели

<span id="page-58-0"></span>Вывод по разделу четыре

В данном разделе произведен расчет затрат на проектирование, внедрение и эксплуатацию АСУ. Опираясь на данные таблицы 4.4 можно сделать вывод, что разработка данной системы управления экономически целесообразно.

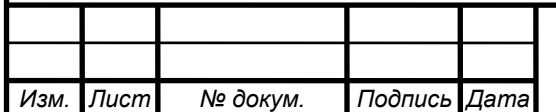

# <span id="page-59-0"></span>5 БЕЗОПАСНОСТЬ ЖИЗНЕДЕЯТЕЛЬНОСТИ

<span id="page-59-1"></span>5.1 Обеспечение безопасных условий труда на автоматизированном участке

<span id="page-59-2"></span>5.1.1 Описание проектируемого участка

Состав оборудования проектируемого автоматизированного участка включает (рисунок 5.1):

- четыре бункера с сырьѐм;

- ленточный конвейер;

- сепаратор;

- шаровая мельница.

Из четырех бункеров высыпается сырьё на ленточный конвейер, по которому поступает в мельницу. После помола цементный силос поступает в сепаратор, где отделяются мелкие частицы от крупных.

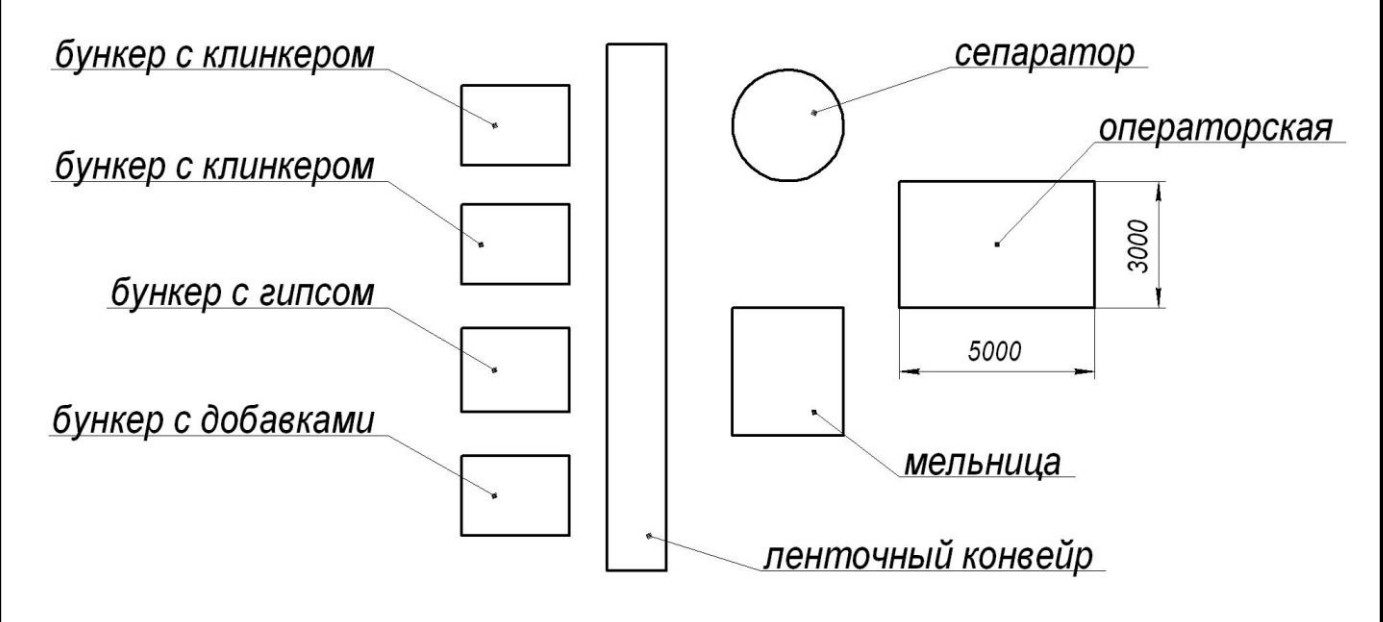

Рисунок 5.1 – План участка

<span id="page-59-3"></span>5.1.2 Принципы обеспечения безопасности

При разработке системы управления сепаратором цементной мельницы и средств защиты обслуживающего персонала учтены специфические свойства промышленного оборудования, связанные с особенностями конструкции, выполняемых функций.

Средства защиты разработаны с учетом необходимости нахождения обслуживающего персонала в рабочем пространстве зоны обслуживания системы управления при ее включении, программировании, контроле и обслуживании, при этом учтена возможность возникновения опасной ситуации, связанной с несогласованностью работы сепаратора и сопряженного с ним оборудования. Способ защиты

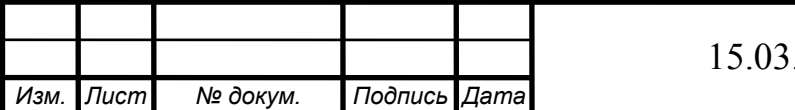

обслуживающего персонала выбран с учетом анализа конструкции системы управления, метод ее программирования и обслуживания. Перед выбором способа защиты определены вредные производственные факторы и оценена степень риска возникновения опасной ситуации.

Обеспечение безопасности работников, обслуживающих оборудование участка основано на следующих принципах:

- во время производственного процесса не допускается нахождение любых лиц в рабочем пространстве;

- во время программирования, контроля, обслуживания и в других случаях, требующих нахождения персонала в рабочем пространстве зоны обслуживании стоек управления, предусмотреть минимальную вероятность возникновения опасной ситуации.

Для выполнения этих принципов предусмотрены следующие мероприятия:

- рабочие места обслуживающего персонала организованы таким образом, что все работы по наладке и обслуживанию оборудования производятся вне рабочего пространства;

- предусмотрены дополнительные меры защиты обслуживающего персонала с учетом конструктивных особенностей, как системы управления, так и остального оборудования, так как нахождение обслуживающего персонала в рабочем пространстве не может быть полностью исключено.

<span id="page-60-0"></span>5.1.3 Оценка безопасности автоматизированного технологического комплекса

Оценка безопасности всего комплекса учитывается на стадии разработки, а в последствии при контроле и испытаниях.

При оценке безопасности предусматривается:

- определение необходимости доступа обслуживающего персонала в рабочую зону для программирования, обслуживания или для контроля за работой системы управления и остального оборудования;

- определение вредных производственных факторов и источников их возникновения при работе на любом из предусмотренных режимов, а также при возникновении неисправностей и при возможных ошибках обслуживающего персонала;

- оценить степень риска возникновения опасных различных ситуаций;

- выбрать основные методы защиты при компоновке модулей и оценить правильность этого выбора при пусконаладочных работах;

- выполнить комплексную оценку безопасности работы системы управления совместно с обслуживаемом им оборудованием и принять решение о достаточности примененных средств защиты для обеспечения минимального риска для обслуживающего персонала.

При оценке степени риска учитываем такие факторы, как габаритные размеры, мощность, скорость перемещения подвижных элементов, опасные ситуации, связанные с технологическим процессом, который обслуживает система управления.

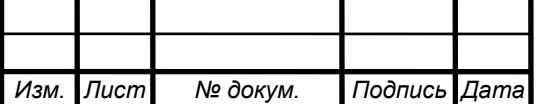

Учитываем, что высшая степень риска возникает при необходимости близкого подхода к оборудованию в тот момент, когда исполнительные механизмы не отключены от источника питания.

Основные требования при разработке конструкции и выборе модулей системы управления:

- система управления имеет защитное исполнение, соответствующее условиям эксплуатации;

- при выполнении пусконаладочных работ все модули системы управления необходимо отладить таким образом, чтобы в случае возможного отказа в работе какого-либо одного элемента не были нарушены функции обеспечения безопасности или, в случае их возникновения, оборудование останавливалось.

Все системы управления оборудованием выполняются в соответствии с ГОСТ 27487–87.

Основные функции безопасности:

- ограничение диапазона скорости вращения;

- аварийное и предохранительное отключение;

- защитная блокировка.

При разработке конструкции предусматривается полное исключение возможности травмирования обслуживающего персонала быстровращающимися элементами. При невозможности выполнения этого требования все рабочие пространство закрывается защитными кожухами. В нашем конкретном случае применен защитный кожух привода сепаратора с целью уменьшения опасности травмирования обслуживающего персонала.

Предусмотрено, что пульты управления установлены за пределами цеха. Хотя частотные преобразователи мельницы и сепаратора находятся в рабочей зоне, то соответственно предусмотрены дополнительные меры для обеспечения безопасности обслуживающего персонала при нахождении в рабочем пространстве.

<span id="page-61-0"></span>5.2 Расчет защитного заземления

На проектируемом участке питание оборудования осуществляется от трехфазной сети напряжением 380 В с изолированной нейтралью.

Мощность оборудования на участке 16,8 кВт.

Исходные данные:

Напряжение  $U = 380$  В;

Мощность  $N = 22$  кВт;

Режим нейтрали – с изолированной нейтралью;

Вид грунта – суглинок;

Искусственный заземлитель – вертикальный уголок  $b = 12$  мм,  $l = 2$  м,

 $t_0 = 0.5$  м,  $l_{\text{M3}} = 2$  м.

Выбираем допустимое значение сопротивления заземляющего устройства

$$
R_{3\pi} = 100\,\text{m}.
$$

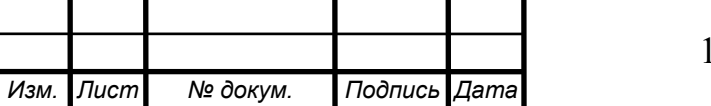

Определяем расчетное удельное сопротивление грунта:

$$
\rho = \rho_z \Psi,\tag{5.1}
$$

где  $\rho$  – удельное сопротивление грунта,  $\rho_r$ =70 Ом,  $\Psi$ =1,5– климатический коэффициент, зависящий от вида грунта и степени влажности

$$
\rho = 70.1, 5 = 1050m.
$$

Установим тип заземляющего устройства – выносное заземляющее устройство. Определим сопротивление одного искусственного заземлителя:

$$
R_{30} = \frac{\rho}{2\pi l} \left( \ln \frac{2.4l}{b} + \frac{1}{2} \ln \frac{4.2t + l}{4.2t - l} \right),\tag{5.2}
$$

где  $t = 1.5$  м – глубина до середины трубы.

$$
R_{30} = \frac{105}{2\pi \cdot 2} \left( \ln \frac{2.4 \cdot 2}{0.012} + \frac{1}{2} \ln \frac{4.2 \cdot 1.5 + 2}{4.2 \cdot 1.5 - 2} \right) = 49.30M.
$$

Соединительная полоса (рисунок 5.2) имеет размеры:  $t = 0.52$  м – глубина до середины трубы, заглубление полосы в грунт  $t_0 = 0.5$  м;  $b = 40$  мм;  $l = 6$  м.

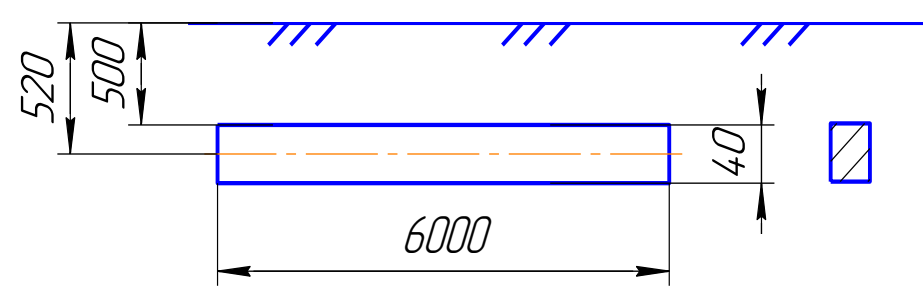

Рисунок 5.2 – Соединительная полоса

Сопротивление одной соединительной полосы:

$$
R_{\text{IO}} = \frac{\rho}{2\pi} \ln \frac{2l^2}{bt},
$$
 (5.3)

$$
R_{\text{IO}} = \frac{105}{2\pi \cdot 6} \ln \frac{2 \cdot 6^2}{0.04 \cdot 0.52} = 22.50 \text{m}.
$$

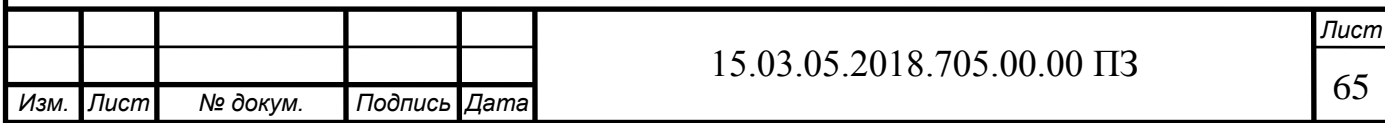

Определяется сопротивление соединительной полосы с учетом экранирования:

$$
R_{\Pi} = \frac{R_{\Pi 0}}{\eta_{\Pi}},\tag{5.4}
$$

где  $\eta_{\Pi} = 0.85 -$  коэффициент использования соединительной полосы;

$$
R_{\rm II} = \frac{22.5}{0.85} = 26.4 \, \text{OM}.
$$

Общее сопротивление вертикальных электродов:

$$
R_B = \frac{R_{30}}{\eta \cdot \eta_B},\tag{5.5}
$$

где  $\eta_B$  – коэффициент использования вертикальных заземлителей  $\eta_B = 0.85$ ;  $n-$ число вертикальных заземлителей, принимаем  $n = 4$ ;

$$
R_B = \frac{49,3}{4 \cdot 0,85} = 14,50M.
$$

Расчетное сопротивление искусственного заземления:

$$
R_{\mu\mu} = \frac{R_{\mu} \cdot R_{\pi}}{R_{\mu} + R_{\pi}},\tag{5.6}
$$

$$
R_{\text{H3P}} = \frac{14,5 \cdot 26,4}{14,5 + 26,4} = 9,30 \text{m}.
$$

Условие *ИЗР* ≤ *ЗД* выполняется: 9,3 Ом < 10 Ом, следовательно достаточно 4 х заземлителей.

Схема расположения защитного заземления показана на рисунке 5.3.

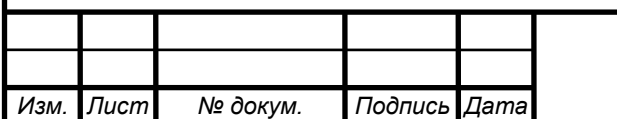

# 15.03.05.2018.705.00.00 ПЗ

*Лист*

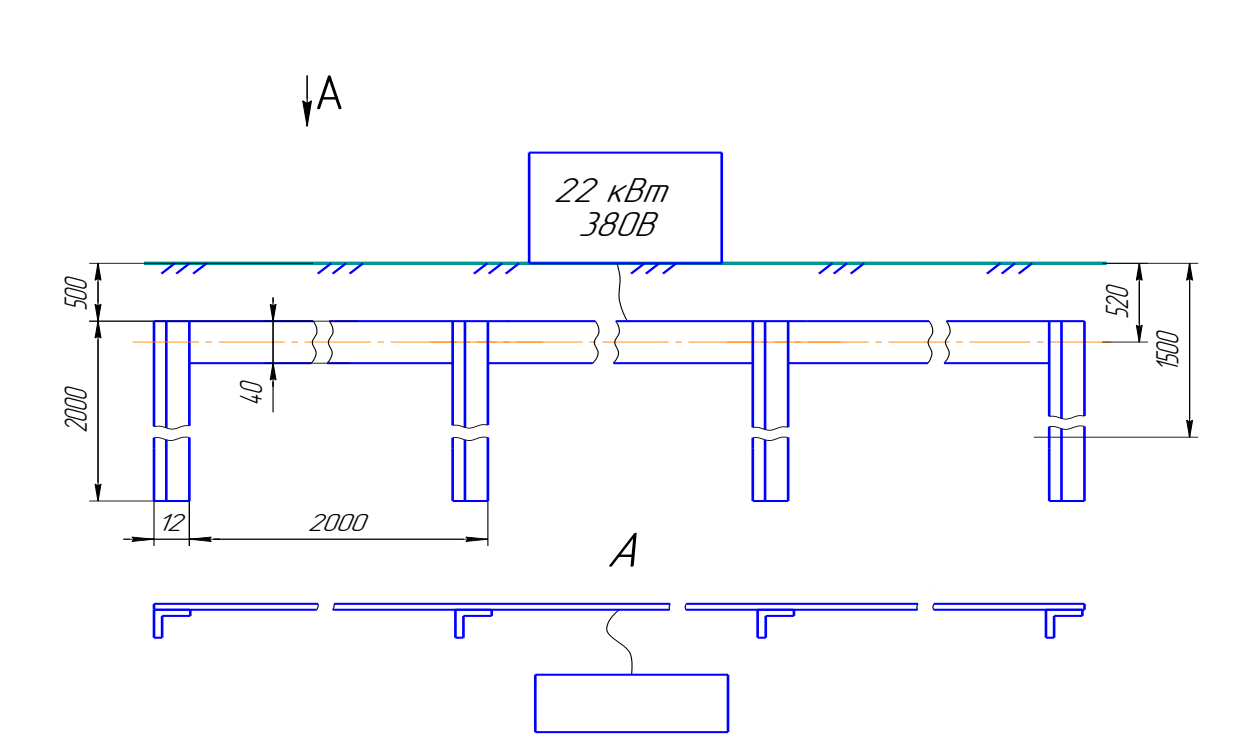

Рисунок 5.3 – Схема расположения защитного заземления

<span id="page-64-0"></span>5.3 Мероприятия по защите от чрезвычайных ситуаций, вызванных атмосферными осадками

К атмосферным осадкам относятся крупный град, сильный дождь, ливень, грозы, сильный снегопад.

Экстремальное количество и продолжительность выпадения осадков оказывает опасное для жизни людей и различных объектов и возбуждают другие виды чрезвычайных ситуаций:

- интенсивные снегопады парализуют транспорт, вызывают повреждение деревьев, ЛЭП, зданий под снеговой нагрузкой, сход снежных лавин в горах, а при выпадение в обычных бесснежных районах или в теплое время года приносят ущерб сельскому хозяйству.

- интенсивные ливни возбуждают наводнение, эрозии, сели в горах.

- экстремально малые суммы осадков приводят к засухе, опасности лесных пожаров, обмелением рек, трудностям для судоходства.

По режиму и форме воздействия на людей и различные объекты снежноледниковые явления явно разнообразные , чрезвычайные ситуации связанные с эпизодическими объектами – экстремальными снегопадами и холодом, массовым сходом лавин, крупными заторами льда на реках и т.д.

Для машиностроительного предприятии долговременные дожди оказывают не благоприятное воздействие на протекание технологических процессов . Они вызывают затопление подвальных помещений , нарушений работ линий электропередач, затопление рабочих мест и т.д.

Снежный покров ‒ это слой снега на поверхности земли, возникающий в результате снегопада. Большой оббьем снежного покроя может вызвать обледенения

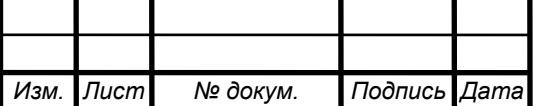

линий электропередач, и кровли зданий, привести к обрушению кровли, занесением снежным покровом и появления наледи на проезжий части чехов.

Дополнительный отрицательный эффект при снежных заносах возникает за счет сильного мороза, сильного ветра при метелях и обледенениях. Последствия снежных заносов могут быть достаточно тяжелыми. Они в состоянии парализовать работу большинства вида транспорта, приостановить перевозку людей и грузов. Колесные автомобиле не могу двигаться по ровным заснеженным дорогам , если толщина снежного покроя превышает половину диаметра колеса. Люди, оказывающиеся на местности изолированные из-за снежных заносов, подвергаются опасности обморожения и гибели, а в условии буранов теряют ориентировку. При сильных заносах небольшие населенные пункты могут быть полностью отрезаны от коммуникаций снабжения. Усложняется работа предприятий коммунального и энергетического хозяйства, если заносам сопутствуют сильные морозы и ветры, могут выходить из строя системы электроснабжения, теплоснабжения и связи. Аккумуляция снега на крышах зданий и сооружений свыше избыточной нагрузки приводит к их обрушению.

Удары молний иногда сопровождаться разрушениями, вызванными еѐ термическими и электродинамическими воздействиями, а так же некоторыми опасными последствиями, возникающими от действия электромагнитного светового излучения.

Наибольшее разрушения вызывают удары молний в наземные объекты при отсутствии хороших токопроводящих путей между местом удара и землей.

Возможно так же возникновения большой разности потенциалов электрических разрядов между отдельными предметами внутри сооружения. Такие разряды могут явиться причиной пожаров и поражения людей электрическим током . Часто прямым ударом молний подвергаются сооружения, возвышающиеся над окружающими строениями , например: металлические дымовые трубы , башни и строения, стоящие в открытой местности. Весьма опасные прямые удары молнии в воздушные линии связи с металлическими опорами.

Опасность градобитий определяется диаметром (массой) градин и размерами поражаемой площади – «градовых дорожек». Диаметр градин не менее нескольких миллиметров и увеличивается вместе со скоростью и высотой поднятия грозовых облаков. Град – это атмосферные осадки в виде шариков льда и смеси льда и снега, выпадает во время прохождения холодного фронта или во время грозы. Наибольшие градины представляют собой простые структуры, образованные при условии, когда поверхность снежных комочков тает и основа замерзает, или же покрывается водяными капельками, которые затем замерзают. Таким образом, у градин твердое внешнее покрытие и мягкая сердцевина. Крупные градины диаметром от 1,2 до 12,5 см представляют собой более сложные структуры. Обычно они состоят из чередующихся слоев твердого и мягкого льда.

Как правило, град выпадает из мощных кучево-дождевых облаков при грозе и ливне. Частота выпадения града различна: в умеренных широтах он бывает 10–15 раз в год, у экватора на суше, где более мощные восходящие потоки, – 80–160 раз

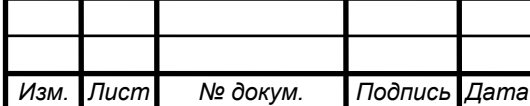

в год. Какими бы ни были способы образования, выпадение града приводит к поразительным разрушениям и к человеческим жертвам.

Для избежания возникновения ЧС от атмосферных осадков необходимо выполнять следующие мероприятия:

- для предупреждение заносов используют снегозащитные ограждения из приготовленных заранее конструкции виде снежных стенок и валов и т.д.

- для ориентировки пешеходов и водителей транспортных средств , застигнутых бураном , вдоль дорог устанавливают вехи и другие указатели;

- при получение угрожающего прогноза приводят к готовности силы и средства, предназначенные для борьбы с заносами, проведения аварийно – восстановительных работ;

- основной мерой борьбы со снежными заносами является счистка дорог и территорий. В первую очередь расчищают от заносов железнодорожные и автомобильные магистрали.

- при необходимости проводят частичную эвакуацию населения и организуют специальные маршруты коммунального транспорта колонами, а так же прекращают работу учебных заведений и учреждений;

- защита зданий и сооружений от молний состоит в безопасном заземление электрических импульсов , т.е. в применение громоотводов;

- для защите людей от молний на открытом месте необходимо найти заземленное убежище. Таким убежищем может служить лес. Отдельно стоящие дерево представляет опасность, так как является громоотводом, и не исключен пробой между деревом и человеком;

- проведение очистных работ канализаций и водостоков;

- последовательная уборка снежных заносов как с проезжих частей, так и с кровли;

- своевременная ликвидация обледенений;

- для избежание снежных заносов использовать защитные ограждения;

- при получение угрожающего прогноза приводят в готовность силы и средства, предназначенные для борьбы с заносами, проведения аварийновосстановительных работ;

В России разработаны методы определения громоопасных облаков и созданы службы борьбы с градом. Опасные облака расстреливают снарядами, снаряженными специальными химическими средствами.

<span id="page-66-0"></span>Вывод по разделу пять

В данном разделе были рассмотрены основные принципы обеспечения безопасности на автоматизированном участке. Рассчитано защитное заземление на проектируемом участке. Также приведены основные мероприятия по защите от чрезвычайных ситуаций, вызванных атмосферными осадками

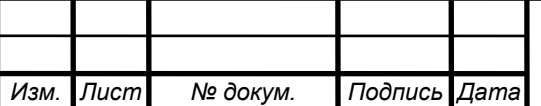

## <span id="page-67-0"></span>ЗАКЛЮЧЕНИЕ

В ходе выполнения выпускной квалификационной работы были рассмотрены следующие вопросы:

1) Описание технологического процесса помола цемента;

2) Описание и назначение объекта автоматизации;

3) Сравнение отечественных и зарубежных технологий и решений.

В результате полученной информации:

1) разработана структурная схема системы управления;

2) рассчитаны параметры системы;

3) выбраны элементы системы;

4) рассчитаны параметры регулятора.

Для системы управления процессом был выбран программируемый контроллер, который предназначен для создания систем автоматизированного управления технологическим оборудованием. Также была разработаны схема автоматизации и электрическая схема соединений системы.

В организационно-экономическом разделе был произведен расчет ожидаемой экономической эффективности. произведѐнные технико-экономические расчѐты показали целесообразность данной работы.

В разделе безопасность жизнедеятельности были рассмотрены основные принципы обеспечения безопасности на автоматизированном участке. Рассчитано защитное заземление на проектируемом участке. Также приведены основные мероприятия по защите от чрезвычайных ситуаций, вызванных атмосферными осадками

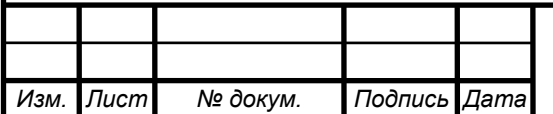

*Лист*

## <span id="page-68-0"></span>БИБЛИОГРАФИЧЕСКИЙ СПИСОК

1 Бутт Ю. М. Технология цемента и других вяжущих материалов: учебное пособие/Ю.М. Бутт. - М. Государственное издательство литературы по строительным материалам, 1968. – 359 с.

2 УЗМ Устройство контроля загрузки мельницы: паспорт и инструкция по эксплуатации. – ООО НПФ «Сфера». – 14 с.

3 Дозаторы весовые непрерывного действия СБ-111: техническое описание и инструкция по эксплуатации СБ-111.00.000 ТО

4 Наладка средств автоматизации и автоматических систем регулирования: справочное пособие / А. С. Клюев, А. Т. Лебедев, С. А. Клюев, А. Г. Товарнов. – М: Энергоатомиздат, 1989. – 365 с.

5 Аксельрод, З.Л. Механизация и автоматизация производства цемента / З. Л. Аксельрод, И. П. Бровар, Г. М. Рубинович. – Л.: Издательство литературы по строительству, 1979. – 221 с.

6 Барласов, Б.З. Наладка приборов и средств автоматизации / Б. З. Барласов, В. И. Ильеин. – М.: «Высшая школа», 1975. – 350 с.

7 Гинзбург И. Б. Автоматическое регулирование и регуляторы в промышленности строительных материалов / И.Б. Гинзбург, – Л.: Стройиздат. Ленинградское отделение, 1988. – 223 с.

8 Безопасность технологических процессов и производств / П. П. Кукин, В. Л. Лапин, и др. – М.: «Высшая школа», 316 с.

9 Руководство пользователя по программированию ПЛК в CoDeSys 2.3 / 3S-Smart Software Solutions GmbH. – Смоленск: ПК «Пролог» Русская редакция, 2007.  $-158$  c.

10 Визуализация CoDeSys: дополнение к руководству пользователя по программированию в CoDeSys 2.3 / 3S-Smart Software Solutions GmbH. – Смоленск: ПК «Пролог» Русская редакция, 2007. – 83 с.

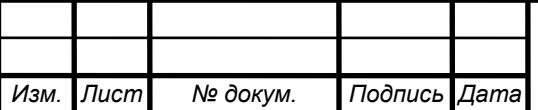

*Лист*

11 Автоматизация производственных процессов в промышленности строительных материалов / В. С. Кочетов, А. А. Ларченко, Л. Р. Немировский и др.. Л: Стройиздат, Ленинградское отделение., 1975, 344с.

12 Аскельраз, З.А. Механизация и автоматизация производства цемента / З. А. Аскельраз, Н. П. Бровор, Г.М. Рубинович. Л: Издательство литературы по строительству, 1968, 224с.

13 Теория автоматического управления: учебник / Под ред. В. Б. Яковлева, М,: «Высшая школа», 2003, 566с.

14 Наладка средств автоматизации и автоматических систем регулирования: учебник / Под ред. А. С. Клюева. М: Энергоиздат, 1989, 658с

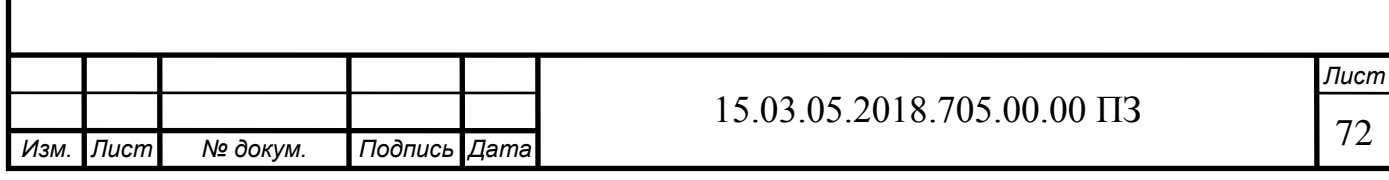